# Package 'smooth'

January 13, 2021

<span id="page-0-0"></span>Type Package

Title Forecasting Using State Space Models

Version 3.0.1

Date 2021-01-12

URL <https://github.com/config-i1/smooth>

# BugReports <https://github.com/config-i1/smooth/issues>

# Language en-GB

Description Functions implementing Single Source of Error state space models for purposes of time series analysis and forecasting. The package includes Exponential Smoothing (Hyndman et al., 2008, <doi: 10.1007/978-3-540- 71918-2>), SARIMA (Svetunkov & Boylan, 2019 <doi: 10.1080/00207543.2019.1600764>), Complex Exponential Smoothing (Svetunkov & Kourentzes, 2018, <doi: 10.13140/RG.2.2.24986.29123>), Simple Moving Average (Svetunkov & Petropoulos, 2018 <doi: 10.1080/00207543.2017.1380326>), Vector Exponential Smoothing (de Silva et al., 2010, <doi: 10.1177/1471082X0901000401>) in state space forms, several simulation functions and intermittent demand state space models. It also allows dealing with intermittent demand based on the iETS framework (Svetunkov & Boylan, 2017, <doi: 10.13140/RG.2.2.35897.06242>).

# License GPL  $(>= 2)$

**Depends** R ( $>= 3.0.2$ ), greybox ( $>= 0.6.5$ )

**Imports** Rcpp  $(>= 0.12.3)$ , stats, graphics, grDevices, forecast  $(>=$ 7.0), pracma, statmod, MASS, nloptr, utils, zoo

**LinkingTo** Rcpp, RcppArmadillo  $(>= 0.8.100.0.0)$ 

Suggests Mcomp, numDeriv, testthat, knitr, rmarkdown, doMC, doParallel, foreach

# VignetteBuilder knitr

RoxygenNote 7.1.1

**Encoding UTF-8** NeedsCompilation yes Author Ivan Svetunkov [aut, cre] (Lecturer at Centre for Marketing Analytics and Forecasting, Lancaster University, UK) Maintainer Ivan Svetunkov <ivan@svetunkov.ru> **Repository CRAN** 

Date/Publication 2021-01-13 10:50:05 UTC

# R topics documented:

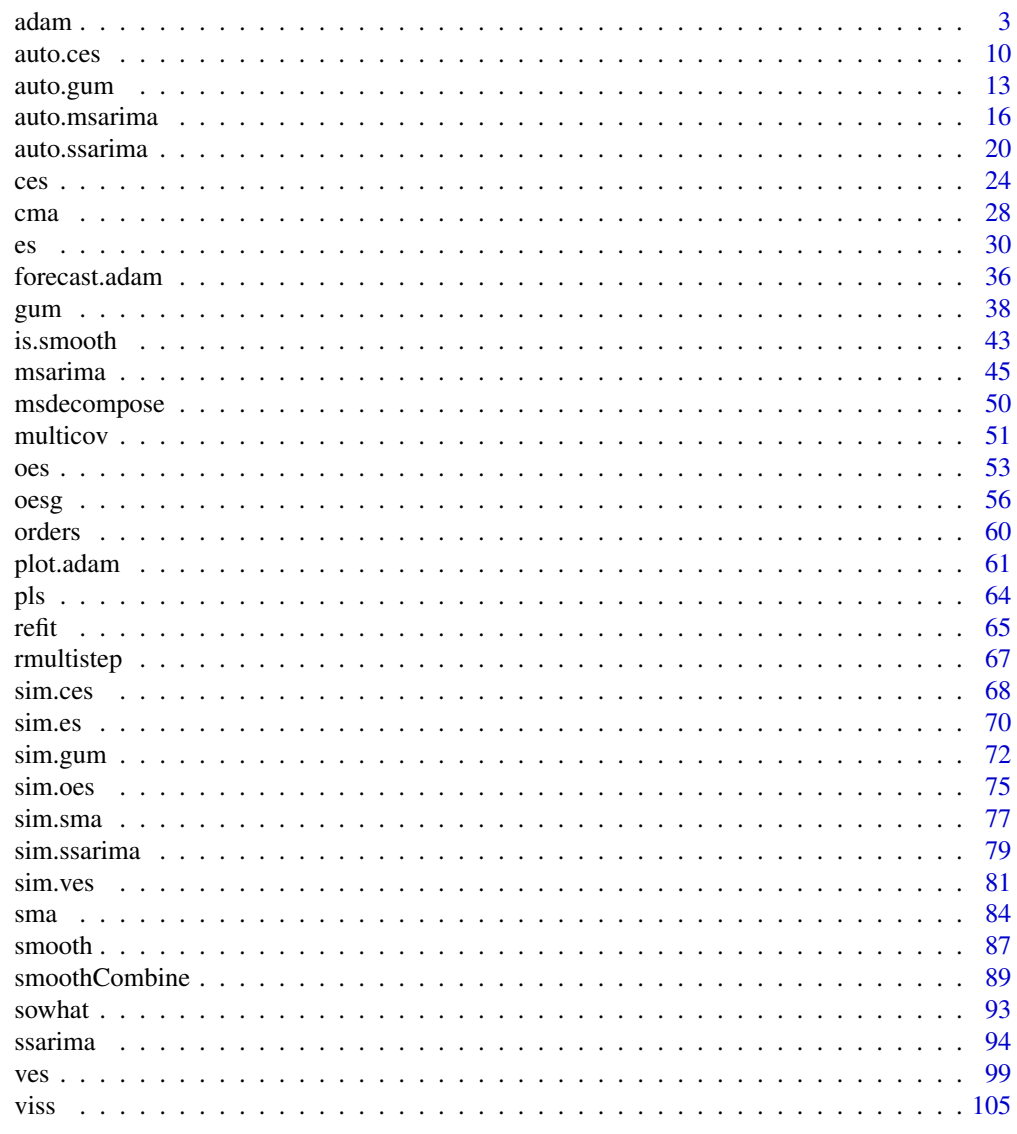

**Index** 

#### <span id="page-2-0"></span>Description

Function constructs an advanced Single Source of Error model, based on ETS taxonomy and ARIMA elements

# Usage

```
adam(data, model = "ZXZ", lags = c(frequency(data)), orders = list(ar =
  c(\emptyset), i = c(\emptyset), ma = c(\emptyset), select = FALSE), constant = FALSE,
  formula = NULL, regressors = c("use", "select", "adapt"),
  distribution = c("default", "dnorm", "dlaplace", "ds", "dgnorm",
  "dalaplace", "dlnorm", "dinvgauss"), loss = c("likelihood", "MSE", "MAE",
  "HAM", "LASSO", "RIDGE", "MSEh", "TMSE", "GTMSE", "MSCE"), h = 0,
  holdout = FALSE, persistence = NULL, phi = NULL,
  initial = c("optimal", "backcasting"), arma = NULL,
  occurrence = c("none", "auto", "fixed", "general", "odds-ratio",
  "inverse-odds-ratio", "direct"), ic = c("AICc", "AIC", "BIC", "BICc"),
  bounds = c("usual", "admissible", "none"), silent = TRUE, ...)
auto.adam(data, model = "ZXZ", lags = c(frequency(data)),
  orders = list(ar = c(\emptyset), i = c(\emptyset), ma = c(\emptyset), select = FALSE),
  formula = NULL, outliers = c("ignore", "use", "select"), level = 0.99,distribution = c("dnorm", "dlaplace", "ds", "dgnorm", "dlnorm",
  "dinvgauss"), h = 0, holdout = FALSE, persistence = NULL, phi = NULL,
  initial = c("optimal", "backcasting"), arma = NULL,
  occurrence = c("none", "auto", "fixed", "general", "odds-ratio",
  "inverse-odds-ratio", "direct"), ic = c("AICc", "AIC", "BIC", "BICc"),
  bounds = c("usual", "admissible", "none"), regressors = c("use",
  "select", "adapt"), silent = TRUE, parallel = FALSE, fast = TRUE, \ldots)
```
#### Arguments

data Vector, containing data needed to be forecasted. If a matrix (or data.frame / data.table) is provided, then the first column is used as a response variable, while the rest of the matrix is used as a set of explanatory variables. formula can be used in the latter case in order to define what relation to have. model The type of ETS model. The first letter stands for the type of the error term ("A" or "M"), the second (and sometimes the third as well) is for the trend ("N", "A", "Ad", "M" or "Md"), and the last one is for the type of seasonality ("N", "A" or "M"). In case of several lags, the seasonal components are assumed to be the same. The model is then printed out as  $ETS(M,Ad,M)[m1,m2,...]$ , where m1, m2, ... are the lags specified by the lags parameter. There are several options for the model besides the conventional ones, which rely on information criteria:

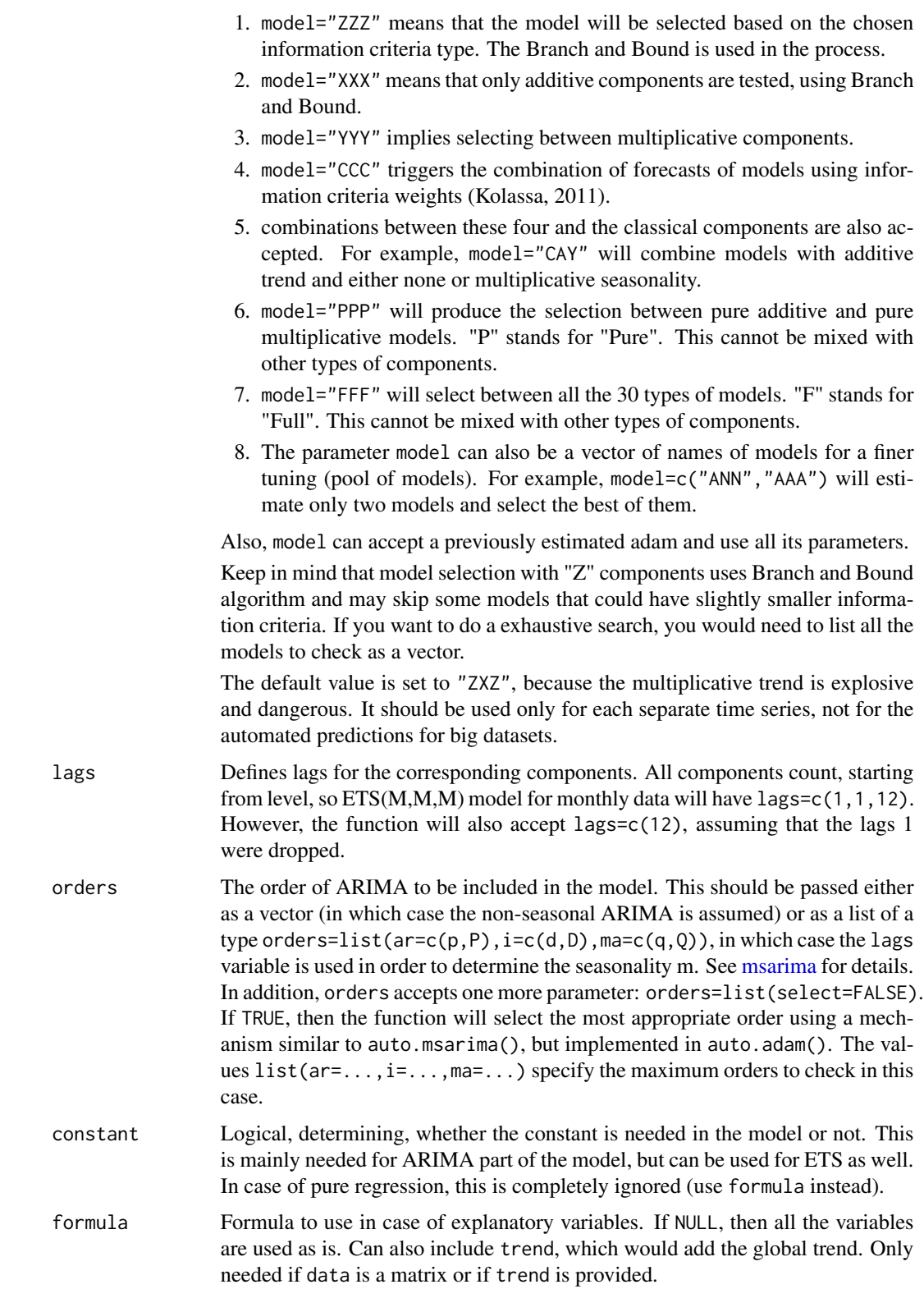

#### adam 5 and 5 and 5 and 5 and 5 and 5 and 5 and 5 and 5 and 5 and 5 and 5 and 5 and 5 and 5 and 5 and 5 and 5 and 5 and 5 and 5 and 5 and 5 and 5 and 5 and 5 and 5 and 5 and 5 and 5 and 5 and 5 and 5 and 5 and 5 and 5 and 5

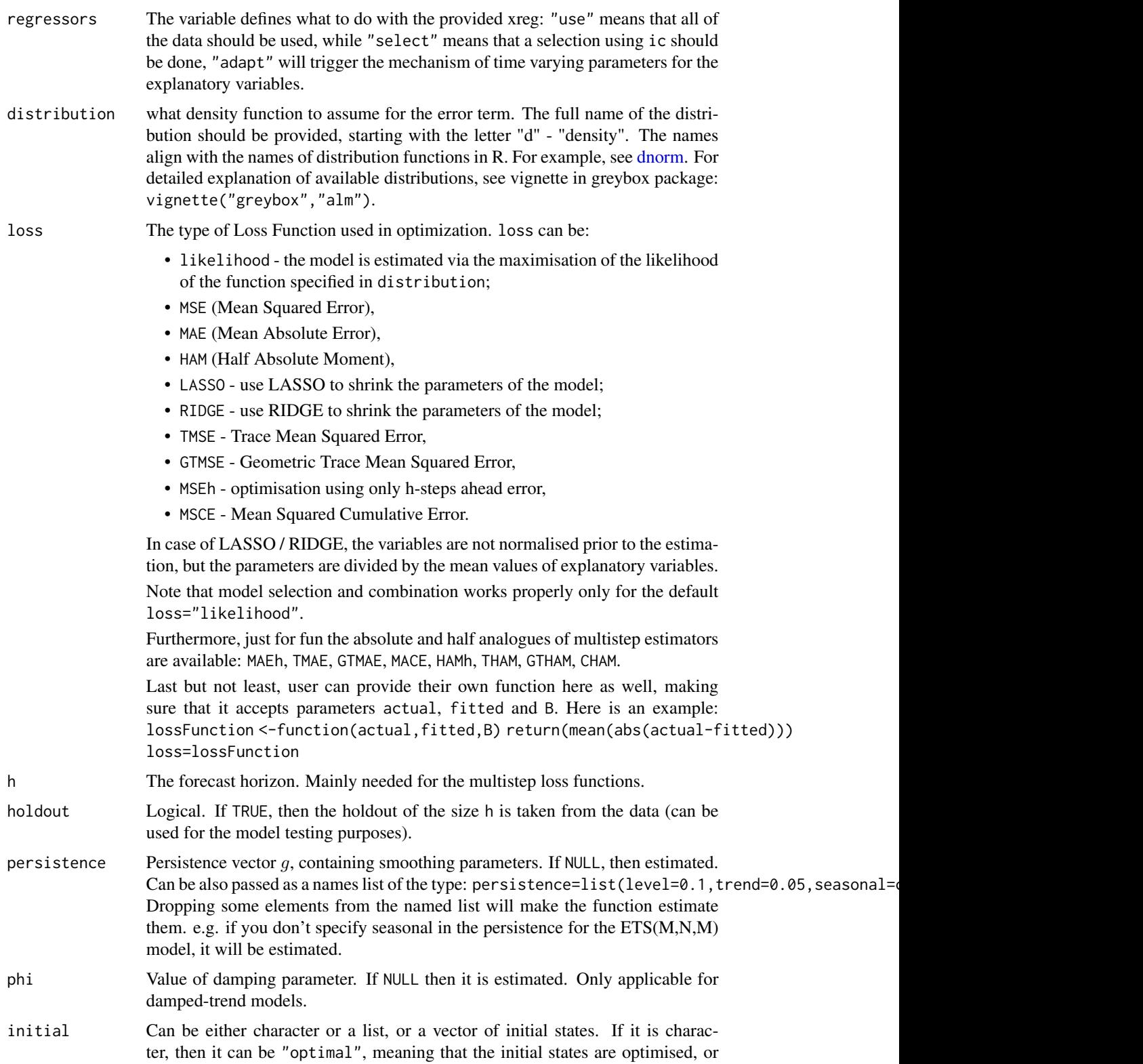

6 adam

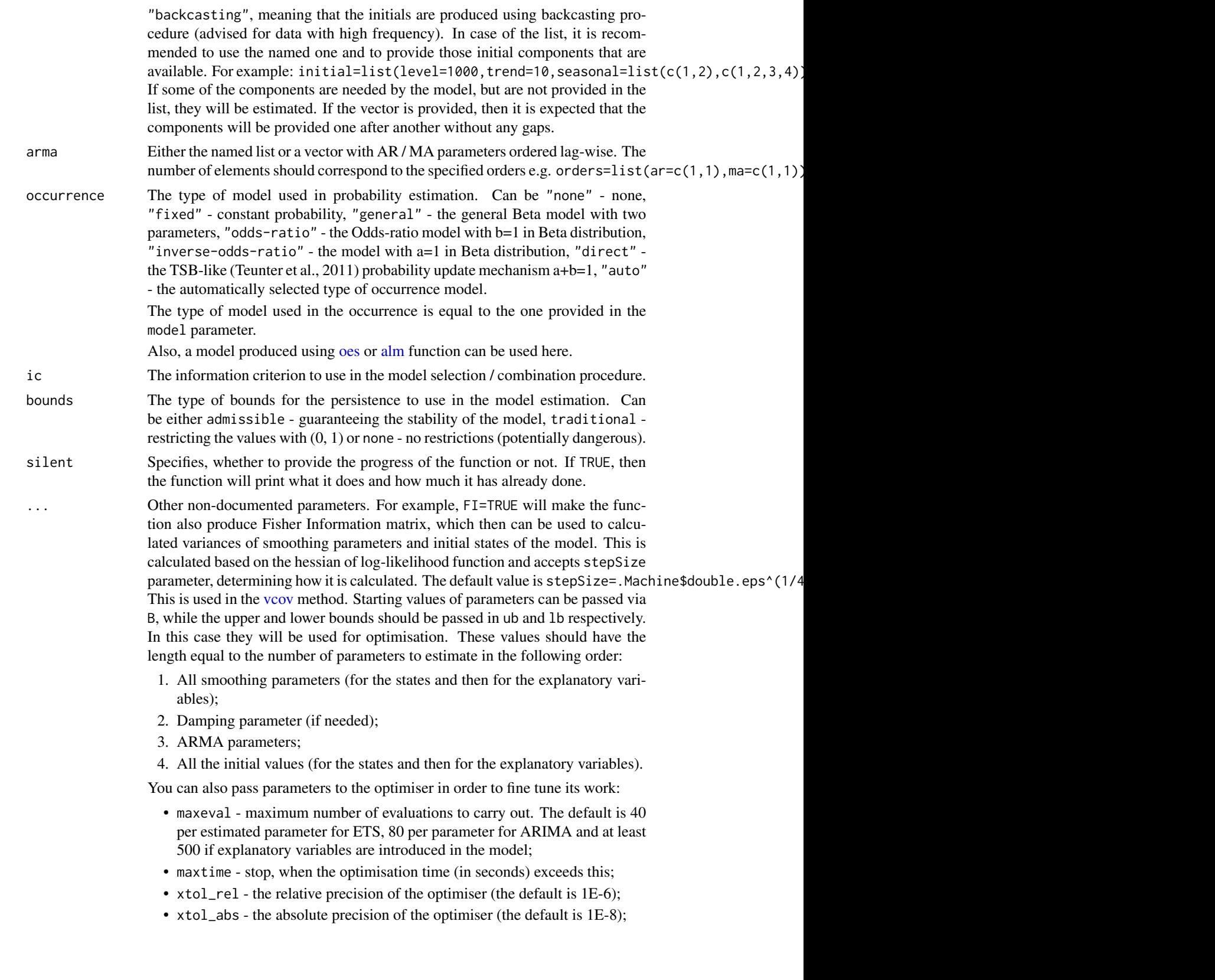

adam 2008 - 2008 - 2008 - 2008 - 2008 - 2008 - 2008 - 2008 - 2008 - 2008 - 2008 - 2008 - 2008 - 2008 - 2008 - 2008 - 2008 - 2008 - 2008 - 2008 - 2008 - 2008 - 2008 - 2008 - 2008 - 2008 - 2008 - 2008 - 2008 - 2008 - 2008 -

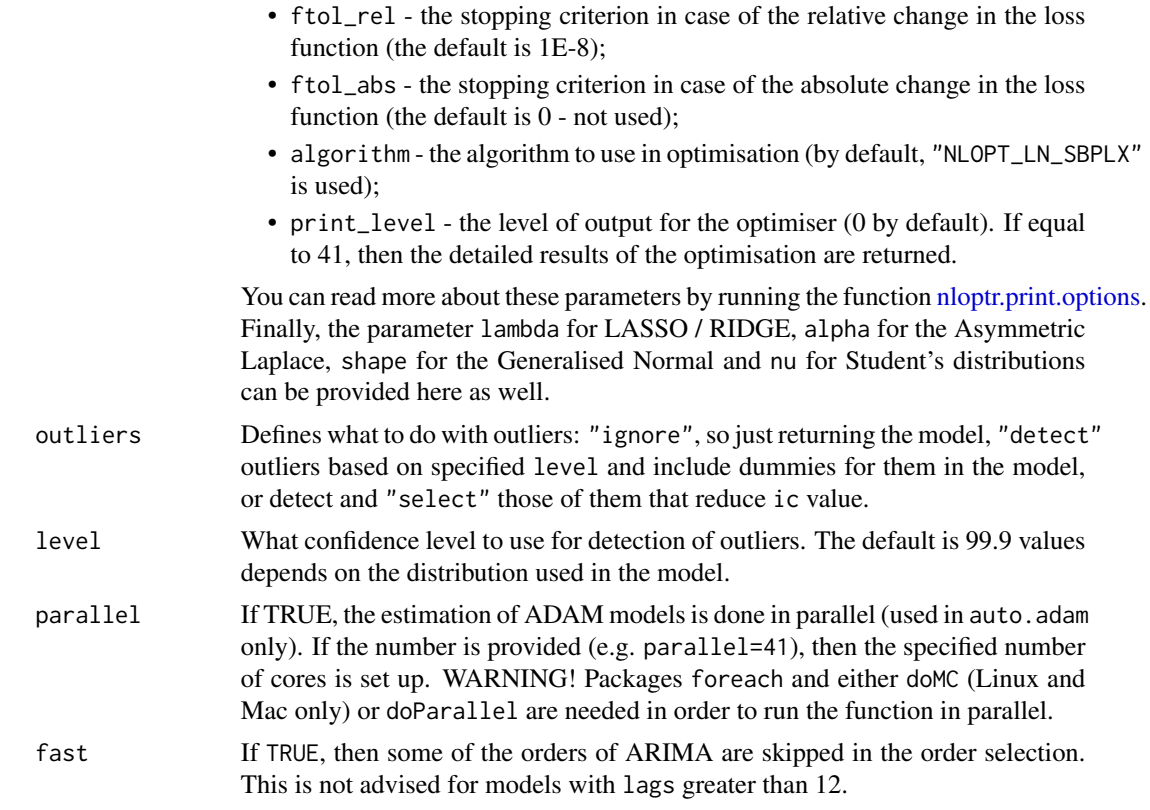

#### Details

Function estimates ADAM in a form of the Single Source of Error state space model of the following type:

$$
y_t = o_t(w(v_{t-l}) + h(x_t, a_{t-1}) + r(v_{t-l})\epsilon_t)
$$

 $v_t = f(v_{t-l}, a_{t-1}) + g(v_{t-l}, a_{t-1}, x_t) \epsilon_t$ 

Where  $o_t$  is the Bernoulli distributed random variable (in case of normal data it equals to 1 for all observations),  $v_t$  is the state vector and l is the vector of lags,  $x_t$  is the vector of exogenous variables. w(.) is the measurement function, r(.) is the error function, f(.) is the transition function,  $g(.)$  is the persistence function and  $a_t$  is the vector of parameters for exogenous variables. Finally,  $\epsilon_t$  is the error term.

The implemented model allows introducing several seasonal states and supports intermittent data via the occurrence variable.

The error term  $\epsilon_t$  can follow different distributions, which are regulated via the distribution parameter. This includes:

1. default - Normal distribution is used for the Additive error models, Inverse Gaussian is used for the Multiplicative error models.

8 adam

- 2. [Normal](#page-0-0) Normal distribution,
- 3. [dlaplace](#page-0-0) Laplace distribution,
- 4. [ds](#page-0-0) S distribution,
- 5. [dgnorm](#page-0-0) Generalised Normal distribution,
- 6. [dalaplace](#page-0-0) Asymmetric Laplace distribution,
- 7. [dlnorm](#page-0-0) Log normal distribution,
- 8. [dinvgauss](#page-0-0) Inverse Gaussian distribution,

For some more information about the model and its implementation, see the vignette: vignette("adam","smooth").

The function auto.adam() tries out models with the specified distributions and returns the one with the most suitable one.

#### Value

Object of class "adam" is returned. It contains the list of the following values:

- model the name of the constructed model,
- timeElapsed the time elapsed for the estimation of the model,
- data the in-sample part of the data used for the training of the model. Includes the actual values in the first column,
- holdout the holdout part of the data, excluded for purposes of model evaluation,
- fitted the vector of fitted values,
- residuals the vector of residuals,
- forecast the point forecast for h steps ahead (by default NA is returned),
- states the matrix of states with observations in rows and states in columns,
- persisten the vector of smoothing parameters,
- phi the value of damping parameter,
- transition the transition matrix,
- measurement the measurement matrix with observations in rows and state elements in columns,
- initial the named list of initial values, including level, trend, seasonal, ARIMA and xreg components,
- initialEstimated the named vector, defining which of the initials were estimated in the model,
- initialType the type of initialisation used ("optimal" / "backcasting" / "provided"),
- orders the orders of ARIMA used in the estimation,
- constant the value of the constant (if it was included),
- arma the list of AR / MA parameters used in the model,
- nParam the matrix of the estimated / provided parameters,
- occurrence the oes model used for the occurrence part of the model,
- formula the formula used for the explanatory variables expansion,
- loss the type of loss function used in the estimation,
- lossValue the value of that loss function,
- logLik the value of the log-likelihood,
- distribution the distribution function used in the calculation of the likelihood,
- scale the value of the scale parameter,
- lambda the value of the parameter used in LASSO / dalaplace / dt,
- B the vector of all estimated parameters,
- lags the vector of lags used in the model construction,
- lagsAll the vector of the internal lags used in the model,
- profile the matrix with the profile used in the construction of the model,
- call the call used in the evaluation,
- bounds the type of bounds used in the process,
- other the list with other parameters, such as shape for distributions or ARIMA polynomials.

#### Author(s)

Ivan Svetunkov, <ivan@svetunkov.ru>

# References

- Svetunkov, I. (2020) Time Series Analysis and Forecasting with ADAM: Lancaster, UK. <https://openforecast.org/adam/>.
- Snyder, R. D., 1985. Recursive Estimation of Dynamic Linear Models. Journal of the Royal Statistical Society, Series B (Methodological) 47 (2), 272-276.
- Hyndman, R.J., Koehler, A.B., Ord, J.K., and Snyder, R.D. (2008) Forecasting with exponential smoothing: the state space approach, Springer-Verlag. doi: [10.1007/9783540719182.](https://doi.org/10.1007/978-3-540-71918-2)
- Svetunkov Ivan and Boylan John E. (2017). Multiplicative State-Space Models for Intermittent Time Series. Working Paper of Department of Management Science, Lancaster University, 2017:4 , 1-43.
- Teunter R., Syntetos A., Babai Z. (2011). Intermittent demand: Linking forecasting to inventory obsolescence. European Journal of Operational Research, 214, 606-615.
- Croston, J. (1972) Forecasting and stock control for intermittent demands. Operational Research Quarterly, 23(3), 289-303.
- Syntetos, A., Boylan J. (2005) The accuracy of intermittent demand estimates. International Journal of Forecasting, 21(2), 303-314.
- Kolassa, S. (2011) Combining exponential smoothing forecasts using Akaike weights. International Journal of Forecasting, 27, pp 238 - 251.
- Taylor, J.W. and Bunn, D.W. (1999) A Quantile Regression Approach to Generating Prediction Intervals. Management Science, Vol 45, No 2, pp 225-237.
- Lichtendahl Kenneth C., Jr., Grushka-Cockayne Yael, Winkler Robert L., (2013) Is It Better to Average Probabilities or Quantiles? Management Science 59(7):1594-1611. DOI: doi: [10.1287/mnsc.1120.1667](https://doi.org/10.1287/mnsc.1120.1667)

#### See Also

[ets](#page-0-0)[,es](#page-29-1)

#### Examples

```
### The main examples are provided in the adam vignette, check it out via:
# vignette("adam","smooth")
# Model selection using a specified pool of models
ourModel <- adam(rnorm(100,100,10), model=c("ANN","ANA","AAA"), lags=c(5,10))
summary(ourModel)
forecast(ourModel)
par(mfcol=c(3,4))plot(ourModel, c(1:11))
# Model combination using a specified pool
## Not run: ourModel <- adam(rnorm(100,100,10), model=c("ANN","AAN","MNN","CCC"),
                          lags=c(5,10))
## End(Not run)
# ADAM ARIMA
## Not run: ourModel <- adam(rnorm(100,100,10), model="NNN",
                          lags=c(1,4), orders=list(ar=c(1,0),i=c(1,0),ma=c(1,1)))
## End(Not run)
## Not run: ourModel <- auto.adam(rnorm(100,100,10), model="ZZN", lags=c(1,4),
                      orders=list(ar=c(2,2),ma=c(2,2),select=TRUE))
## End(Not run)
```
<span id="page-9-1"></span>auto.ces *Complex Exponential Smoothing Auto*

# **Description**

Function estimates CES in state space form with information potential equal to errors with different seasonality types and chooses the one with the lowest IC value.

#### Usage

```
auto.ces(y, models = c("none", "simple", "full"),
  initial = c("backcasting", "optimal"), ic = c("AICc", "AIC", "BIC",
  "BICc"), loss = c("MSE", "MAE", "HAM", "MSEh", "TMSE", "GTMSE", "MSCE"),
  h = 10, holdout = FALSE, cumulative = FALSE, interval = c("none","parametric", "likelihood", "semiparametric", "nonparametric"),
  level = 0.95, bounds = c("admissible", "none"), silent = <math>c("all",</math>"graph", "legend", "output", "none"), xreg = NULL, xregDo = c("use",
  "select"), initialX = NULL, ...
```
<span id="page-9-0"></span>

#### auto.ces autores and the set of the set of the set of the set of the set of the set of the set of the set of the set of the set of the set of the set of the set of the set of the set of the set of the set of the set of the

# Arguments

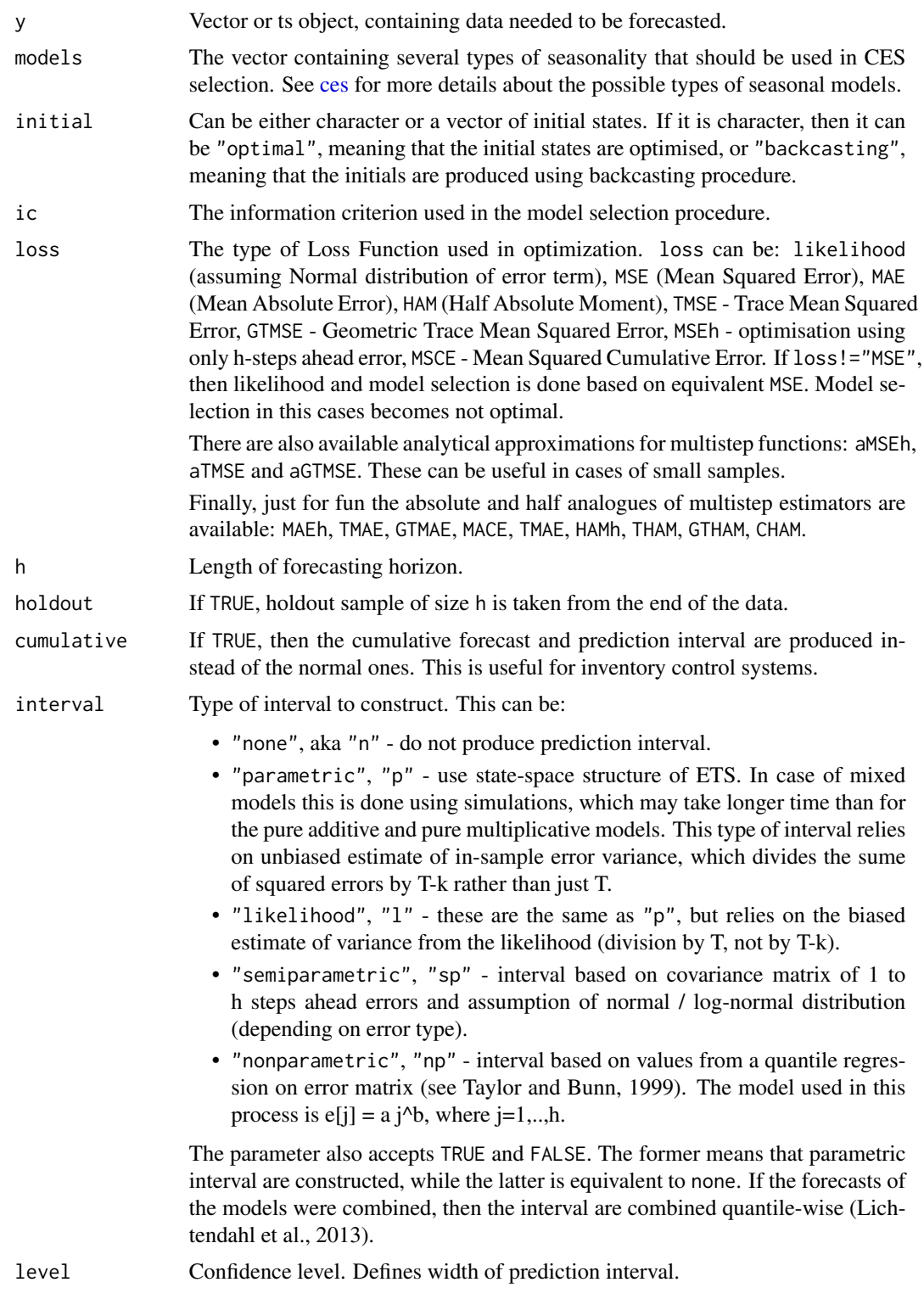

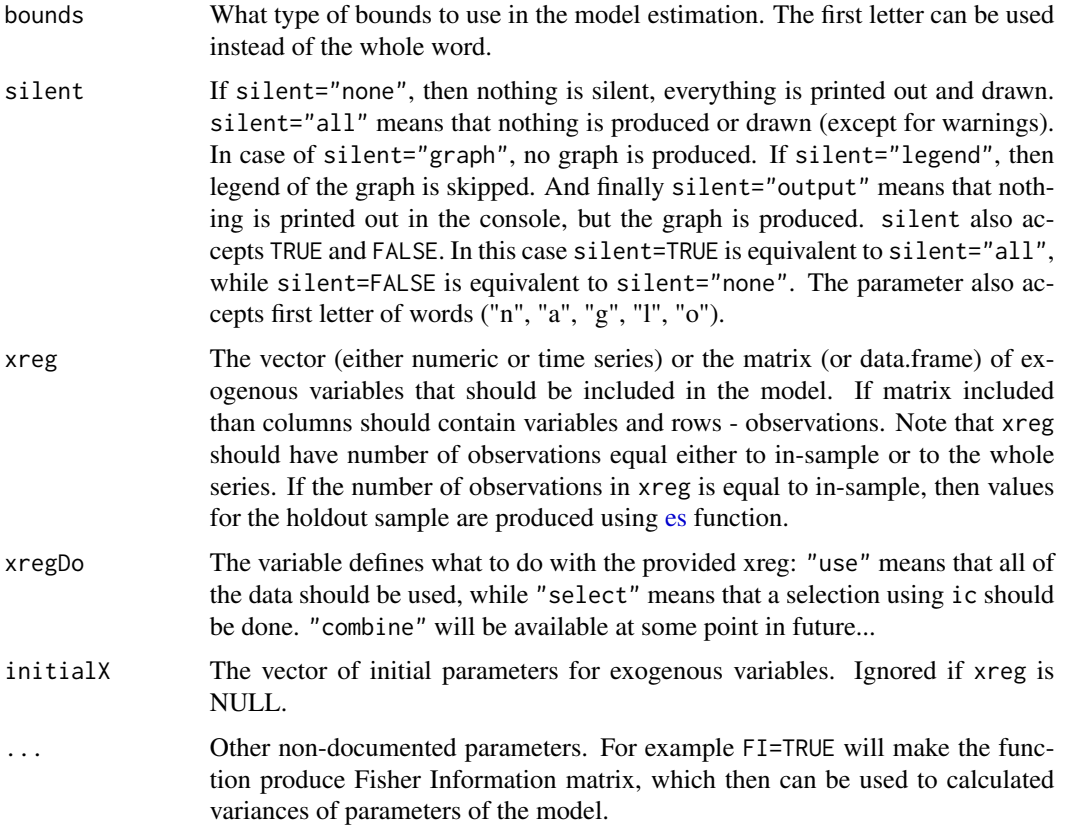

# Details

The function estimates several Complex Exponential Smoothing in the state space 2 described in Svetunkov, Kourentzes (2015) with the information potential equal to the approximation error using different types of seasonality and chooses the one with the lowest value of information criterion.

For some more information about the model and its implementation, see the vignette: vignette("ces", "smooth")

#### Value

Object of class "smooth" is returned. See [ces](#page-23-1) for details.

#### Author(s)

Ivan Svetunkov, <ivan@svetunkov.ru>

# References

- Svetunkov, I., Kourentzes, N. (February 2015). Complex exponential smoothing. Working Paper of Department of Management Science, Lancaster University 2015:1, 1-31.
- Svetunkov I., Kourentzes N. (2017) Complex Exponential Smoothing for Time Series Forecasting. Not yet published.

#### <span id="page-12-0"></span>auto.gum autor and the contract of the contract of the contract of the contract of the contract of the contract of the contract of the contract of the contract of the contract of the contract of the contract of the contrac

#### See Also

[ces](#page-23-1)[,ets](#page-0-0)[,forecast](#page-35-1)[,ts](#page-0-0)

# Examples

```
y <- ts(rnorm(100,10,3),frequency=12)
# CES with and without holdout
auto.ces(y,h=20,holdout=TRUE)
auto.ces(y,h=20,holdout=FALSE)
library("Mcomp")
## Not run: y <- ts(c(M3$N0740$x,M3$N0740$xx),start=start(M3$N0740$x),frequency=frequency(M3$N0740$x))
# Selection between "none" and "full" seasonalities
auto.ces(y,h=8,holdout=TRUE,models=c("n","f"),interval="p",level=0.8,ic="AIC")
## End(Not run)
ourModel <- auto.ces(M3[[1683]],interval="sp")
summary(ourModel)
forecast(ourModel)
plot(forecast(ourModel))
```
auto.gum *Automatic GUM*

#### Description

Function selects the order of GUM model based on information criteria, using fancy branch and bound mechanism.

#### Usage

```
auto.gum(y, orders = 3, lags = frequency(y), type = c("additive",
  "multiplicative", "select"), initial = c("backcasting", "optimal"),
  ic = c("AICc", "AIC", "BIC", "BICc"), loss = c("MSE", "MAE", "HAM","MSEh", "TMSE", "GTMSE", "MSCE"), h = 10, holdout = FALSE,
  cumulative = FALSE, interval = c("none", "parametric", "likelihood",
  "semiparametric", "nonparametric"), level = 0.95,
  bounds = c("restricted", "admissible", "none"), silent = c("all",
  "graph", "legend", "output", "none"), xreg = NULL, xregDo = c("use",
  "select"), initialX = NULL, ...
```
#### Arguments

y Vector or ts object, containing data needed to be forecasted.

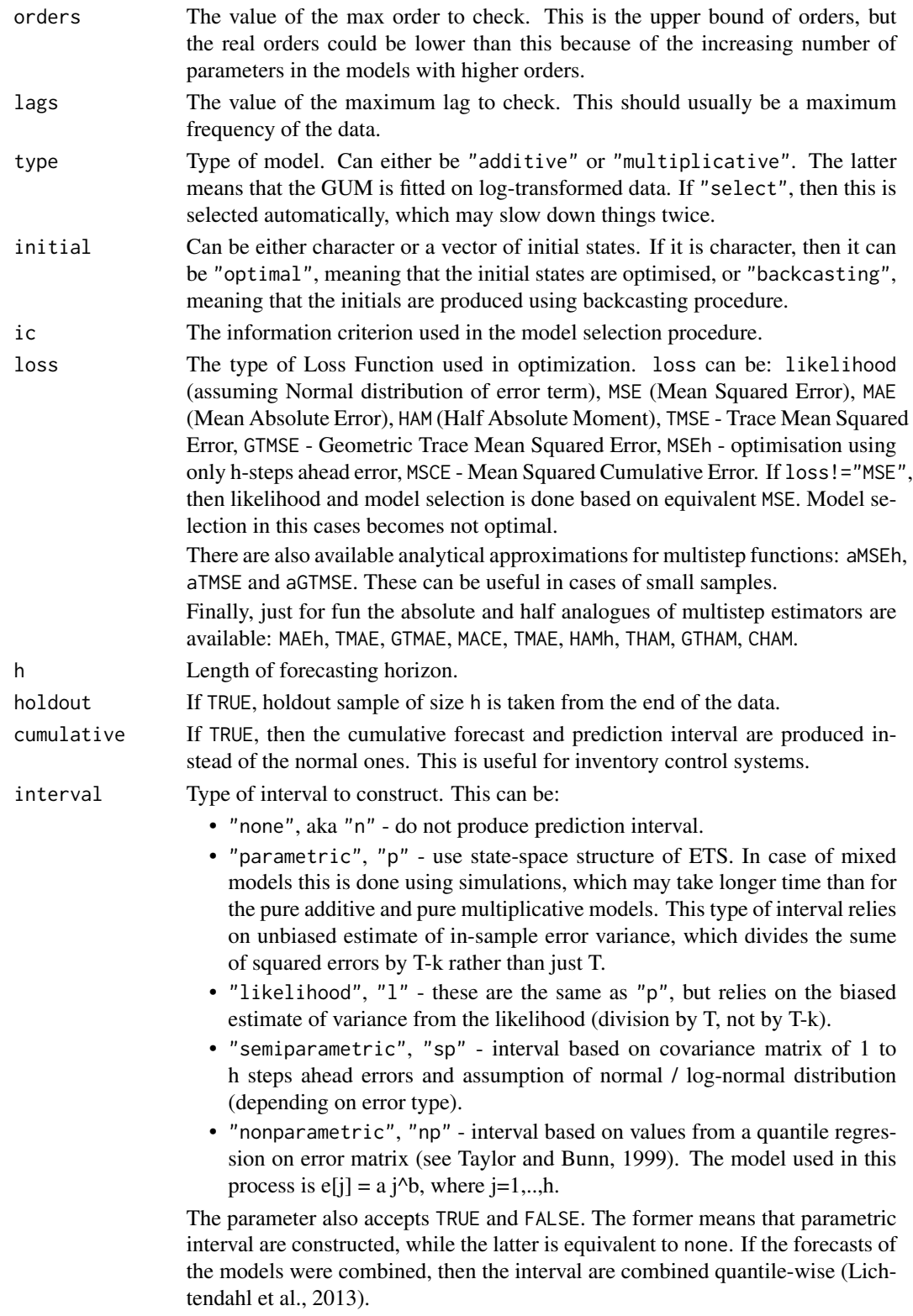

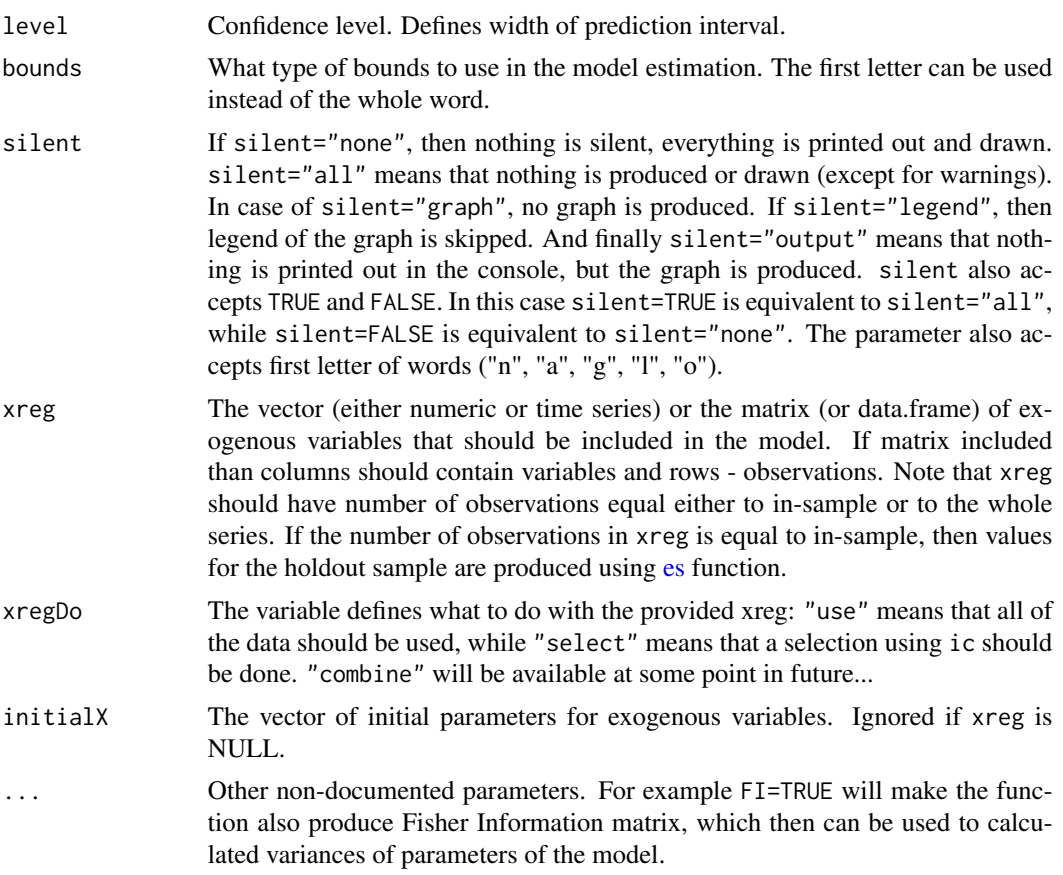

# Details

The function checks several GUM models (see [gum](#page-37-1) documentation) and selects the best one based on the specified information criterion.

The resulting model can be complicated and not straightforward, because GUM allows capturing hidden orders that no ARIMA model can. It is advised to use initial="b", because optimising GUM of arbitrary order is not a simple task.

For some more information about the model and its implementation, see the vignette: vignette("gum","smooth")

# Value

Object of class "smooth" is returned. See [gum](#page-37-1) for details.

# Author(s)

Ivan Svetunkov, <ivan@svetunkov.ru>

# References

• Snyder, R. D., 1985. Recursive Estimation of Dynamic Linear Models. Journal of the Royal Statistical Society, Series B (Methodological) 47 (2), 272-276.

- <span id="page-15-0"></span>• Hyndman, R.J., Koehler, A.B., Ord, J.K., and Snyder, R.D. (2008) Forecasting with exponential smoothing: the state space approach, Springer-Verlag. doi: [10.1007/9783540719182.](https://doi.org/10.1007/978-3-540-71918-2)
- Svetunkov Ivan and Boylan John E. (2017). Multiplicative State-Space Models for Intermittent Time Series. Working Paper of Department of Management Science, Lancaster University, 2017:4 , 1-43.
- Teunter R., Syntetos A., Babai Z. (2011). Intermittent demand: Linking forecasting to inventory obsolescence. European Journal of Operational Research, 214, 606-615.
- Croston, J. (1972) Forecasting and stock control for intermittent demands. Operational Research Quarterly, 23(3), 289-303.
- Syntetos, A., Boylan J. (2005) The accuracy of intermittent demand estimates. International Journal of Forecasting, 21(2), 303-314.

#### See Also

[gum](#page-37-1)[,ets](#page-0-0)[,es](#page-29-1)[,ces](#page-23-1)[,sim.es,](#page-69-1)[ssarima](#page-93-1)

#### Examples

```
x < - rnorm(50,100,3)
```

```
# The best GUM model for the data
ourModel <- auto.gum(x,orders=2,lags=4,h=18,holdout=TRUE,interval="np")
```
summary(ourModel) forecast(ourModel) plot(forecast(ourModel))

```
auto.msarima Automatic Multiple Seasonal ARIMA
```
#### Description

Function selects the best State Space ARIMA based on information criteria, using fancy branch and bound mechanism. The resulting model can be not optimal in IC meaning, but it is usually reasonable. This mechanism is described in Svetunkov & Boylan (2019).

### Usage

```
auto.msarima(y, orders = list(ar = c(3, 3), i = c(2, 1), ma = c(3, 3)),
 lags = c(1, frequency(y)), combine = FALSE, fast = TRUE,
 constant = NULL, initial = c("backcasting", "optimal"), ic = c("AICc","AIC", "BIC", "BICc"), loss = c("MSE", "MAE", "HAM", "MSEh", "TMSE",
 "GTMSE", "MSCE"), h = 10, holdout = FALSE, cumulative = FALSE,
 interval = c("none", "parametric", "likelihood", "semiparametric",
```

```
"nonparametric"), level = 0.95, bounds = c("admissible", "none"),
silent = c("all", "graph", "legend", "output", "none"), xreg = NULL,
xregDo = c("use", "select"), initialX = NULL, ...)
```
# Arguments

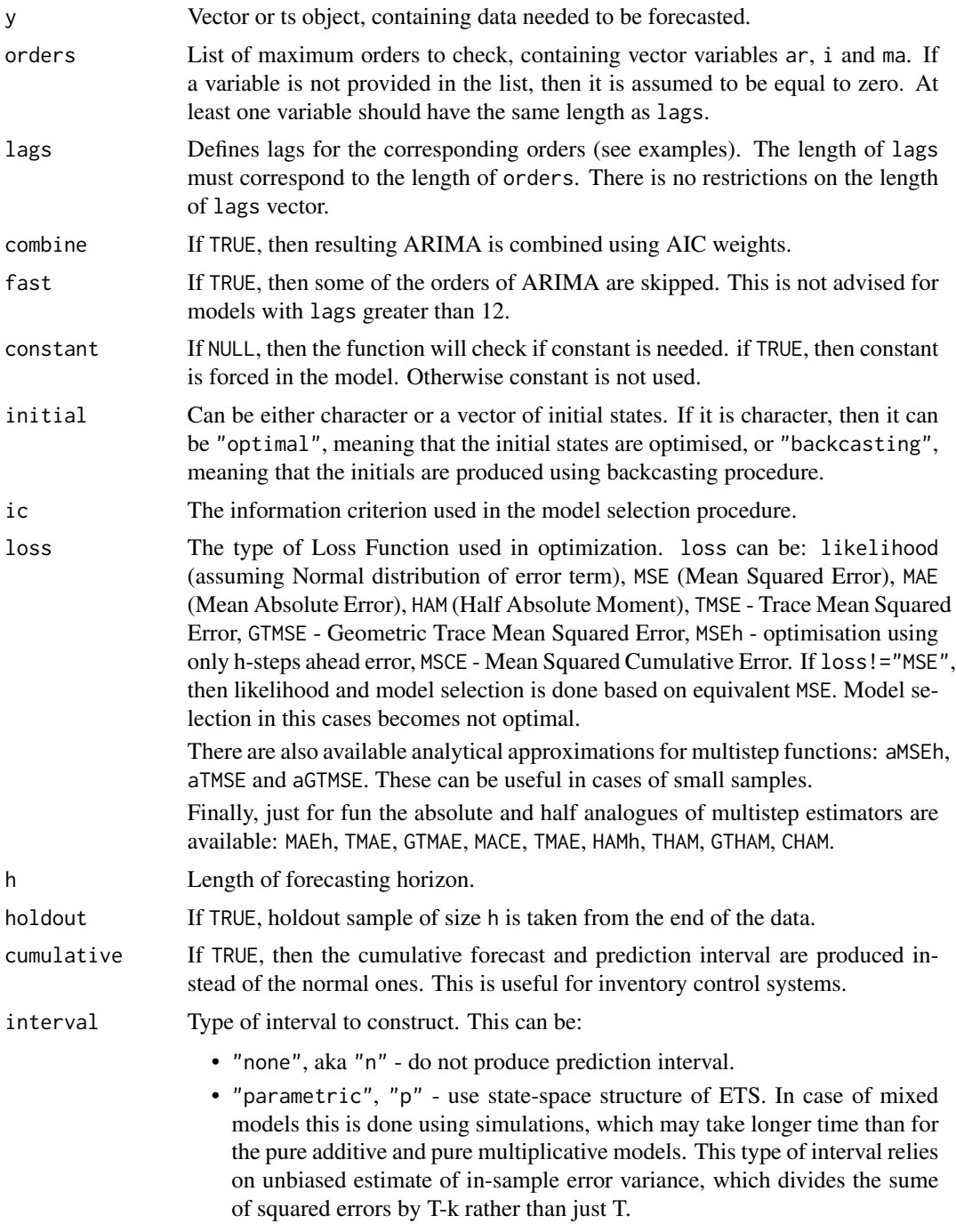

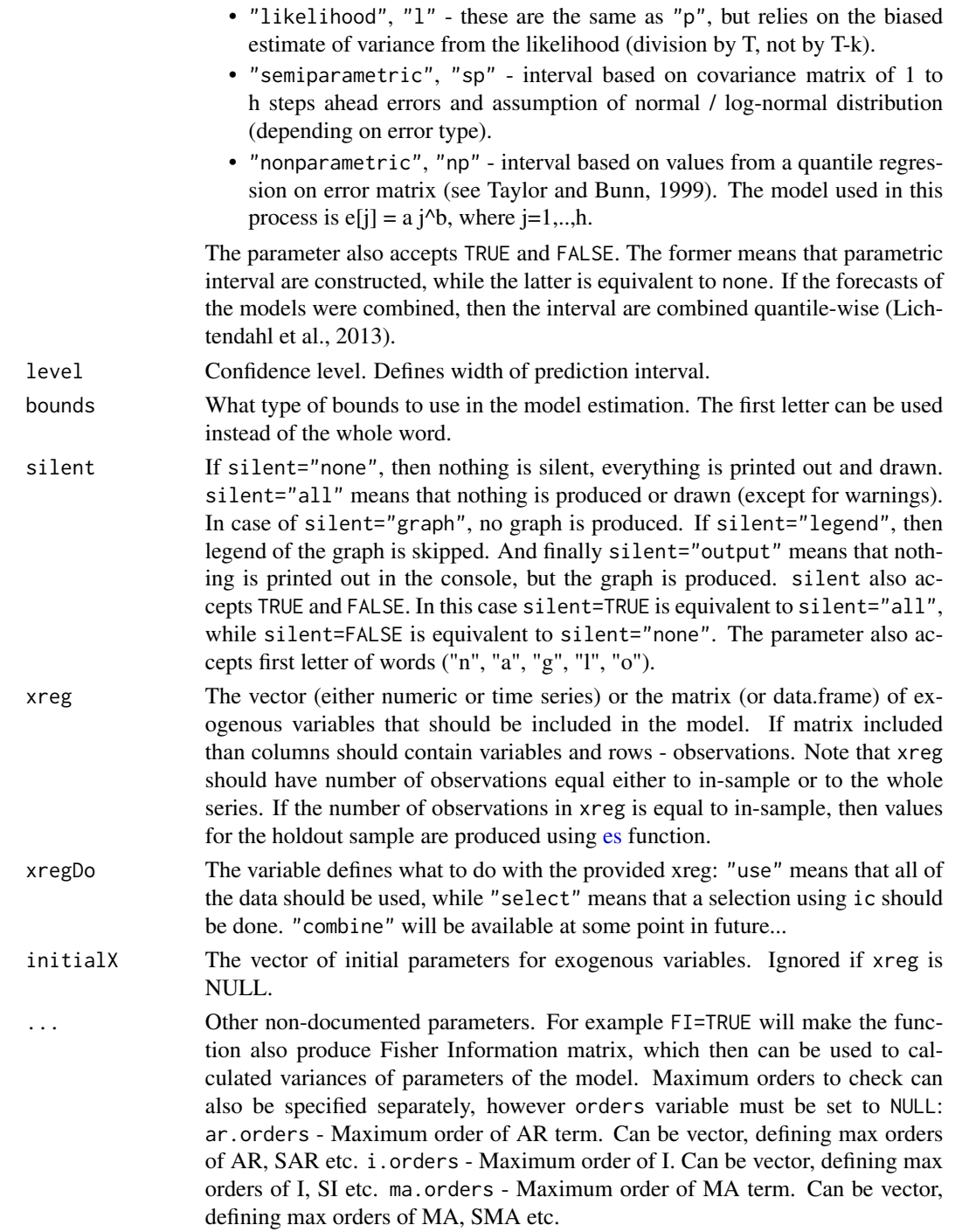

# Details

The function constructs bunch of ARIMAs in Single Source of Error state space form (see [msarima](#page-44-1) documentation) and selects the best one based on information criterion. It works faster than [auto.ssarima](#page-19-1)

#### auto.msarima 19

on large datasets and high frequency data.

Due to the flexibility of the model, multiple seasonalities can be used. For example, something crazy like this can be constructed:  $SARIMA(1,1,1)(0,1,1)[24](2,0,1)[24*7](0,0,1)[24*30]$ , but the estimation may take some time...

For some more information about the model and its implementation, see the vignette: vignette("ssarima","smooth")

#### Value

Object of class "smooth" is returned. See [msarima](#page-44-1) for details.

#### Author(s)

Ivan Svetunkov, <ivan@svetunkov.ru>

# References

- Snyder, R. D., 1985. Recursive Estimation of Dynamic Linear Models. Journal of the Royal Statistical Society, Series B (Methodological) 47 (2), 272-276.
- Hyndman, R.J., Koehler, A.B., Ord, J.K., and Snyder, R.D. (2008) Forecasting with exponential smoothing: the state space approach, Springer-Verlag. doi: [10.1007/9783540719182.](https://doi.org/10.1007/978-3-540-71918-2)
- Svetunkov Ivan and Boylan John E. (2017). Multiplicative State-Space Models for Intermittent Time Series. Working Paper of Department of Management Science, Lancaster University, 2017:4 , 1-43.
- Teunter R., Syntetos A., Babai Z. (2011). Intermittent demand: Linking forecasting to inventory obsolescence. European Journal of Operational Research, 214, 606-615.
- Croston, J. (1972) Forecasting and stock control for intermittent demands. Operational Research Quarterly, 23(3), 289-303.
- Syntetos, A., Boylan J. (2005) The accuracy of intermittent demand estimates. International Journal of Forecasting, 21(2), 303-314.
- Svetunkov, I., & Boylan, J. E. (2019). State-space ARIMA for supply-chain forecasting. International Journal of Production Research, 0(0), 1–10. doi: [10.1080/00207543.2019.1600764](https://doi.org/10.1080/00207543.2019.1600764)

#### See Also

[ets](#page-0-0)[,es](#page-29-1)[,ces](#page-23-1)[,sim.es](#page-69-1)[,gum,](#page-37-1)[msarima](#page-44-1)

#### Examples

```
x \le - rnorm(118, 100, 3)# The best ARIMA for the data
ourModel \leq auto.msarima(x,orders=list(ar=c(2,1),i=c(1,1),ma=c(2,1)),lags=c(1,12),
                     h=18,holdout=TRUE,interval="np")
# The other one using optimised states
```
## Not run: auto.msarima(x,orders=list(ar=c(3,2),i=c(2,1),ma=c(3,2)),lags=c(1,12),

```
initial="o",h=18,holdout=TRUE)
## End(Not run)
# And now combined ARIMA
## Not run: auto.msarima(x,orders=list(ar=c(3,2),i=c(2,1),ma=c(3,2)),lags=c(1,12),
                     combine=TRUE,h=18,holdout=TRUE)
## End(Not run)
summary(ourModel)
forecast(ourModel)
plot(forecast(ourModel))
```
<span id="page-19-1"></span>auto.ssarima *State Space ARIMA*

# Description

Function selects the best State Space ARIMA based on information criteria, using fancy branch and bound mechanism. The resulting model can be not optimal in IC meaning, but it is usually reasonable.

#### Usage

```
auto.ssarima(y, orders = list(ar = c(3, 3), i = c(2, 1), ma = c(3, 3)),
  lags = c(1, frequency(y)), combine = FALSE, fast = TRUE,constant = NULL, initial = c("backcasting", "optimal"), ic = c("AICc",
  "AIC", "BIC", "BICc"), loss = c("MSE", "MAE", "HAM", "MSEh", "TMSE",
  "GTMSE", "MSCE"), h = 10, holdout = FALSE, cumulative = FALSE,
  interval = c("none", "parametric", "likelihood", "semiparametric",
  "nonparametric"), level = 0.95, bounds = c("admissible", "none"),silent = c("all", "graph", "legend", "output", "none"), xreg = NULL,
  xregDo = c("use", "select"), initialX = NULL, ...)
```
#### Arguments

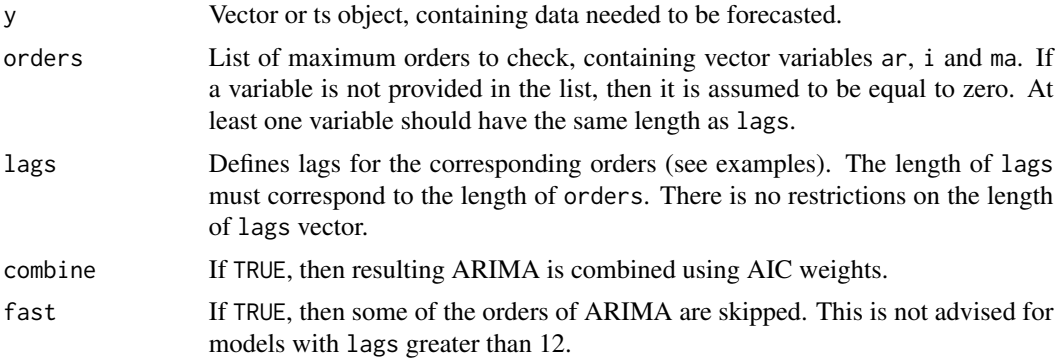

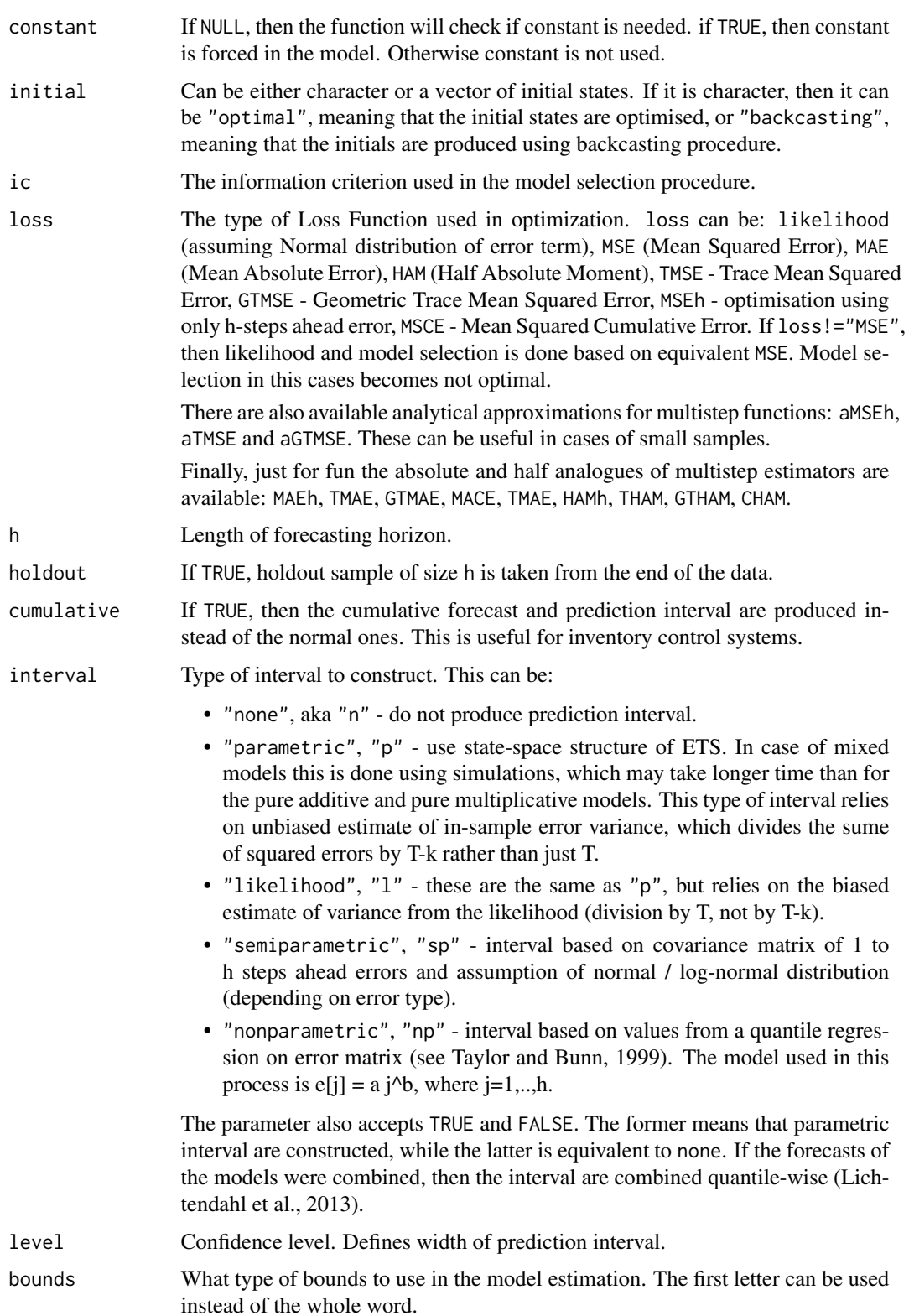

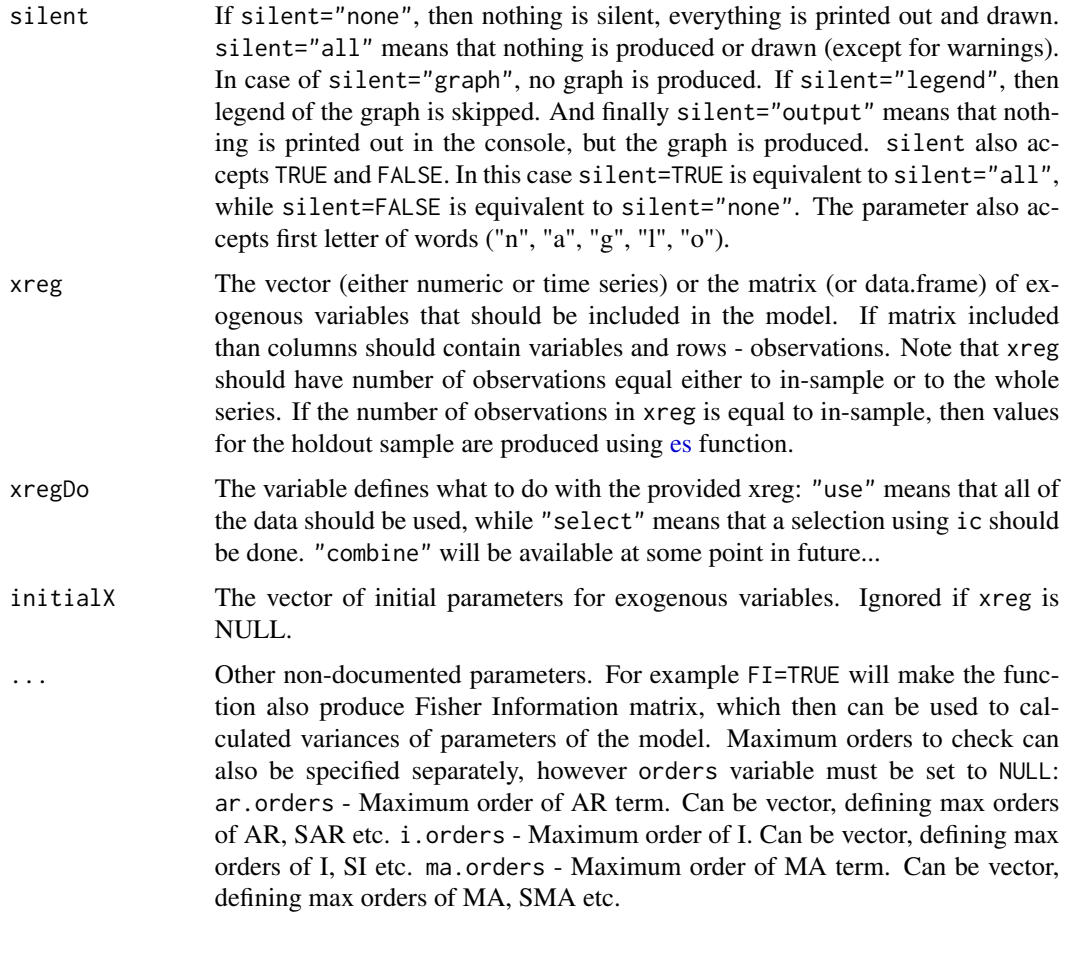

# Details

The function constructs bunch of ARIMAs in Single Source of Error state space form (see [ssarima](#page-93-1) documentation) and selects the best one based on information criterion. The mechanism is described in Svetunkov & Boylan (2019).

Due to the flexibility of the model, multiple seasonalities can be used. For example, something crazy like this can be constructed: SARIMA $(1,1,1)(0,1,1)[24](2,0,1)[24*7](0,0,1)[24*30]$ , but the estimation may take a lot of time... It is recommended to use [auto.msarima](#page-15-1) in cases with more than one seasonality and high frequencies.

For some more information about the model and its implementation, see the vignette: vignette("ssarima","smooth")

# Value

Object of class "smooth" is returned. See [ssarima](#page-93-1) for details.

# Author(s)

Ivan Svetunkov, <ivan@svetunkov.ru>

#### auto.ssarima 23

#### References

- Snyder, R. D., 1985. Recursive Estimation of Dynamic Linear Models. Journal of the Royal Statistical Society, Series B (Methodological) 47 (2), 272-276.
- Hyndman, R.J., Koehler, A.B., Ord, J.K., and Snyder, R.D. (2008) Forecasting with exponential smoothing: the state space approach, Springer-Verlag. doi: [10.1007/9783540719182.](https://doi.org/10.1007/978-3-540-71918-2)
- Svetunkov Ivan and Boylan John E. (2017). Multiplicative State-Space Models for Intermittent Time Series. Working Paper of Department of Management Science, Lancaster University, 2017:4 , 1-43.
- Teunter R., Syntetos A., Babai Z. (2011). Intermittent demand: Linking forecasting to inventory obsolescence. European Journal of Operational Research, 214, 606-615.
- Croston, J. (1972) Forecasting and stock control for intermittent demands. Operational Research Quarterly, 23(3), 289-303.
- Syntetos, A., Boylan J. (2005) The accuracy of intermittent demand estimates. International Journal of Forecasting, 21(2), 303-314.
- Svetunkov, I., & Boylan, J. E. (2019). State-space ARIMA for supply-chain forecasting. International Journal of Production Research, 0(0), 1–10. doi: [10.1080/00207543.2019.1600764](https://doi.org/10.1080/00207543.2019.1600764)

# See Also

[ets](#page-0-0)[,es](#page-29-1)[,ces](#page-23-1)[,sim.es](#page-69-1)[,gum,](#page-37-1)[ssarima](#page-93-1)

#### Examples

```
x <- rnorm(118,100,3)
# The best ARIMA for the data
ourModel \leq auto.ssarima(x,orders=list(ar=c(2,1),i=c(1,1),ma=c(2,1)),lags=c(1,12),
                     h=18,holdout=TRUE,interval="np")
# The other one using optimised states
## Not run: auto.ssarima(x,orders=list(ar=c(3,2),i=c(2,1),ma=c(3,2)),lags=c(1,12),
                     initial="o",h=18,holdout=TRUE)
## End(Not run)
# And now combined ARIMA
## Not run: auto.ssarima(x,orders=list(ar=c(3,2),i=c(2,1),ma=c(3,2)),lags=c(1,12),
                      combine=TRUE,h=18,holdout=TRUE)
## End(Not run)
summary(ourModel)
forecast(ourModel)
plot(forecast(ourModel))
```
# <span id="page-23-1"></span><span id="page-23-0"></span>Description

Function estimates CES in state space form with information potential equal to errors and returns several variables.

# Usage

```
ces(y, seasonality = c("none", "simple", "partial", "full"),
  initial = c("backcasting", "optimal"), a = NULL, b = NULL,ic = c("AICc", "AIC", "BIC", "BICc"), loss = c("likelihood", "MSE",
  "MAE", "HAM", "MSEh", "TMSE", "GTMSE", "MSCE"), h = 10, holdout = FALSE,
  cumulative = FALSE, interval = c("none", "parametric", "likelihood",
  "semiparametric", "nonparametric"), level = 0.95,
  bounds = c("admissible", "none"), silent = c("all", "graph", "legend",
  "output", "none"), xreg = NULL, xregDo = c("use", "select"),
  initialX = NULL, ...)
```
# Arguments

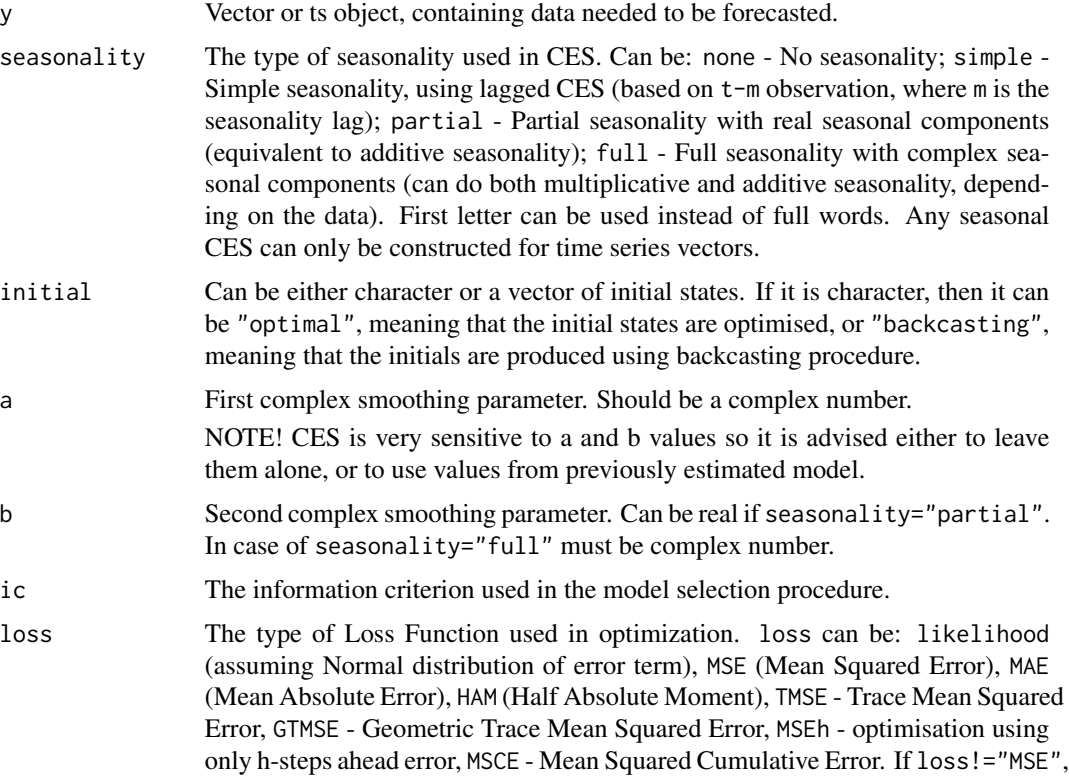

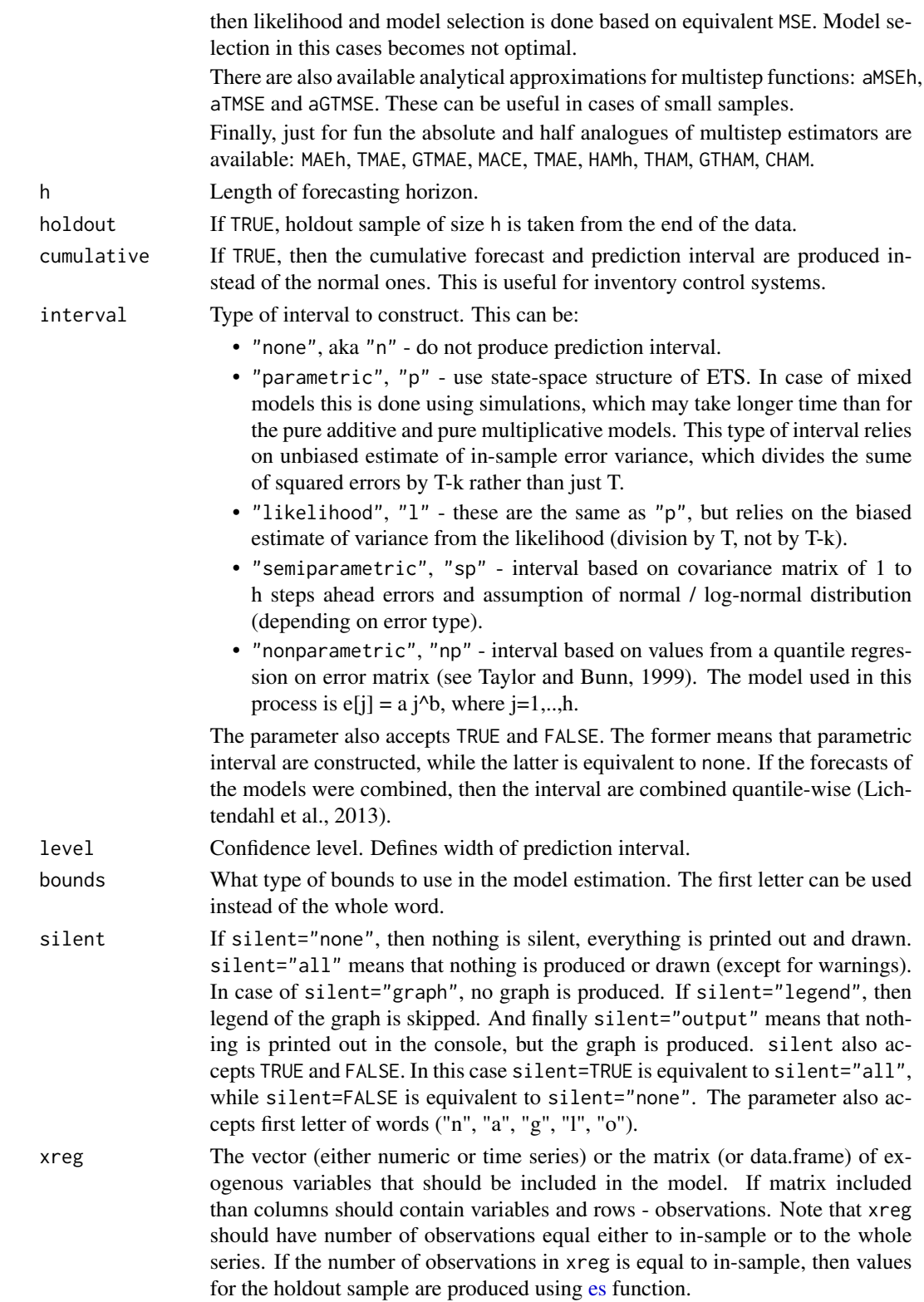

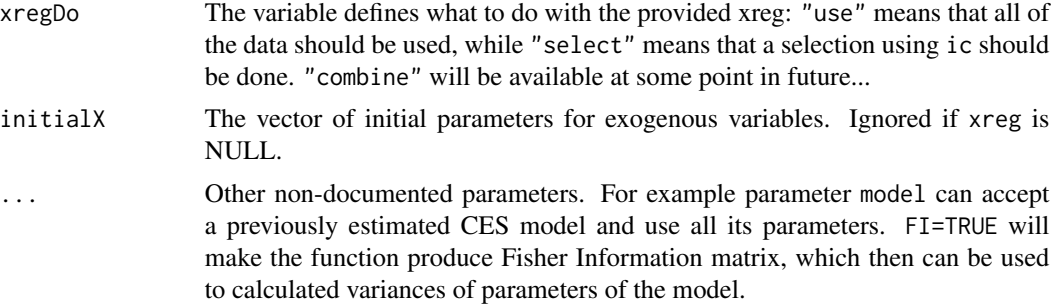

# Details

The function estimates Complex Exponential Smoothing in the state space 2 described in Svetunkov, Kourentzes (2017) with the information potential equal to the approximation error. The estimation of initial states of xt is done using backcast.

For some more information about the model and its implementation, see the vignette: vignette("ces","smooth")

#### Value

Object of class "smooth" is returned. It contains the list of the following values:

- model type of constructed model.
- timeElapsed time elapsed for the construction of the model.
- states the matrix of the components of CES. The included minimum is "level" and "potential". In the case of seasonal model the seasonal component is also included. In the case of exogenous variables the estimated coefficients for the exogenous variables are also included.
- a complex smoothing parameter in the form  $a0 + ia1$
- b smoothing parameter for the seasonal component. Can either be real (if seasonality="P") or complex (if seasonality=" $F''$ ) in a form  $b0 + ib1$ .
- persistence persistence vector. This is the place, where smoothing parameters live.
- transition transition matrix of the model.
- measurement measurement vector of the model.
- initialType Type of the initial values used.
- initial the initial values of the state vector (non-seasonal).
- nParam table with the number of estimated / provided parameters. If a previous model was reused, then its initials are reused and the number of provided parameters will take this into account.
- fitted the fitted values of CES.
- forecast the point forecast of CES.
- lower the lower bound of prediction interval. When interval="none" then NA is returned.
- upper the upper bound of prediction interval. When interval="none" then NA is returned.
- residuals the residuals of the estimated model.
- errors The matrix of 1 to h steps ahead errors.
- s2 variance of the residuals (taking degrees of freedom into account).
- interval type of interval asked by user.
- level confidence level for interval.
- cumulative whether the produced forecast was cumulative or not.
- y The data provided in the call of the function.
- holdout the holdout part of the original data.
- xreg provided vector or matrix of exogenous variables. If xregDo="s", then this value will contain only selected exogenous variables. exogenous variables were estimated as well.
- initialX initial values for parameters of exogenous variables.
- ICs values of information criteria of the model. Includes AIC, AICc, BIC and BICc.
- logLik log-likelihood of the function.
- lossValue Cost function value.
- loss Type of loss function used in the estimation.
- FI Fisher Information. Equal to NULL if FI=FALSE or when FI is not provided at all.
- accuracy vector of accuracy measures for the holdout sample. In case of non-intermittent data includes: MPE, MAPE, SMAPE, MASE, sMAE, RelMAE, sMSE and Bias coefficient (based on complex numbers). In case of intermittent data the set of errors will be: sMSE, sPIS, sCE (scaled cumulative error) and Bias coefficient. This is available only when holdout=TRUE.
- B the vector of all the estimated parameters.

# Author(s)

Ivan Svetunkov, <ivan@svetunkov.ru>

# References

- Svetunkov, I., Kourentzes, N. (February 2015). Complex exponential smoothing. Working Paper of Department of Management Science, Lancaster University 2015:1, 1-31.
- Svetunkov I., Kourentzes N. (2017) Complex Exponential Smoothing for Time Series Forecasting. Not yet published.

#### See Also

[ets](#page-0-0), forecast, ts, auto.ces

# Examples

```
y <- rnorm(100,10,3)
ces(y,h=20,holdout=TRUE)
ces(y,h=20,holdout=FALSE)
y \le -500 - c(1:100)*0.5 + rnorm(100,10,3)ces(y,h=20,holdout=TRUE,interval="p",bounds="a")
```

```
28 cma contract to the contract of the contract of the contract of the contract of the contract of the contract of the contract of the contract of the contract of the contract of the contract of the contract of the contrac
```

```
library("Mcomp")
y <- ts(c(M3$N0740$x,M3$N0740$xx),start=start(M3$N0740$x),frequency=frequency(M3$N0740$x))
ces(y,h=8,holdout=TRUE,seasonality="s",interval="sp",level=0.8)
## Not run: y <- ts(c(M3$N1683$x,M3$N1683$xx),start=start(M3$N1683$x),frequency=frequency(M3$N1683$x))
ces(y,h=18,holdout=TRUE,seasonality="s",interval="sp")
ces(y,h=18,holdout=TRUE,seasonality="p",interval="np")
ces(y,h=18,holdout=TRUE,seasonality="f",interval="p")
## End(Not run)
## Not run: x <- cbind(c(rep(0,25),1,rep(0,43)),c(rep(0,10),1,rep(0,58)))
ces(ts(c(M3$N1457$x,M3$N1457$xx),frequency=12),h=18,holdout=TRUE,
    interval="np",xreg=x,loss="TMSE")
## End(Not run)
```
cma *Centered Moving Average*

#### Description

Function constructs centered moving average based on state space SMA

#### Usage

 $cma(y, order = NULL, silent = TRUE, ...)$ 

#### Arguments

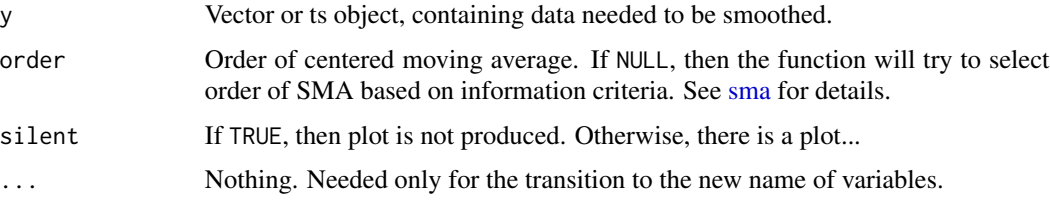

# Details

If the order is odd, then the function constructs SMA(order) and shifts it back in time. Otherwise an AR(order+1) model is constructed with the preset parameters:

 $phi_i = 0.5, 1, 1, \ldots, 0.5$  / order

This then corresponds to the centered MA with 0.5 weight for the first observation and 0.5 weight for an additional one. e.g. if this is monthly data and we use order=12, then half of the first January and half of the new one is taken.

This is not a forecasting tool. This is supposed to smooth the time series in order to find trend. So don't expect any forecasts from this function!

cma 29

# Value

Object of class "smooth" is returned. It contains the list of the following values:

- model the name of the estimated model.
- timeElapsed time elapsed for the construction of the model.
- order order of the moving average.
- nParam table with the number of estimated / provided parameters. If a previous model was reused, then its initials are reused and the number of provided parameters will take this into account.
- fitted the fitted values, shifted in time.
- forecast NAs, because this function does not produce forecasts.
- residuals the residuals of the SMA / AR model.
- s2 variance of the residuals (taking degrees of freedom into account) of the SMA / AR model.
- y the original data.
- ICs values of information criteria from the respective SMA or AR model. Includes AIC, AICc, BIC and BICc.
- logLik log-likelihood of the SMA / AR model.
- lossValue Cost function value (for the SMA / AR model).
- loss Type of loss function used in the estimation.

#### Author(s)

Ivan Svetunkov, <ivan@svetunkov.ru>

#### **References**

- Svetunkov I. (2015 Inf) "smooth" package for R series of posts about the underlying models and how to use them: <https://forecasting.svetunkov.ru/en/tag/smooth/>.
- Svetunkov I. (2017). Statistical models underlying functions of 'smooth' package for R. Working Paper of Department of Management Science, Lancaster University 2017:1, 1-52.

#### See Also

[ma](#page-0-0)[,es](#page-29-1)[,ssarima](#page-93-1)

# Examples

```
# CMA of specific order
ourModel <- cma(rnorm(118,100,3),order=12)
# CMA of arbitrary order
ourModel <- cma(rnorm(118,100,3))
summary(ourModel)
```
#### <span id="page-29-1"></span><span id="page-29-0"></span>**Description**

Function constructs ETS model and returns forecast, fitted values, errors and matrix of states.

#### Usage

```
es(y, model = "ZZZ", persistence = NULL, phi = NULL,initial = c("optimal", "backcasting"), initialSeason = NULL,
  ic = c("AICc", "AIC", "BIC", "BICc"), loss = c("likelihood", "MSE",
  "MAE", "HAM", "MSEh", "TMSE", "GTMSE", "MSCE"), h = 10, holdout = FALSE,
  cumulative = FALSE, interval = c("none", "parametric", "likelihood",
  "semiparametric", "nonparametric"), level = 0.95, bounds = c("usual",
  "admissible", "none"), silent = c("all", "graph", "legend", "output",
  "none"), xreg = NULL, xregDo = c("use", "select"), initialX = NULL,
  ...)
```
# Arguments

y Vector or ts object, containing data needed to be forecasted.

model The type of ETS model. The first letter stands for the type of the error term ("A" or "M"), the second (and sometimes the third as well) is for the trend ("N", "A", "Ad", "M" or "Md"), and the last one is for the type of seasonality ("N", "A" or "M"). So, the function accepts words with 3 or 4 characters: ANN, AAN, AAdN, AAA, AAdA, MAdM etc. ZZZ means that the model will be selected based on the chosen information criteria type. Models pool can be restricted with additive only components. This is done via model="XXX". For example, making selection between models with none / additive / damped additive trend component only (i.e. excluding multiplicative trend) can be done with model="ZXZ". Furthermore, selection between multiplicative models (excluding additive components) is regulated using model="YYY". This can be useful for positive data with low values (for example, slow moving products). Finally, if model="CCC", then all the models are estimated and combination of their forecasts using AIC weights is produced (Kolassa, 2011). This can also be regulated. For example, model="CCN" will combine forecasts of all non-seasonal models and model="CXY" will combine forecasts of all the models with non-multiplicative trend and non-additive seasonality with either additive or multiplicative error. Not sure why anyone would need this thing, but it is available.

> The parameter model can also be a vector of names of models for a finer tuning (pool of models). For example, model=c("ANN","AAA") will estimate only two models and select the best of them.

> Also model can accept a previously estimated ES or ETS (from forecast package) model and use all its parameters.

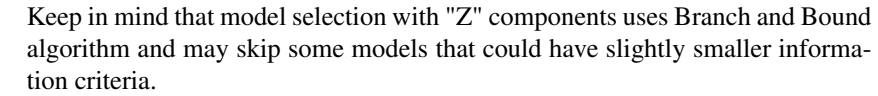

- persistence Persistence vector  $g$ , containing smoothing parameters. If NULL, then estimated.
- phi Value of damping parameter. If NULL then it is estimated.
- initial Can be either character or a vector of initial states. If it is character, then it can be "optimal", meaning that the initial states are optimised, or "backcasting", meaning that the initials are produced using backcasting procedure (advised for data with high frequency). If character, then initialSeason will be estimated in the way defined by initial.
- initialSeason Vector of initial values for seasonal components. If NULL, they are estimated during optimisation.
- ic The information criterion used in the model selection procedure.
- loss The type of Loss Function used in optimization. loss can be: likelihood (assuming Normal distribution of error term), MSE (Mean Squared Error), MAE (Mean Absolute Error), HAM (Half Absolute Moment), TMSE - Trace Mean Squared Error, GTMSE - Geometric Trace Mean Squared Error, MSEh - optimisation using only h-steps ahead error, MSCE - Mean Squared Cumulative Error. If loss!="MSE", then likelihood and model selection is done based on equivalent MSE. Model selection in this cases becomes not optimal.
	- There are also available analytical approximations for multistep functions: aMSEh, aTMSE and aGTMSE. These can be useful in cases of small samples.
	- Finally, just for fun the absolute and half analogues of multistep estimators are available: MAEh, TMAE, GTMAE, MACE, TMAE, HAMh, THAM, GTHAM, CHAM.
- h Length of forecasting horizon.
- holdout If TRUE, holdout sample of size h is taken from the end of the data.
- cumulative If TRUE, then the cumulative forecast and prediction interval are produced instead of the normal ones. This is useful for inventory control systems.
- interval Type of interval to construct. This can be:
	- "none", aka "n" do not produce prediction interval.
	- "parametric", "p" use state-space structure of ETS. In case of mixed models this is done using simulations, which may take longer time than for the pure additive and pure multiplicative models. This type of interval relies on unbiased estimate of in-sample error variance, which divides the sume of squared errors by T-k rather than just T.
	- "likelihood", "l" these are the same as "p", but relies on the biased estimate of variance from the likelihood (division by T, not by T-k).
	- "semiparametric", "sp" interval based on covariance matrix of 1 to h steps ahead errors and assumption of normal / log-normal distribution (depending on error type).
	- "nonparametric", "np" interval based on values from a quantile regression on error matrix (see Taylor and Bunn, 1999). The model used in this process is  $e[j] = a j^b$ , where  $j=1,..,h$ .

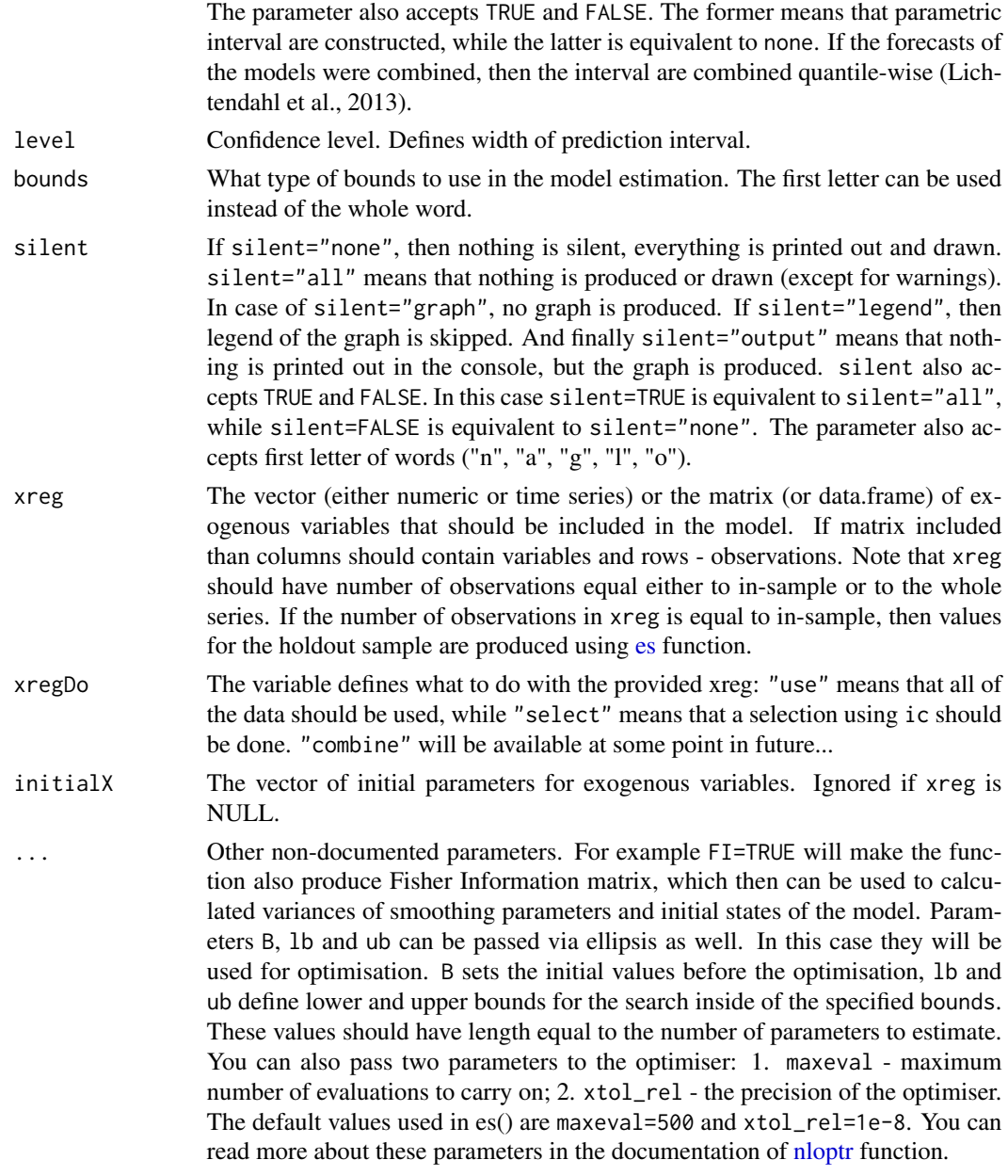

# Details

Function estimates ETS in a form of the Single Source of Error state space model of the following type:

$$
y_t = o_t(w(v_{t-l}) + h(x_t, a_{t-1}) + r(v_{t-l})\epsilon_t)
$$

$$
v_t = f(v_{t-l}) + g(v_{t-l})\epsilon_t
$$

$$
a_t = F_X a_{t-1} + g_X \epsilon_t / x_t
$$

Where  $o_t$  is the Bernoulli distributed random variable (in case of normal data it equals to 1 for all observations),  $v_t$  is the state vector and l is the vector of lags,  $x_t$  is the vector of exogenous variables.  $w(.)$  is the measurement function,  $r(.)$  is the error function,  $f(.)$  is the transition function, g(.) is the persistence function and h(.) is the explanatory variables function.  $a_t$  is the vector of parameters for exogenous variables,  $F_X$  is the transitionX matrix and  $g_X$  is the persistenceX matrix. Finally,  $\epsilon_t$  is the error term.

For the details see Hyndman et al.(2008).

For some more information about the model and its implementation, see the vignette: vignette("es", "smooth").

Also, there are posts about the functions of the package smooth on the website of Ivan Svetunkov: <https://forecasting.svetunkov.ru/en/tag/smooth/> - they explain the underlying models and how to use the functions.

#### Value

Object of class "smooth" is returned. It contains the list of the following values for classical ETS models:

- model type of constructed model.
- formula mathematical formula, describing interactions between components of es() and exogenous variables.
- timeElapsed time elapsed for the construction of the model.
- states matrix of the components of ETS.
- persistence persistence vector. This is the place, where smoothing parameters live.
- phi value of damping parameter.
- transition transition matrix of the model.
- measurement measurement vector of the model.
- initialType type of the initial values used.
- initial initial values of the state vector (non-seasonal).
- initialSeason initial values of the seasonal part of state vector.
- nParam table with the number of estimated / provided parameters. If a previous model was reused, then its initials are reused and the number of provided parameters will take this into account.
- fitted fitted values of ETS. In case of the intermittent model, the fitted are multiplied by the probability of occurrence.
- forecast point forecast of ETS.
- lower lower bound of prediction interval. When interval="none" then NA is returned.
- upper higher bound of prediction interval. When interval="none" then NA is returned.
- residuals residuals of the estimated model.
- errors trace forecast in-sample errors, returned as a matrix. In the case of trace forecasts this is the matrix used in optimisation. In non-trace estimations it is returned just for the information.
- s2 variance of the residuals (taking degrees of freedom into account). This is an unbiased estimate of variance.
- interval type of interval asked by user.
- level confidence level for interval.
- cumulative whether the produced forecast was cumulative or not.
- y original data.
- holdout holdout part of the original data.
- xreg provided vector or matrix of exogenous variables. If xregDo="s", then this value will contain only selected exogenous variables.
- initialX initial values for parameters of exogenous variables.
- ICs values of information criteria of the model. Includes AIC, AICc, BIC and BICc.
- logLik concentrated log-likelihood of the function.
- lossValue loss function value.
- loss type of loss function used in the estimation.
- FI Fisher Information. Equal to NULL if FI=FALSE or when FI is not provided at all.
- accuracy vector of accuracy measures for the holdout sample. In case of non-intermittent data includes: MPE, MAPE, SMAPE, MASE, sMAE, RelMAE, sMSE and Bias coefficient (based on complex numbers). In case of intermittent data the set of errors will be: sMSE, sPIS, sCE (scaled cumulative error) and Bias coefficient. This is available only when holdout=TRUE.
- B the vector of all the estimated parameters.

If combination of forecasts is produced (using model="CCC"), then a shorter list of values is returned:

- model,
- timeElapsed,
- initialType,
- fitted,
- forecast,
- lower,
- upper,
- residuals,
- s2 variance of additive error of combined one-step-ahead forecasts,
- interval,
- level,
- cumulative,
- y,
- holdout,
- ICs combined ic,
- ICw ic weights used in the combination,
- loss,
- xreg,
- accuracy.

#### Author(s)

Ivan Svetunkov, <ivan@svetunkov.ru>

# References

- Snyder, R. D., 1985. Recursive Estimation of Dynamic Linear Models. Journal of the Royal Statistical Society, Series B (Methodological) 47 (2), 272-276.
- Hyndman, R.J., Koehler, A.B., Ord, J.K., and Snyder, R.D. (2008) Forecasting with exponential smoothing: the state space approach, Springer-Verlag. doi: [10.1007/9783540719182.](https://doi.org/10.1007/978-3-540-71918-2)
- Svetunkov Ivan and Boylan John E. (2017). Multiplicative State-Space Models for Intermittent Time Series. Working Paper of Department of Management Science, Lancaster University, 2017:4 , 1-43.
- Teunter R., Syntetos A., Babai Z. (2011). Intermittent demand: Linking forecasting to inventory obsolescence. European Journal of Operational Research, 214, 606-615.
- Croston, J. (1972) Forecasting and stock control for intermittent demands. Operational Research Quarterly, 23(3), 289-303.
- Syntetos, A., Boylan J. (2005) The accuracy of intermittent demand estimates. International Journal of Forecasting, 21(2), 303-314.
- Kolassa, S. (2011) Combining exponential smoothing forecasts using Akaike weights. International Journal of Forecasting, 27, pp 238 - 251.
- Taylor, J.W. and Bunn, D.W. (1999) A Quantile Regression Approach to Generating Prediction Intervals. Management Science, Vol 45, No 2, pp 225-237.
- Lichtendahl Kenneth C., Jr., Grushka-Cockayne Yael, Winkler Robert L., (2013) Is It Better to Average Probabilities or Quantiles? Management Science 59(7):1594-1611. DOI: doi: [10.1287/mnsc.1120.1667](https://doi.org/10.1287/mnsc.1120.1667)

#### See Also

[ets](#page-0-0)[,forecast](#page-35-1)[,ts](#page-0-0)[,sim.es](#page-69-1)

# Examples

library(Mcomp)

```
# See how holdout and trace parameters influence the forecast
es(M3$N1245$x,model="AAdN",h=8,holdout=FALSE,loss="MSE")
## Not run: es(M3$N2568$x,model="MAM",h=18,holdout=TRUE,loss="TMSE")
# Model selection example
es(M3$N1245$x,model="ZZN",ic="AIC",h=8,holdout=FALSE,bounds="a")
# Model selection. Compare AICc of these two models:
## Not run: es(M3$N1683$x,"ZZZ",h=10,holdout=TRUE)
es(M3$N1683$x,"MAdM",h=10,holdout=TRUE)
## End(Not run)
# Model selection, excluding multiplicative trend
## Not run: es(M3$N1245$x,model="ZXZ",h=8,holdout=TRUE)
# Combination example
## Not run: es(M3$N1245$x,model="CCN",h=8,holdout=TRUE)
# Model selection using a specified pool of models
ourModel <- es(M3$N1587$x,model=c("ANN","AAM","AMdA"),h=18)
# Redo previous model and produce prediction interval
es(M3$N1587$x,model=ourModel,h=18,interval="p")
# Semiparametric interval example
## Not run: es(M3$N1587$x,h=18,holdout=TRUE,interval="sp")
# This will be the same model as in previous line but estimated on new portion of data
## Not run: es(ts(c(M3$N1457$x,M3$N1457$xx),frequency=12),model=ourModel,h=18,holdout=FALSE)
```
forecast.adam *Forecasting time series using smooth functions*

# <span id="page-35-1"></span>**Description**

This function is created in order for the package to be compatible with Rob Hyndman's "forecast" package

#### Usage

```
## S3 method for class 'adam'
forecast(object, h = 10, newdata = NULL,
  occurrence = NULL, interval = c("none", "prediction", "confidence",
  "simulated", "approximate", "semiparametric", "nonparametric"),
```
<span id="page-35-0"></span>
# forecast.adam 37

```
level = 0.95, side = c("both", "upper", "lower"), cumulative = FALSE,
 nsim = 10000, ...## S3 method for class 'smooth'
forecast(object, h = 10, interval = c("parametric",
  "semiparametric", "nonparametric", "none"), level = 0.95,
 side = c("both", "upper", "lower"), ...)
## S3 method for class 'oes'
forecast(object, h = 10, interval = c("parametric",
  "semiparametric", "nonparametric", "none"), level = 0.95,
 side = c("both", "upper", "lower"), ...## S3 method for class 'msdecompose'
forecast(object, h = 10, interval = c("parametric",
 "semiparametric", "nonparametric", "none"), level = 0.95, model = NULL,
 ...)
```
## Arguments

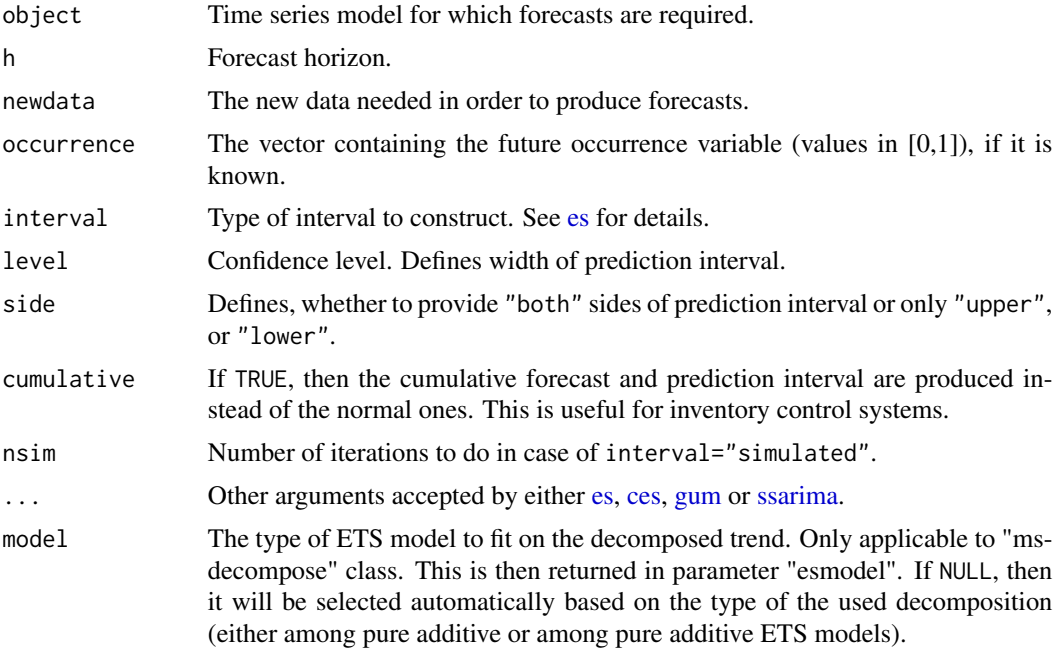

# Details

This is not a compulsory function. You can simply use [es,](#page-29-0) [ces,](#page-23-0) [gum](#page-37-0) or [ssarima](#page-93-0) without forecast. smooth. But if you are really used to forecast function, then go ahead!

# Value

Returns object of class "smooth.forecast", which contains:

- model the estimated model (ES / CES / GUM / SSARIMA).
- method the name of the estimated model (ES / CES / GUM / SSARIMA).
- forecast aka mean point forecasts of the model (conditional mean).
- lower lower bound of prediction interval.
- upper upper bound of prediction interval.
- level confidence level.
- interval binary variable (whether interval were produced or not).

## Author(s)

Ivan Svetunkov, <ivan@svetunkov.ru>

# References

Hyndman, R.J., Koehler, A.B., Ord, J.K., and Snyder, R.D. (2008) Forecasting with exponential smoothing: the state space approach, Springer-Verlag.

## See Also

[ets](#page-0-0)[,forecast](#page-35-0)

# Examples

```
ourModel <- ces(rnorm(100,0,1),h=10)
```

```
forecast.smooth(ourModel,h=10)
forecast.smooth(ourModel,h=10,interval=TRUE)
plot(forecast.smooth(ourModel,h=10,interval=TRUE))
```
<span id="page-37-0"></span>gum *Generalised Univariate Model*

## **Description**

Function constructs Generalised Univariate Model, estimating matrices F, w, vector g and initial parameters.

## Usage

```
gum(y, orders = c(1, 1), lags = c(1, frequency(y)), type = c("additive","multiplicative"), persistence = NULL, transition = NULL,
 measurement = NULL, initial = c("optimal", "backcasting"),ic = c("AICc", "AIC", "BIC", "BICc"), loss = c("likelihood", "MSE",
  "MAE", "HAM", "MSEh", "TMSE", "GTMSE", "MSCE"), h = 10, holdout = FALSE,
  cumulative = FALSE, interval = c("none", "parametric", "likelihood",
```

```
"semiparametric", "nonparametric"), level = 0.95,
bounds = c("restricted", "admissible", "none"), silent = c("all",
"graph", "legend", "output", "none"), xreg = NULL, xregDo = c("use",
"select"), initialX = NULL, ...)
```
ges(...)

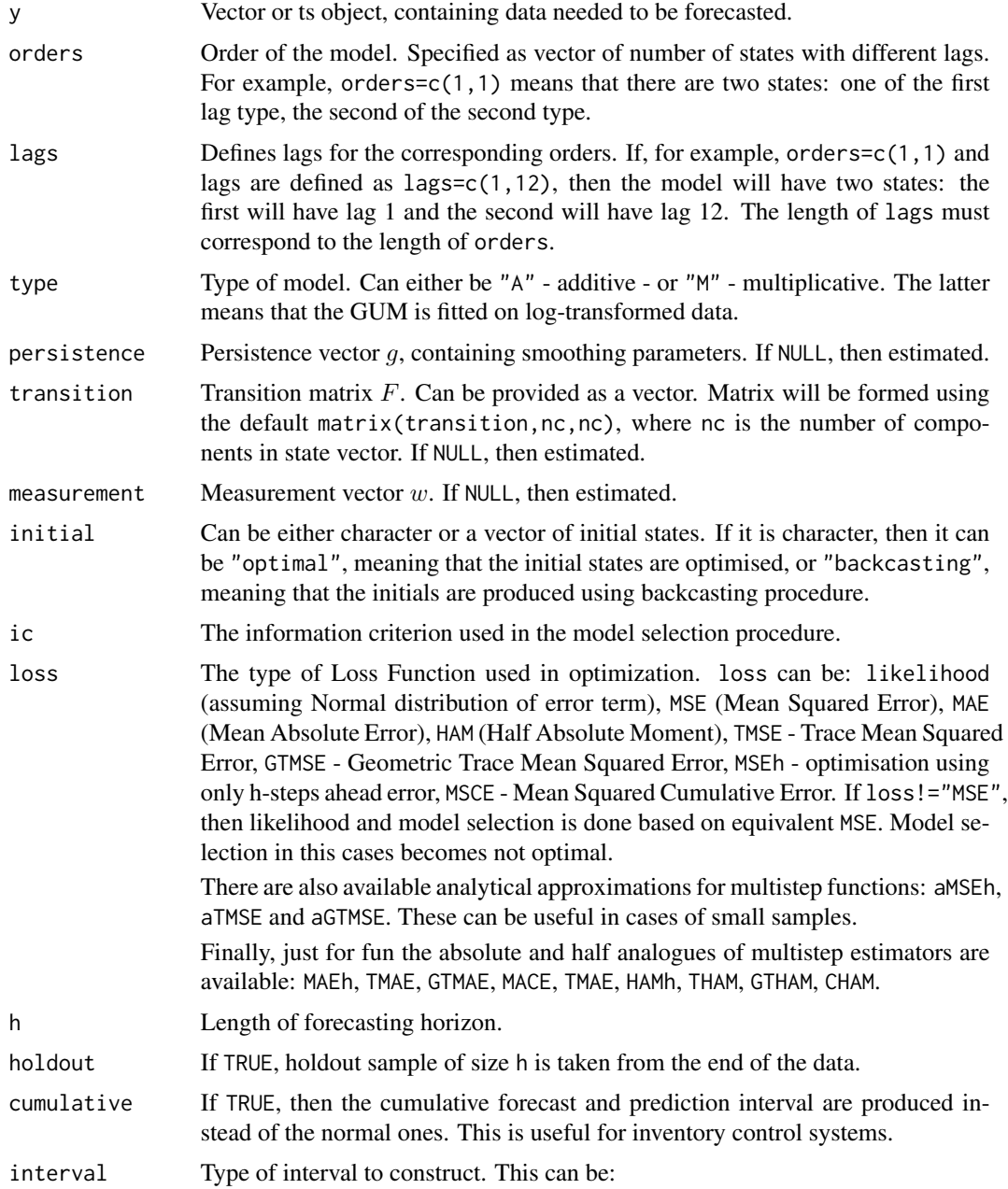

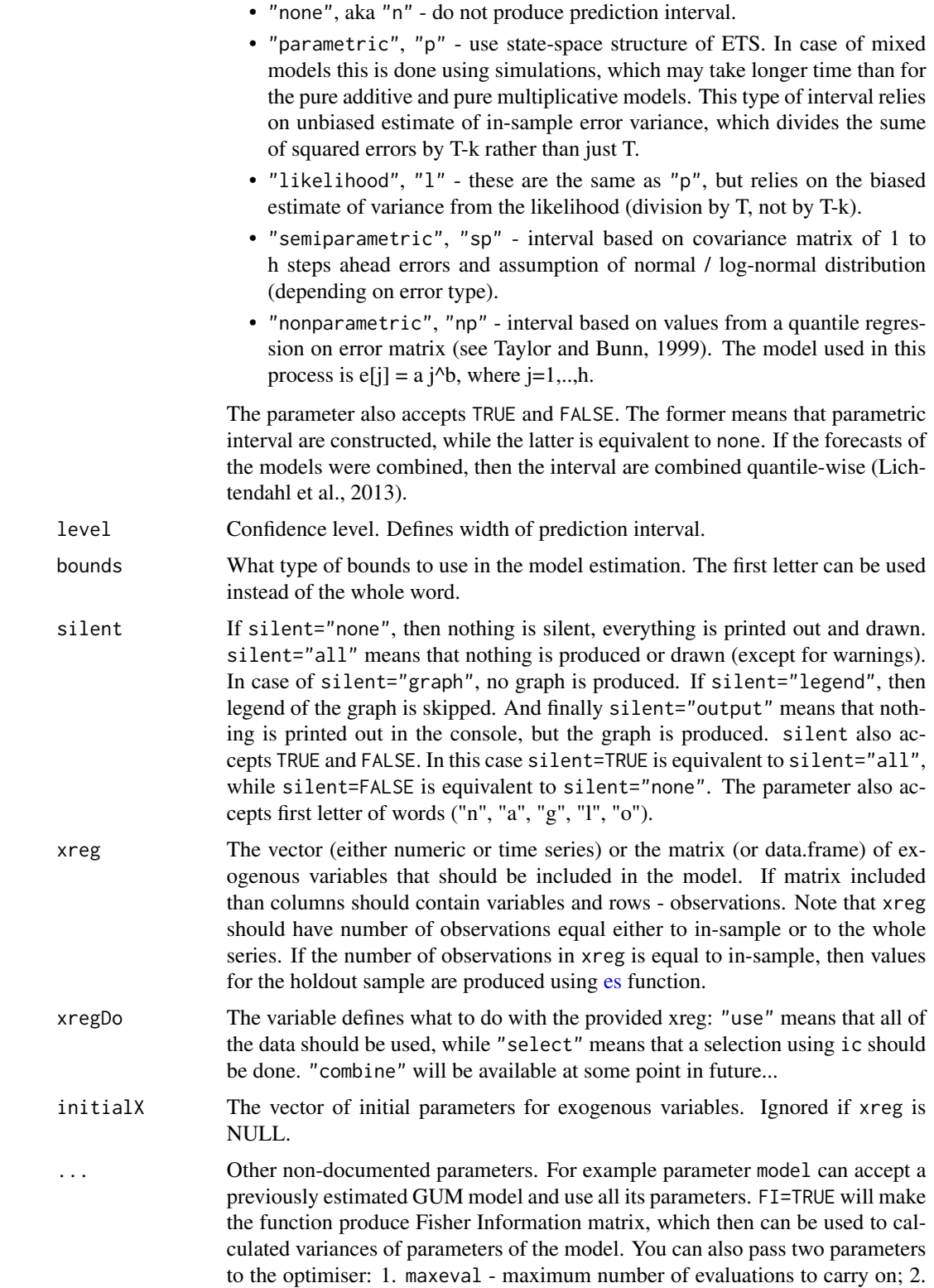

xtol\_rel - the precision of the optimiser. The default values used in es() are maxeval=5000 and xtol\_rel=1e-8. You can read more about these parameters in the documentation of [nloptr](#page-0-0) function.

## Details

The function estimates the Single Source of Error state space model of the following type:

$$
y_t = o_t(w'v_{t-l} + x_t a_{t-1} + \epsilon_t)
$$

$$
v_t = F v_{t-l} + g \epsilon_t
$$

$$
a_t = F_X a_{t-1} + g_X \epsilon_t / x_t
$$

Where  $o_t$  is the Bernoulli distributed random variable (in case of normal data equal to 1),  $v_t$  is the state vector (defined using orders) and l is the vector of lags,  $x_t$  is the vector of exogenous parameters.  $w$  is the measurement vector,  $F$  is the transition matrix,  $g$  is the persistence vector,  $a_t$  is the vector of parameters for exogenous variables,  $F_X$  is the transitionX matrix and  $g_X$  is the persistenceX matrix. Finally,  $\epsilon_t$  is the error term.

For some more information about the model and its implementation, see the vignette: vignette("gum","smooth")

#### Value

Object of class "smooth" is returned. It contains:

- model name of the estimated model.
- timeElapsed time elapsed for the construction of the model.
- states matrix of fuzzy components of GUM, where rows correspond to time and cols to states.
- initialType Type of the initial values used.
- initial initial values of state vector (extracted from states).
- nParam table with the number of estimated / provided parameters. If a previous model was reused, then its initials are reused and the number of provided parameters will take this into account.
- measurement matrix w.
- transition matrix F.
- persistence persistence vector. This is the place, where smoothing parameters live.
- fitted fitted values.
- forecast point forecast.
- lower lower bound of prediction interval. When interval="none" then NA is returned.
- upper higher bound of prediction interval. When interval="none" then NA is returned.
- residuals the residuals of the estimated model.
- errors matrix of 1 to h steps ahead errors.
- s2 variance of the residuals (taking degrees of freedom into account).
- interval type of interval asked by user.
- level confidence level for interval.
- cumulative whether the produced forecast was cumulative or not.
- y original data.
- holdout holdout part of the original data.
- xreg provided vector or matrix of exogenous variables. If xregDo="s", then this value will contain only selected exogenous variables.
- initialX initial values for parameters of exogenous variables.
- ICs values of information criteria of the model. Includes AIC, AICc, BIC and BICc.
- logLik log-likelihood of the function.
- lossValue Cost function value.
- loss Type of loss function used in the estimation.
- FI Fisher Information. Equal to NULL if FI=FALSE or when FI variable is not provided at all.
- accuracy vector of accuracy measures for the holdout sample. In case of non-intermittent data includes: MPE, MAPE, SMAPE, MASE, sMAE, RelMAE, sMSE and Bias coefficient (based on complex numbers). In case of intermittent data the set of errors will be: sMSE, sPIS, sCE (scaled cumulative error) and Bias coefficient. This is available only when holdout=TRUE.
- B the vector of all the estimated parameters.

# Author(s)

Ivan Svetunkov, <ivan@svetunkov.ru>

# References

- Svetunkov I. (2015 Inf) "smooth" package for R series of posts about the underlying models and how to use them: <https://forecasting.svetunkov.ru/en/tag/smooth/>.
- Svetunkov I. (2017). Statistical models underlying functions of 'smooth' package for R. Working Paper of Department of Management Science, Lancaster University 2017:1, 1-52.
- Taylor, J.W. and Bunn, D.W. (1999) A Quantile Regression Approach to Generating Prediction Intervals. Management Science, Vol 45, No 2, pp 225-237.
- Lichtendahl Kenneth C., Jr., Grushka-Cockayne Yael, Winkler Robert L., (2013) Is It Better to Average Probabilities or Quantiles? Management Science 59(7):1594-1611. DOI: doi: [10.1287/mnsc.1120.1667](https://doi.org/10.1287/mnsc.1120.1667)

#### See Also

[ets](#page-0-0)[,es](#page-29-0)[,ces](#page-23-0)[,sim.es](#page-69-0)

#### is.smooth 43

## Examples

```
# Something simple:
gum(rnorm(118,100,3),orders=c(1),lags=c(1),h=18,holdout=TRUE,bounds="a",interval="p")
# A more complicated model with seasonality
## Not run: ourModel <- gum(rnorm(118,100,3),orders=c(2,1),lags=c(1,4),h=18,holdout=TRUE)
# Redo previous model on a new data and produce prediction interval
## Not run: gum(rnorm(118,100,3),model=ourModel,h=18,interval="sp")
# Produce something crazy with optimal initials (not recommended)
## Not run: gum(rnorm(118,100,3),orders=c(1,1,1),lags=c(1,3,5),h=18,holdout=TRUE,initial="o")
# Simpler model estiamted using trace forecast error loss function and its analytical analogue
## Not run: gum(rnorm(118,100,3),orders=c(1),lags=c(1),h=18,holdout=TRUE,bounds="n",loss="TMSE")
gum(rnorm(118,100,3),orders=c(1),lags=c(1),h=18,holdout=TRUE,bounds="n",loss="aTMSE")
## End(Not run)
# Introduce exogenous variables
## Not run: gum(rnorm(118,100,3),orders=c(1),lags=c(1),h=18,holdout=TRUE,xreg=c(1:118))
# Or select the most appropriate one
## Not run: gum(rnorm(118,100,3),orders=c(1),lags=c(1),h=18,holdout=TRUE,xreg=c(1:118),xregDo="s")
summary(ourModel)
forecast(ourModel)
```
plot(forecast(ourModel)) ## End(Not run)

is.smooth *Smooth classes checkers*

## Description

Functions to check if an object is of the specified class Functions to check if an object is of the specified class

#### Usage

is.smooth(x)

is.vsmooth(x)

is.smoothC(x)

is.msarima(x)

#### 44 is.smooth and the set of the set of the set of the set of the set of the set of the set of the set of the set of the set of the set of the set of the set of the set of the set of the set of the set of the set of the set

```
is.oes(x)
```

```
is.oesg(x)
```
- is.viss(x)
- is.smooth.sim(x)
- is.vsmooth.sim(x)
- is.smooth.forecast(x)
- is.adam(x)
- is.adam.sim(x)
- is.msdecompose(x)
- is.msdecompose.forecast(x)

# Arguments

x The object to check.

#### Details

The list of functions includes:

- is. smooth() t[es](#page-29-0)ts if the object was produced by a smooth function (e.g. es / [ces](#page-23-0) / [ssarima](#page-93-0) / [gum](#page-37-0) / [sma](#page-83-0) / [msarima\)](#page-44-0);
- is. [msarima](#page-44-0)() tests if the object was produced by the msarima function;
- is.smoothC() tests if the object was produced by a combination function (currently applies only to [smoothCombine\)](#page-88-0);
- is. vsmooth() tests if the object was produced by a vector model (e.g. [ves\)](#page-98-0);
- is. [oes](#page-52-0) () tests if the object was produced by oes function;
- is.viss() tests if the object was produced by [viss](#page-104-0) function;
- is.smooth.sim() tests if the object was produced by simulate functions (e.g. [sim.es](#page-69-0) / [sim.ces](#page-67-0) / [sim.ssarima](#page-78-0) / [sim.sma](#page-76-0) / [sim.gum\)](#page-71-0);
- is. vsmooth.sim() tests if the object was produced by the functions [sim.ves;](#page-80-0)
- is.smooth.forecast() checks if the forecast was produced from a smooth function using forecast() function.

The list of functions includes:

- is.[adam](#page-2-0)() tests if the object was produced by a adam function
- is.adam.sim() tests if the object was produced by sim.adam() function (not implemented yet);

#### msarima 45

# Value

TRUE if this is the specified class and FALSE otherwise.

TRUE if this is the specified class and FALSE otherwise.

## Author(s)

Ivan Svetunkov, <ivan@svetunkov.ru>

Ivan Svetunkov, <ivan@svetunkov.ru>

# Examples

```
ourModel <- msarima(rnorm(100,100,10))
is.smooth(ourModel)
is.msarima(ourModel)
is.vsmooth(ourModel)
ourModel <- adam(rnorm(100,100,10))
is.adam(ourModel)
```
<span id="page-44-0"></span>msarima *Multiple Seasonal ARIMA*

## Description

Function constructs Multiple Seasonal State Space ARIMA, estimating AR, MA terms and initial states.

## Usage

```
msarima(y, orders = list(ar = c(0), i = c(1), ma = c(1)), lags = c(1),constant = FALSE, AR = NULL, MA = NULL, initial = c("backcasting","optimal"), ic = c("AICc", "AIC", "BIC", "BICc"), loss = c("likelihood",
  "MSE", "MAE", "HAM", "MSEh", "TMSE", "GTMSE", "MSCE"), h = 10,
  holdout = FALSE, cumulative = FALSE, interval = c("none", "parametric",
  "likelihood", "semiparametric", "nonparametric"), level = 0.95,
  bounds = c("admissible", "none"), silent = c("all", "graph", "legend",
  "output", "none"), xreg = NULL, xregDo = c("use", "select"),
  initialX = NULL, ...)
```
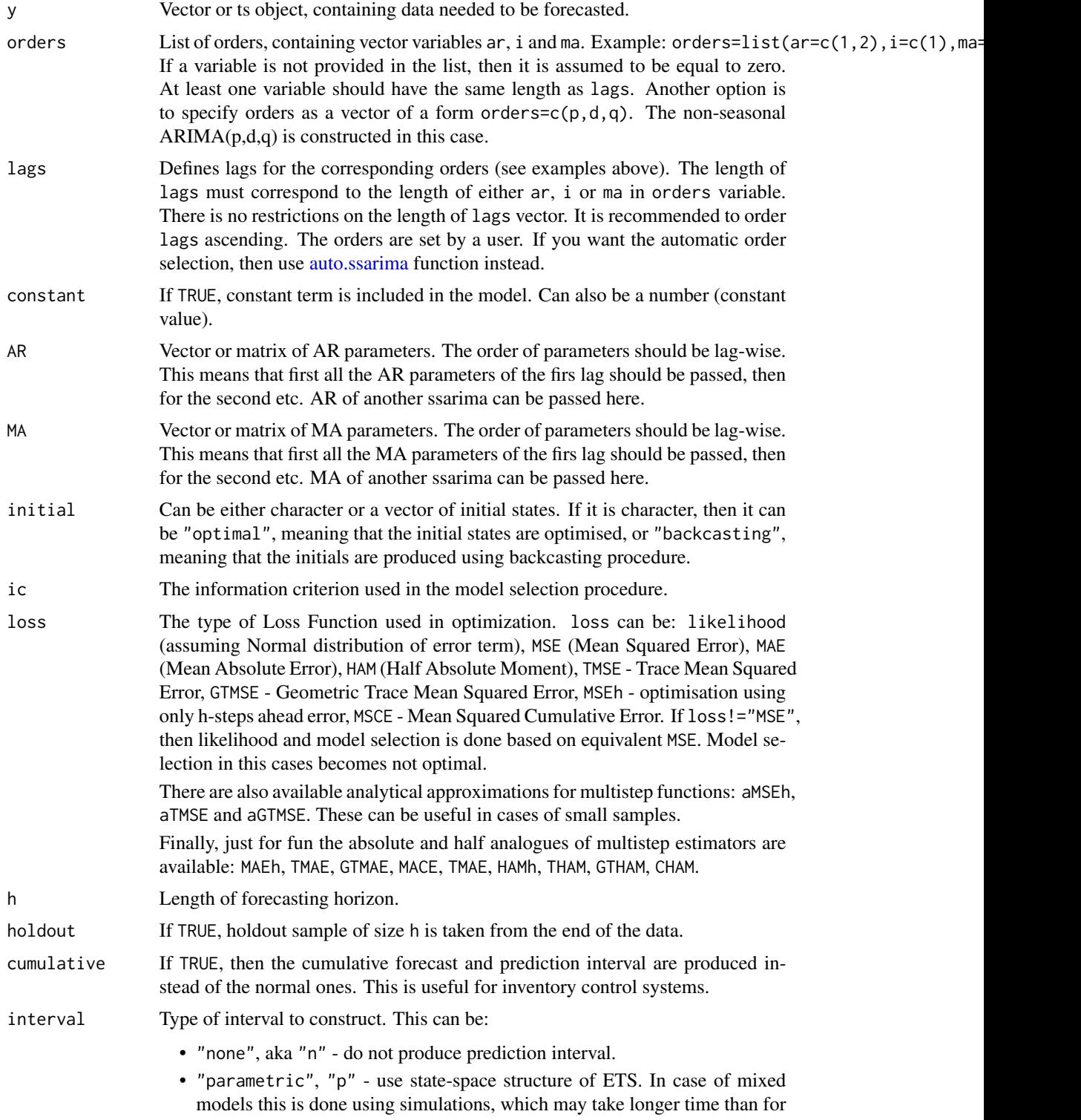

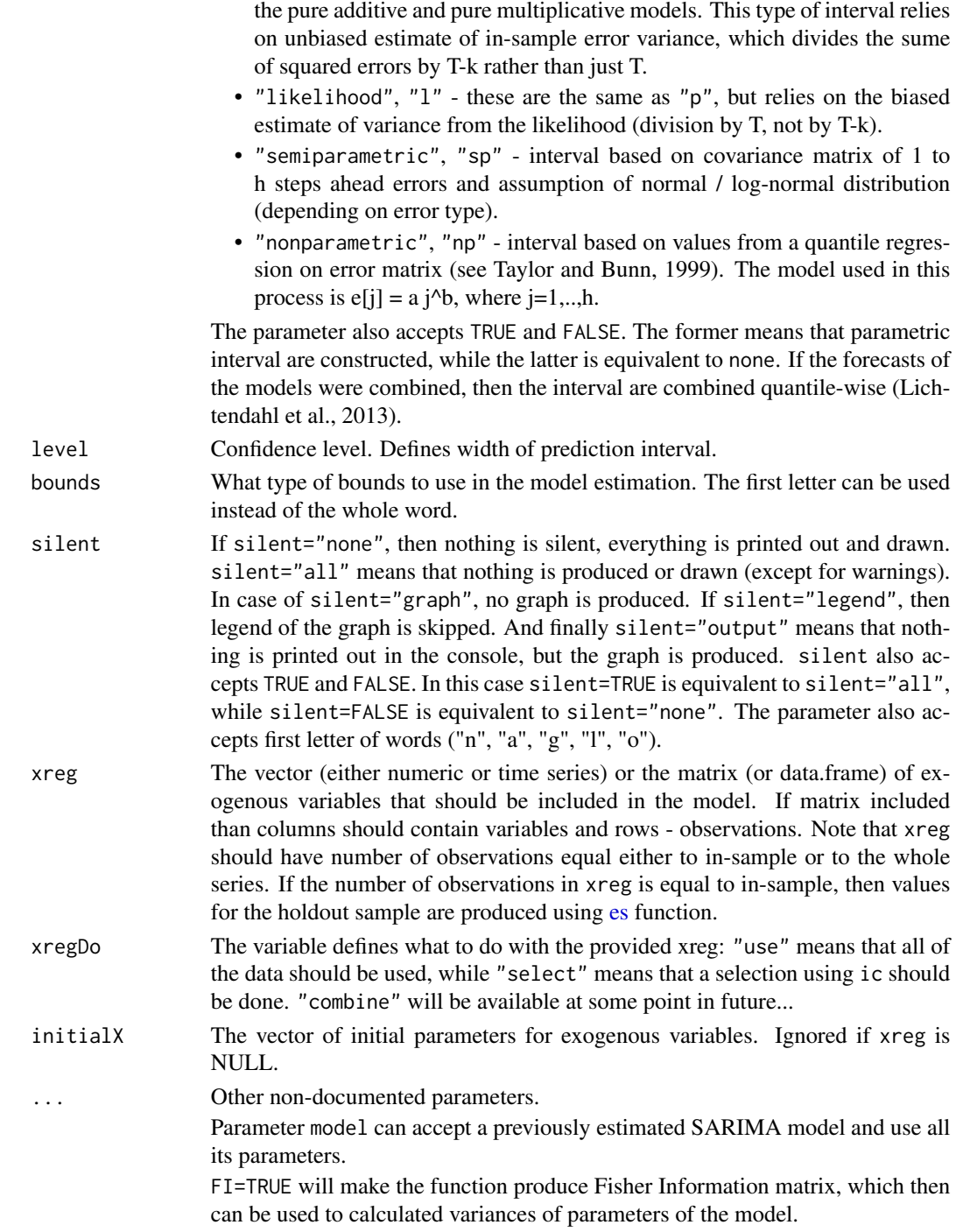

# Details

The model, implemented in this function differs from the one in [ssarima](#page-93-0) function (Svetunkov & Boylan, 2019), but it is more efficient and better fitting the data (which might be a limitation).

The basic  $ARIMA(p,d,q)$  used in the function has the following form:

$$
(1 - B)d(1 - a1B - a2B2 - ... - apBp)y[t] = (1 + b1B + b2B2 + ... + bqBq)\epsilon[t] + c
$$

where  $y_{\lbrack}t]$  is the actual values,  $\epsilon_{\lbrack}t]$  is the error term,  $a_i, b_j$  are the parameters for AR and MA respectively and  $c$  is the constant. In case of non-zero differences  $c$  acts as drift.

This model is then transformed into ARIMA in the Single Source of Error State space form (based by Snyder, 1985, but in a slightly different formulation):

$$
y_t = o_t(w'v_{t-l} + x_t a_{t-1} + \epsilon_t)
$$
  

$$
v_t = F v_{t-l} + g \epsilon_t
$$
  

$$
a_t = F_X a_{t-1} + g_X \epsilon_t / x_t
$$

Where  $o_t$  is the Bernoulli distributed random variable (in case of normal data equal to 1),  $v_t$  is the state vector (defined based on orders) and l is the vector of lags,  $x_t$  is the vector of exogenous parameters.  $w$  is the measurement vector,  $F$  is the transition matrix,  $g$  is the persistence vector,  $a_t$  is the vector of parameters for exogenous variables,  $F_X$  is the transitionX matrix and  $g_X$  is the persistenceX matrix. The main difference from [ssarima](#page-93-0) function is that this implementation skips zero polynomials, substantially decreasing the dimension of the transition matrix. As a result, this function works faster than [ssarima](#page-93-0) on high frequency data, and it is more accurate.

Due to the flexibility of the model, multiple seasonalities can be used. For example, something crazy like this can be constructed:  $SARIMA(1,1,1)(0,1,1)[24](2,0,1)[24*7](0,0,1)[24*30]$ , but the estimation may take some time... Still this should be estimated in finite time (not like with ssarima).

For some additional details see the vignette: vignette("ssarima","smooth")

#### Value

Object of class "smooth" is returned. It contains the list of the following values:

- model the name of the estimated model.
- timeElapsed time elapsed for the construction of the model.
- states the matrix of the fuzzy components of ssarima, where rows correspond to time and cols to states.
- transition matrix F.
- persistence the persistence vector. This is the place, where smoothing parameters live.
- measurement measurement vector of the model.
- AR the matrix of coefficients of AR terms.
- I the matrix of coefficients of I terms.
- MA the matrix of coefficients of MA terms.
- constant the value of the constant term.
- initialType Type of the initial values used.
- initial the initial values of the state vector (extracted from states).
- nParam table with the number of estimated / provided parameters. If a previous model was reused, then its initials are reused and the number of provided parameters will take this into account.
- fitted the fitted values.

#### msarima 49

- forecast the point forecast.
- lower the lower bound of prediction interval. When interval="none" then NA is returned.
- upper the higher bound of prediction interval. When interval="none" then NA is returned.
- residuals the residuals of the estimated model.
- errors The matrix of 1 to h steps ahead errors.
- s2 variance of the residuals (taking degrees of freedom into account).
- interval type of interval asked by user.
- level confidence level for interval.
- cumulative whether the produced forecast was cumulative or not.
- y the original data.
- holdout the holdout part of the original data.
- xreg provided vector or matrix of exogenous variables. If xregDo="s", then this value will contain only selected exogenous variables.
- initialX initial values for parameters of exogenous variables.
- ICs values of information criteria of the model. Includes AIC, AICc, BIC and BICc.
- logLik log-likelihood of the function.
- lossValue Cost function value.
- loss Type of loss function used in the estimation.
- FI Fisher Information. Equal to NULL if FI=FALSE or when FI is not provided at all.
- accuracy vector of accuracy measures for the holdout sample. In case of non-intermittent data includes: MPE, MAPE, SMAPE, MASE, sMAE, RelMAE, sMSE and Bias coefficient (based on complex numbers). In case of intermittent data the set of errors will be: sMSE, sPIS, sCE (scaled cumulative error) and Bias coefficient. This is available only when holdout=TRUE.
- B the vector of all the estimated parameters.

#### Author(s)

Ivan Svetunkov, <ivan@svetunkov.ru>

## References

- Taylor, J.W. and Bunn, D.W. (1999) A Quantile Regression Approach to Generating Prediction Intervals. Management Science, Vol 45, No 2, pp 225-237.
- Lichtendahl Kenneth C., Jr., Grushka-Cockayne Yael, Winkler Robert L., (2013) Is It Better to Average Probabilities or Quantiles? Management Science 59(7):1594-1611. DOI: doi: [10.1287/mnsc.1120.1667](https://doi.org/10.1287/mnsc.1120.1667)
- Snyder, R. D., 1985. Recursive Estimation of Dynamic Linear Models. Journal of the Royal Statistical Society, Series B (Methodological) 47 (2), 272-276.
- Hyndman, R.J., Koehler, A.B., Ord, J.K., and Snyder, R.D. (2008) Forecasting with exponential smoothing: the state space approach, Springer-Verlag. doi: [10.1007/9783540719182.](https://doi.org/10.1007/978-3-540-71918-2)
- Svetunkov, I., & Boylan, J. E. (2019). State-space ARIMA for supply-chain forecasting. International Journal of Production Research, 0(0), 1–10. doi: [10.1080/00207543.2019.1600764](https://doi.org/10.1080/00207543.2019.1600764)

## See Also

[auto.msarima](#page-15-0)[,orders,](#page-59-0)[ssarima,](#page-93-0)[auto.arima](#page-0-0)

## Examples

```
# The previous one is equivalent to:
ourModel <- msarima(rnorm(118,100,3),orders=c(1,1,1),lags=1,h=18,holdout=TRUE,interval="p")
# Example of SARIMA(2,0,0)(1,0,0)[4]
msarima(rnorm(118,100,3),orders=list(ar=c(2,1)),lags=c(1,4),h=18,holdout=TRUE)
# SARIMA of a peculiar order on AirPassengers data
ourModel <- msarima(AirPassengers,orders=list(ar=c(1,0,3),i=c(1,0,1),ma=c(0,1,2)),
                    lags=c(1,6,12),h=10,holdout=TRUE)
# ARIMA(1,1,1) with Mean Squared Trace Forecast Error
msarima(rnorm(118,100,3),orders=list(ar=1,i=1,ma=1),lags=1,h=18,holdout=TRUE,loss="TMSE")
msarima(rnorm(118,100,3),orders=list(ar=1,i=1,ma=1),lags=1,h=18,holdout=TRUE,loss="aTMSE")
summary(ourModel)
forecast(ourModel)
plot(forecast(ourModel))
```
msdecompose *Multiple seasonal classical decomposition*

## Description

Function decomposes multiple seasonal time series into components using the principles of classical decomposition.

## Usage

```
msdecompose(y, lags = c(12), type = c("additive", "multiplicative"))
```
# Arguments

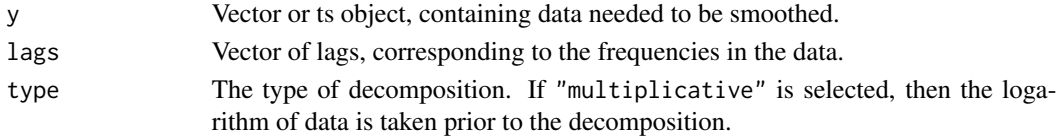

# Details

The function applies centred moving averages based on [ma](#page-0-0) function and order specified in lags variable in order to smooth the original series and obtain level, trend and seasonal components of the series.

#### multicov 51

# Value

The object of the class "msdecompose" is return, containing:

- y the original time series.
- initial the estimates of the initial level and trend.
- trend the long term trend in the data.
- seasonal the list of seasonal parameters.
- lags the provided lags.
- type the selected type of the decomposition.
- yName the name of the provided data.

# Author(s)

Ivan Svetunkov, <ivan@svetunkov.ru>

## See Also

#### [ma](#page-0-0)

## Examples

```
# Decomposition of multiple frequency data
## Not run: ourModel <- msdecompose(forecast::taylor, lags=c(48,336), type="m")
ourModel <- msdecompose(AirPassengers, lags=c(12), type="m")
```

```
plot(ourModel)
plot(forecast(ourModel, model="AAN", h=12))
```
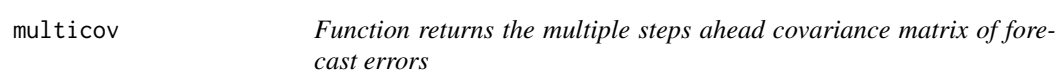

#### Description

This function extracts covariance matrix of 1 to h steps ahead forecast errors for ssarima(), gum(), sma(), es() and ces() models.

## Usage

```
multicov(object, type = c("analytical", "empirical", "simulated"), ...)
## S3 method for class 'smooth'
multicov(object, type = c("analytical", "empirical", "simulated"), ...)
```
# Arguments

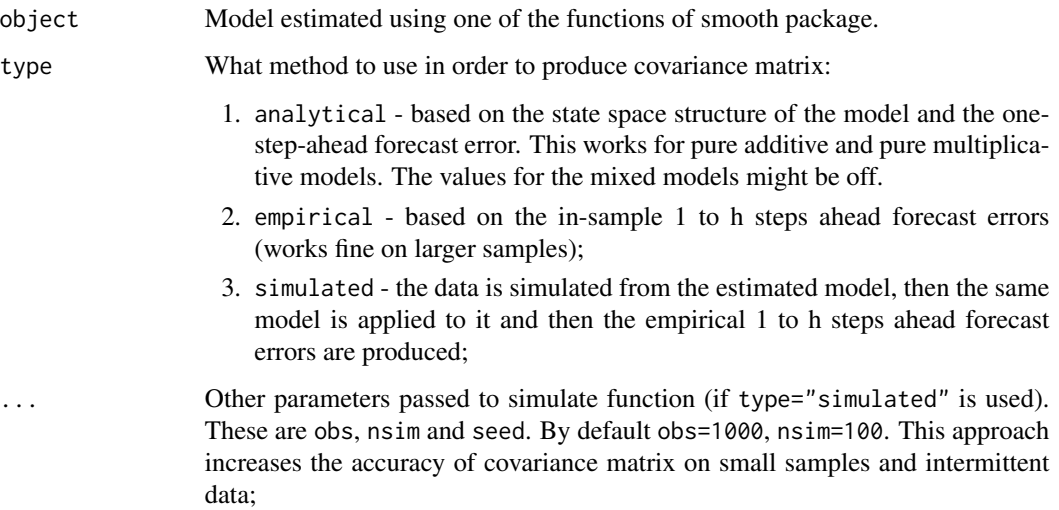

# Details

The function returns either scalar (if it is a non-smooth model) or the matrix of  $(h \times h)$  size with variances and covariances of 1 to h steps ahead forecast errors. This is currently done based on empirical values. The analytical ones are more complicated.

# Value

Scalar in cases of non-smooth functions. (h x h) matrix otherwise.

# Author(s)

Ivan Svetunkov, <ivan@svetunkov.ru>

# See Also

[orders](#page-59-0)

# Examples

```
x \le - rnorm(100,0,1)
```

```
# A simple example with a 5x5 covariance matrix
ourModel <- ces(x, h=5)
multicov(ourModel)
```
## <span id="page-52-0"></span>Description

Function returns the occurrence part of iETS model with the specified probability update and model types.

# Usage

```
oes(y, model = "MNN", persistence = NULL, initial = "o",initialSeason = NULL, phi = NULL, occurrence = c("fixed", "general",
  "odds-ratio", "inverse-odds-ratio", "direct", "auto", "none"),
  ic = c("AICc", "AIC", "BIC", "BICc"), h = 10, holdout = FALSE,interval = c("none", "parametric", "likelihood", "semiparametric",
  "nonparametric"), level = 0.95, bounds = c("usual", "admissible","none"), silent = c("all", "graph", "legend", "output", "none"),
  xreg = NULL, xregDo = c("use", "select"), initialX = NULL,
  updateX = FALSE, transitionX = NULL, persistenceX = NULL, \ldots)
```
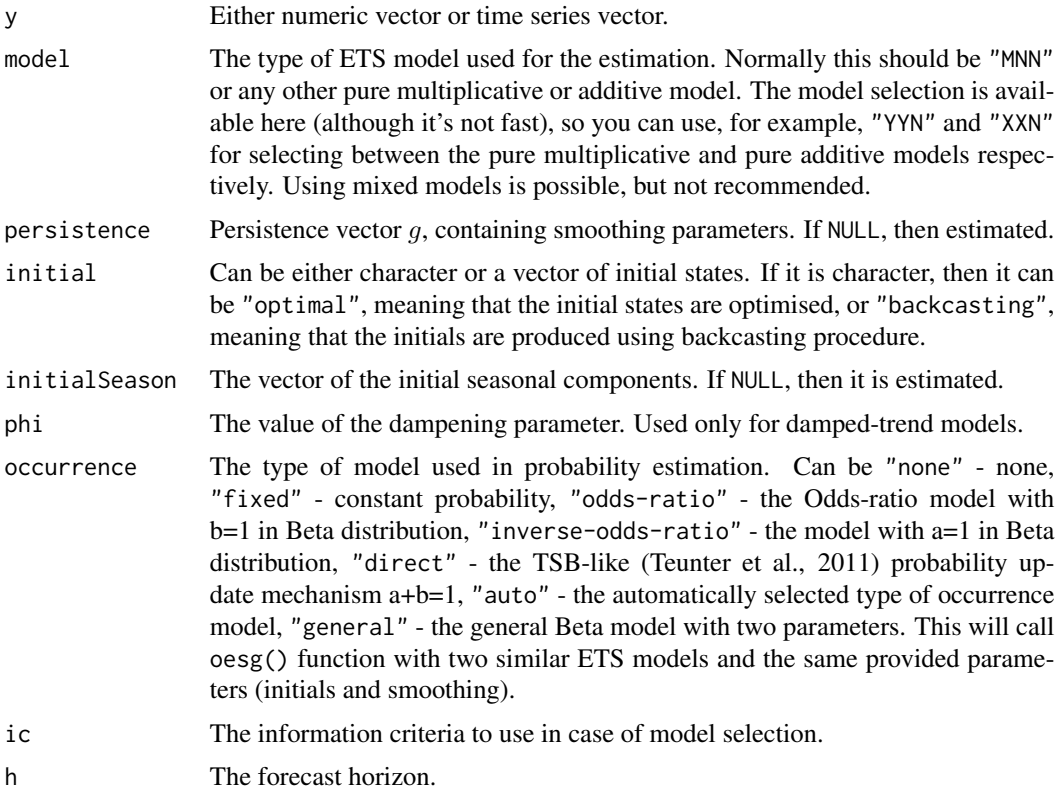

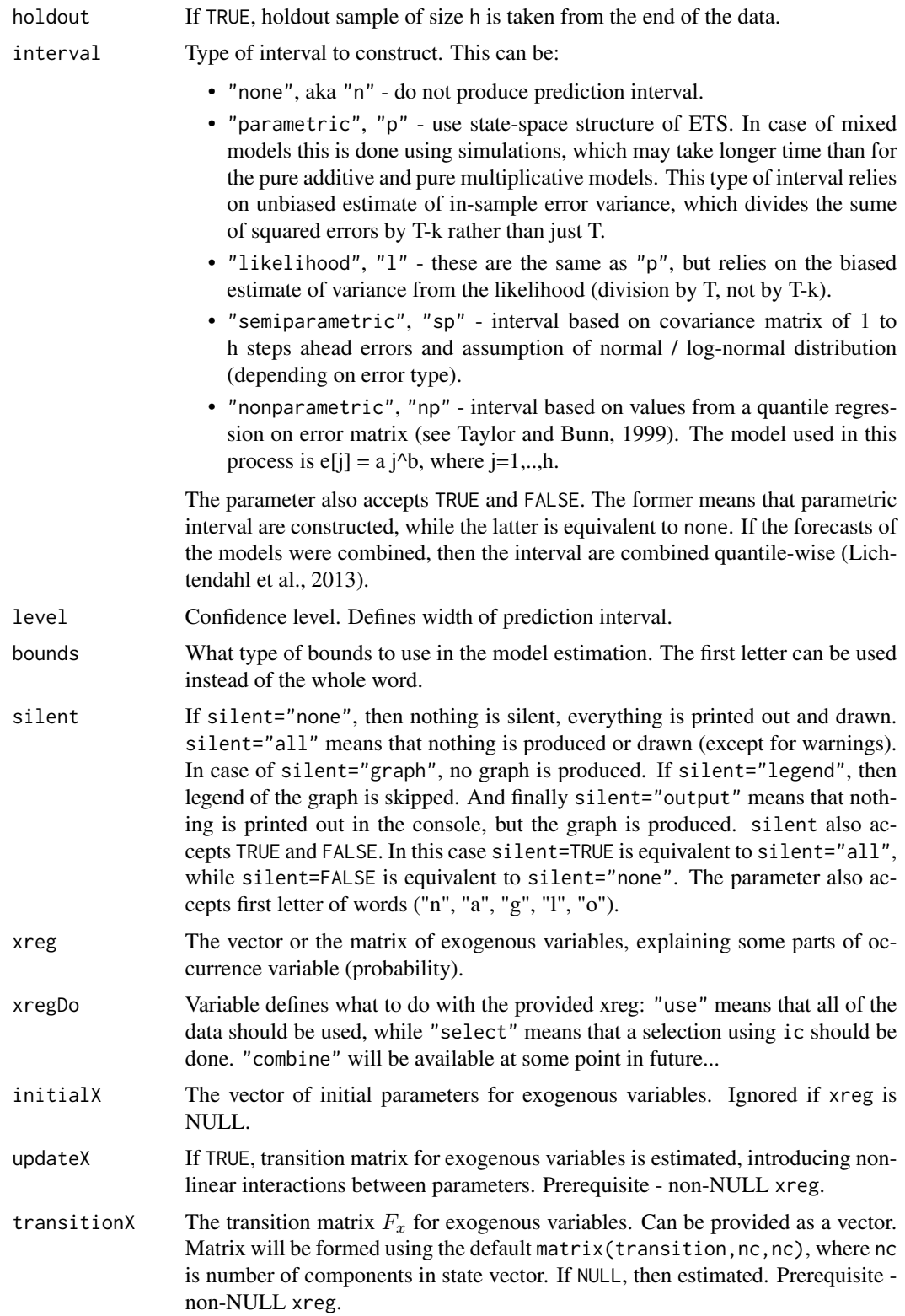

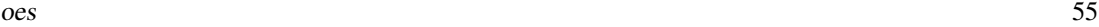

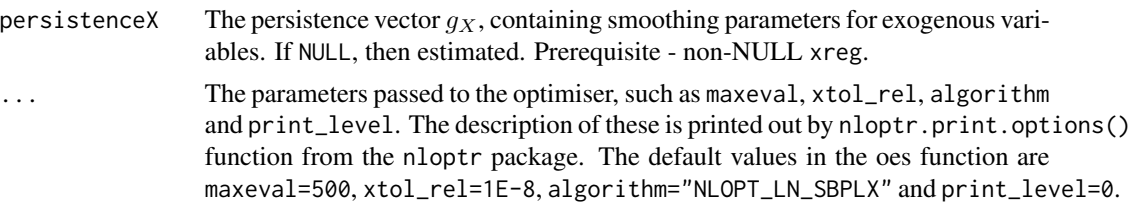

## Details

The function estimates probability of demand occurrence, using the selected ETS state space models.

For the details about the model and its implementation, see the respective vignette: vignette("oes","smooth")

## Value

The object of class "occurrence" is returned. It contains following list of values:

- model the type of the estimated ETS model;
- timeElapsed the time elapsed for the construction of the model;
- fitted the fitted values for the probability;
- fittedModel the fitted values of the underlying ETS model, where applicable (only for occurrence=c("o","i","d"));
- forecast the forecast of the probability for h observations ahead;
- forecastModel the forecast of the underlying ETS model, where applicable (only for occurrence=c("o","i","d"));
- lower the lower bound of the interval if interval!="none";
- upper the upper bound of the interval if interval!="none";
- lowerModel the lower bound of the interval of the underlying ETS model if interval!="none";
- upperModel the upper bound of the interval of the underlying ETS model if interval!="none";
- states the values of the state vector;
- logLik the log-likelihood value of the model;
- nParam the number of parameters in the model (the matrix is returned);
- residuals the residuals of the model;
- y actual values of occurrence (zeros and ones).
- persistence the vector of smoothing parameters;
- phi the value of the damped trend parameter;
- initial initial values of the state vector;
- initialSeason the matrix of initials seasonal states;
- occurrence the type of the occurrence model;
- updateX boolean, defining, if the states of exogenous variables were estimated as well.
- initialX initial values for parameters of exogenous variables.
- persistenceX persistence vector g for exogenous variables.
- transitionX transition matrix F for exogenous variables.
- accuracy The error measures for the forecast (in case of holdout=TRUE).
- B the vector of all the estimated parameters (in case of "odds-ratio", "inverse-odds-ratio" and "direct" models).

# Author(s)

Ivan Svetunkov, <ivan@svetunkov.ru>

#### References

- Svetunkov Ivan and Boylan John E. (2017). Multiplicative State-Space Models for Intermittent Time Series. Working Paper of Department of Management Science, Lancaster University, 2017:4 , 1-43.
- Teunter R., Syntetos A., Babai Z. (2011). Intermittent demand: Linking forecasting to inventory obsolescence. European Journal of Operational Research, 214, 606-615.
- Croston, J. (1972) Forecasting and stock control for intermittent demands. Operational Research Quarterly, 23(3), 289-303.
- Syntetos, A., Boylan J. (2005) The accuracy of intermittent demand estimates. International Journal of Forecasting, 21(2), 303-314.

#### See Also

#### [ets](#page-0-0)[,oesg](#page-55-0)[,es](#page-29-0)

# Examples

```
y <- rpois(100,0.1)
oes(y, occurrence="auto")
oes(y, occurrence="f")
```
<span id="page-55-0"></span>

# Description

Function returns the general occurrence model of the of iETS model.

oesg 57 and 57 and 57 and 57 and 57 and 57 and 57 and 57 and 57 and 57 and 57 and 57 and 57 and 57 and 57

# Usage

```
oesg(y, modelA = "MNN", modelB = "MNN", persistentceA = NULL,persistenceB = NULL, phiA = NULL, phiB = NULL, initialA = "o",
 initialB = "o", initialSeasonA = NULL, initialSeasonB = NULL,
  ic = c("AICc", "AIC", "BIC", "BICc"), h = 10, holdout = FALSE,interval = c("none", "parametric", "likelihood", "semiparametric",
  "nonparametric"), level = 0.95, bounds = c("usual", "admissible","none"), silent = c("all", "graph", "legend", "output", "none"),
  xregA = NULL, xregB = NULL, initialXB = NULL,
  xregDoA = c("use", "select"), xregDoB = c("use", "select"),
  updateXA = FALSE, updateXB = FALSE, transitionXA = NULL,
  transitionXB = NULL, persistenceXA = NULL, persistenceXB = NULL, ...)
```
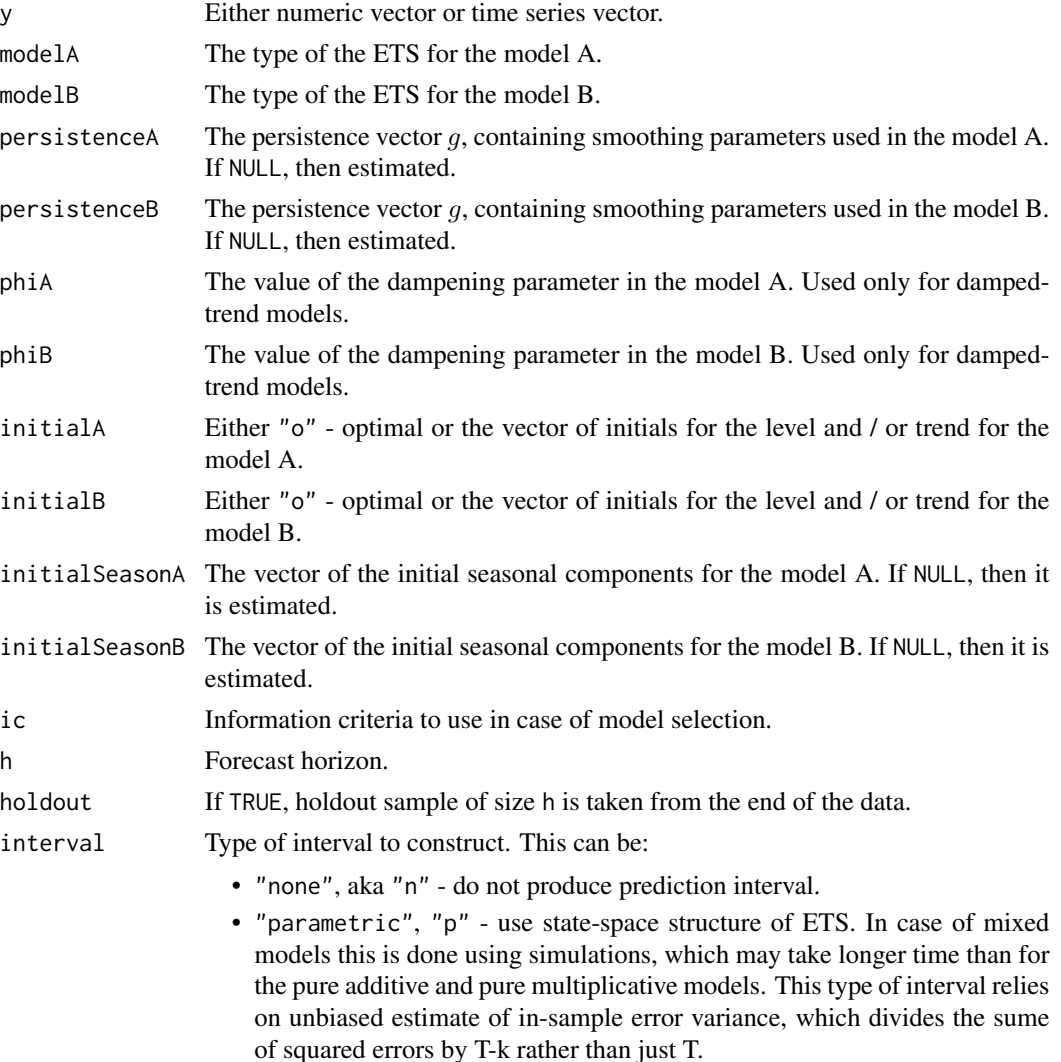

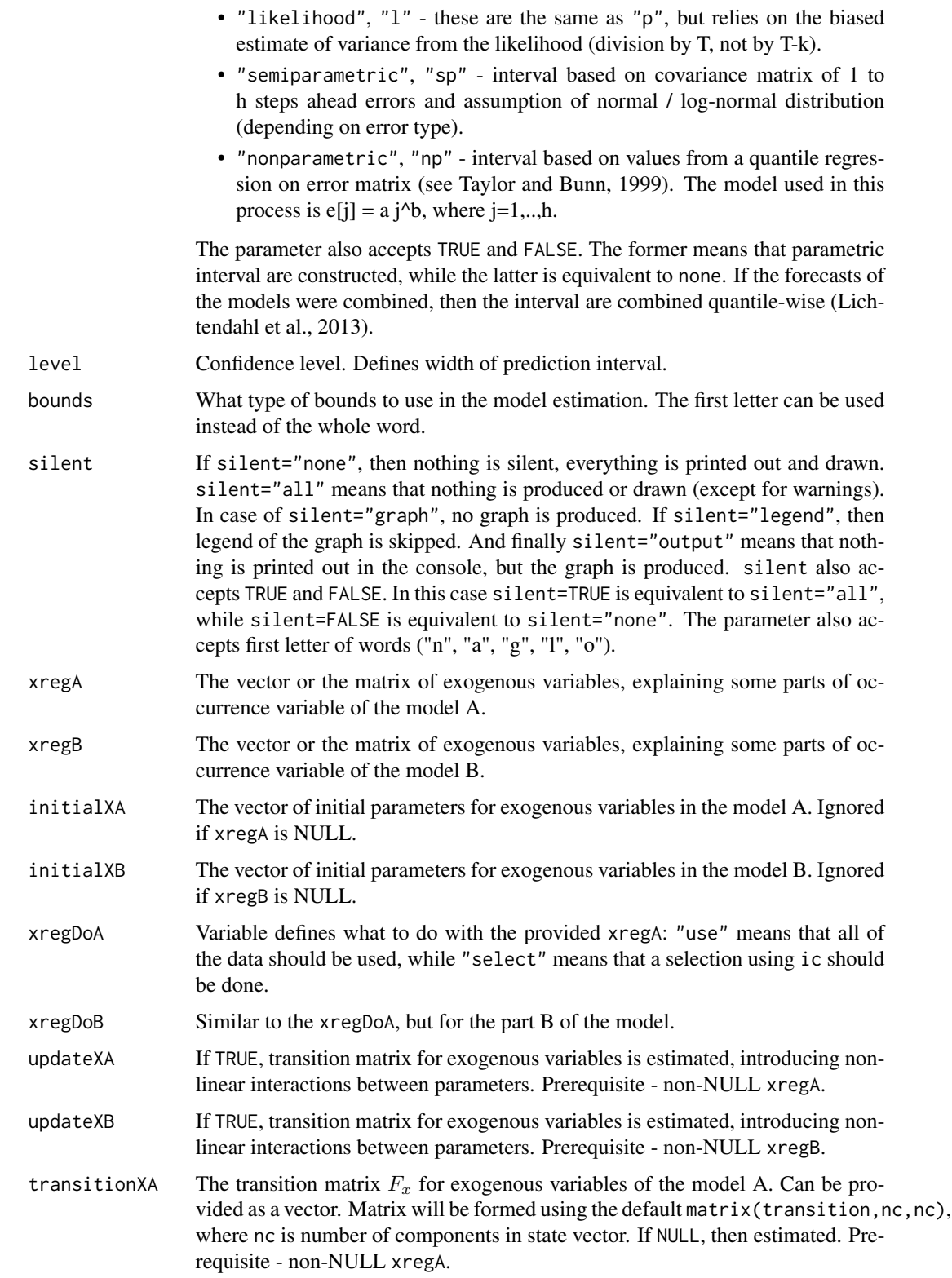

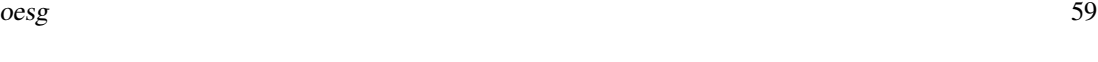

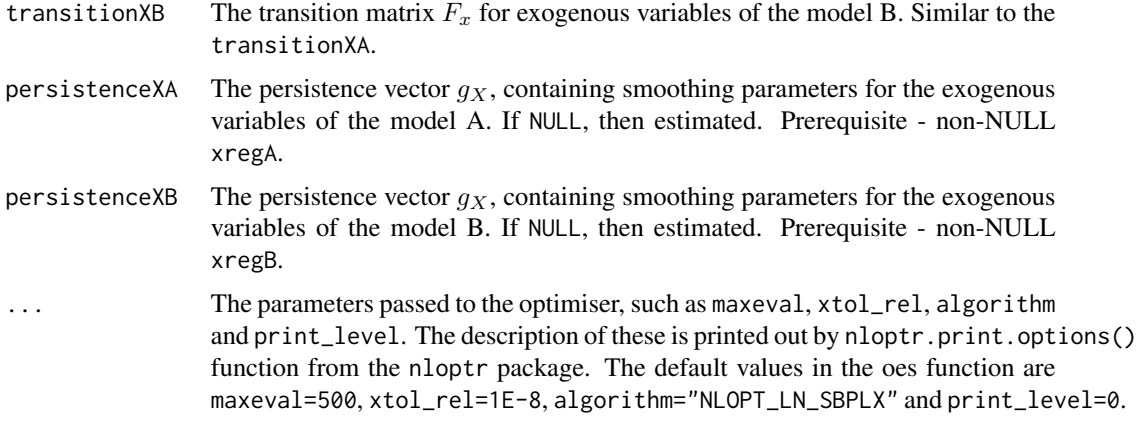

# Details

The function estimates probability of demand occurrence, based on the iETS\_G state-space model. It involves the estimation and modelling of the two simultaneous state space equations. Thus two parts for the model type, persistence, initials etc.

For the details about the model and its implementation, see the respective vignette: vignette("oes","smooth") The model is based on:

$$
o_t \sim Bernoulli(p_t)
$$

$$
p_t = \frac{a_t}{a_t + b_t}
$$

where a<sub>\_t</sub> and b\_t are the parameters of the Beta distribution and are modelled using separate ETS models.

## Value

,

The object of class "occurrence" is returned. It contains following list of values:

- modelA the model A of the class oes, that contains the output similar to the one from the oes() function;
- modelB the model B of the class oes, that contains the output similar to the one from the oes() function.
- B the vector of all the estimated parameters.

# Author(s)

Ivan Svetunkov, <ivan@svetunkov.ru>

## See Also

[es](#page-29-0)[,oes](#page-52-0)

60 orders

## Examples

```
y <- rpois(100,0.1)
oesg(y, modelA="MNN", modelB="ANN")
```
# <span id="page-59-0"></span>orders *Functions that extract values from the fitted model*

## Description

These functions allow extracting orders and lags for ssarima(), gum() and sma(), type of model from es() and ces() and name of model.

#### Usage

```
orders(object, ...)
lags(object, ...)
```
modelName(object, ...)

modelType(object, ...)

## Arguments

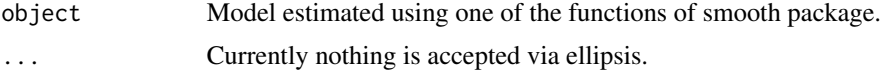

# Details

orders() and lags() are useful only for SSARIMA, GUM and SMA. They return NA for other functions. This can also be applied to arima(), Arima() and auto.arima() functions from stats and forecast packages. modelType() is useful only for ETS and CES. They return NA for other functions. This can also be applied to ets() function from forecast package. errorType extracts the type of error from the model (either additive or multiplicative). Finally, modelName returns the name of the fitted model. For example, "ARIMA(0,1,1)". This is purely descriptive and can also be applied to non-smooth classes, so that, for example, you can easily extract the name of the fitted AR model from ar() function from stats package.

# Value

Either vector, scalar or list with values is returned. orders() in case of ssarima returns list of values:

- ar AR orders.
- i I orders.

#### plot.adam 61

```
• ma - MA orders.
```
lags() returns the vector of lags of the model. All the other functions return strings of character.

## Author(s)

Ivan Svetunkov, <ivan@svetunkov.ru>

## See Also

[forecast,](#page-35-0) [ssarima](#page-93-0)

## Examples

```
x < - rnorm(100,0,1)
```

```
# Just as example. orders and lags do not return anything for ces() and es(). But modelType() does.
ourModel <- ces(x, h=10)
orders(ourModel)
lags(ourModel)
modelType(ourModel)
modelName(ourModel)
# And as another example it does the opposite for gum() and ssarima()
ourModel \leq gum(x, h=10, orders=c(1,1), lags=c(1,4))
orders(ourModel)
lags(ourModel)
modelType(ourModel)
modelName(ourModel)
# Finally these values can be used for simulate functions or original functions.
ourModel <- auto.ssarima(x)
ssarima(x, orders=orders(ourModel), lags=lags(ourModel), constant=ourModel$constant)
sim.ssarima(orders=orders(ourModel), lags=lags(ourModel), constant=ourModel$constant)
ourModel \leq -e s(x)es(x, model=modelType(ourModel))
```
sim.es(model=modelType(ourModel))

plot.adam *Plots for the fit and states*

#### Description

The function produces plot actuals, fitted values and forecasts and states of the model

# Usage

```
## S3 method for class 'adam'
plot(x, which = c(1, 2, 4, 6), level = 0.95,legend = FALSE, ask = prod(par("mfcol")) < length(which) &&
 dev.interactive(), lowess = TRUE, ...)
## S3 method for class 'smooth'
plot(x, which = c(1, 2, 4, 6), level = 0.95,legend = FALSE, ask = prod(par("mfcol")) < length(which) &&
  dev.interactive(), lowess = TRUE, ...)
## S3 method for class 'msdecompose'
plot(x, which = c(1, 2, 4, 6), level = 0.95,legend = FALSE, ask = prod(par("mfcol")) < length(which) &&
 dev.interactive(), lowess = TRUE, ...)
```
# Arguments

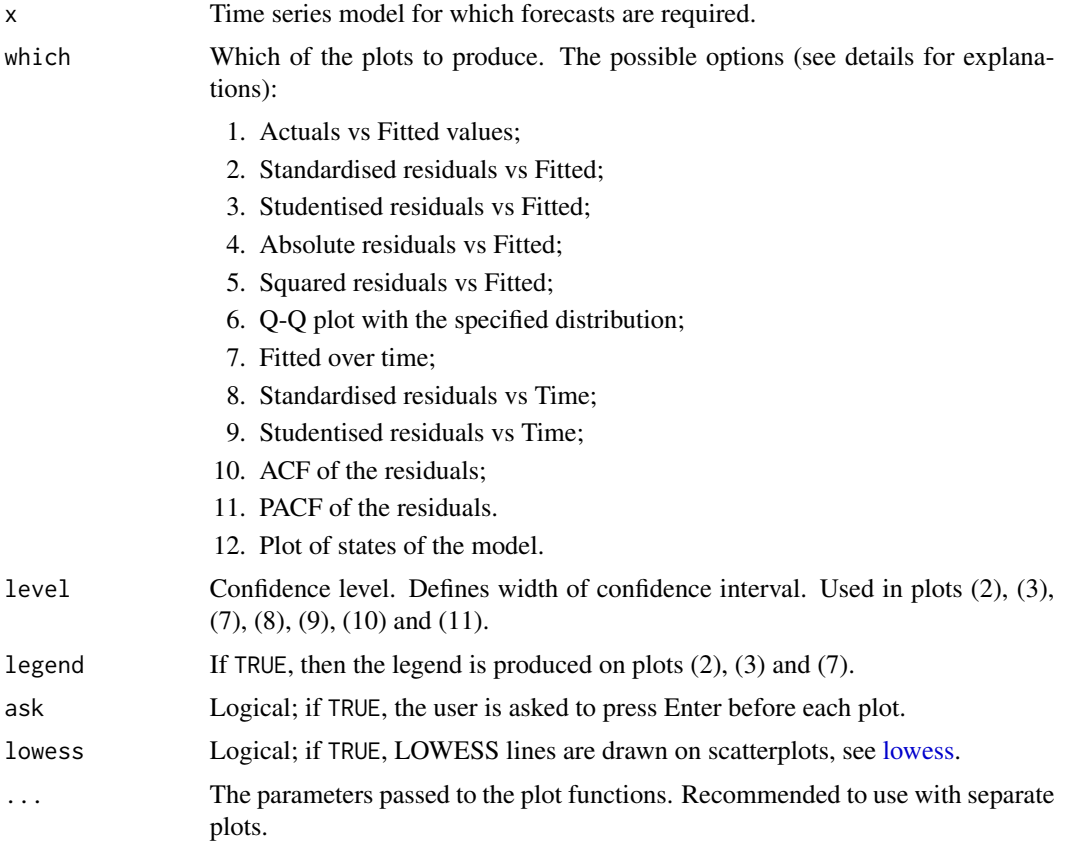

# Details

The list of produced plots includes:

#### plot.adam 63

- 1. Actuals vs Fitted values. Allows analysing, whether there are any issues in the fit. Does the variability of actuals increase with the increase of fitted values? Is the relation well captured? They grey line on the plot corresponds to the perfect fit of the model.
- 2. Standardised residuals vs Fitted. Plots the points and the confidence bounds (red lines) for the specified confidence level. Useful for the analysis of outliers;
- 3. Studentised residuals vs Fitted. This is similar to the previous plot, but with the residuals divided by the scales with the leave-one-out approach. Should be more sensitive to outliers;
- 4. Absolute residuals vs Fitted. Useful for the analysis of heteroscedasticity;
- 5. Squared residuals vs Fitted similar to (3), but with squared values;
- 6. Q-Q plot with the specified distribution. Can be used in order to see if the residuals follow the assumed distribution. The type of distribution depends on the one used in the estimation (see distribution parameter in [alm\)](#page-0-0);
- 7. ACF of the residuals. Are the residuals autocorrelated? See [acf](#page-0-0) for details;
- 8. Fitted over time. Plots actuals (black line), fitted values (purple line), point forecast (blue line) and prediction interval (grey lines). Can be used in order to make sure that the model did not miss any important events over time;
- 9. Standardised residuals vs Time. Useful if you want to see, if there is autocorrelation or if there is heteroscedasticity in time. This also shows, when the outliers happen;
- 10. Studentised residuals vs Time. Similar to previous, but with studentised residuals;
- 11. PACF of the residuals. No, really, are they autocorrelated? See pacf function from stats package for details;
- 12. Plot of the states of the model. It is not recommended to produce this plot together with the others, because there might be several states, which would cause the creation of a different canvas. In case of "msdecompose", this will produce the decomposition of the series into states on a different canvas.

Which of the plots to produce, is specified via the which parameter.

## Value

The function produces the number of plots, specified in the parameter which.

#### Author(s)

Ivan Svetunkov, <ivan@svetunkov.ru>

# See Also

[plot.greybox](#page-0-0)

# Examples

```
ourModel <- es(c(rnorm(50,100,10),rnorm(50,120,10)), "ANN", h=10)
par(mfcol=c(3,4))
plot(ourModel, c(1:11))
plot(ourModel, 12)
```
# Description

Function estimates Prediction Likelihood Score for the provided model

## Usage

```
pls(object, holdout = NULL, ...)## S3 method for class 'smooth'
pls(object, holdout = NULL, ...)
```
## Arguments

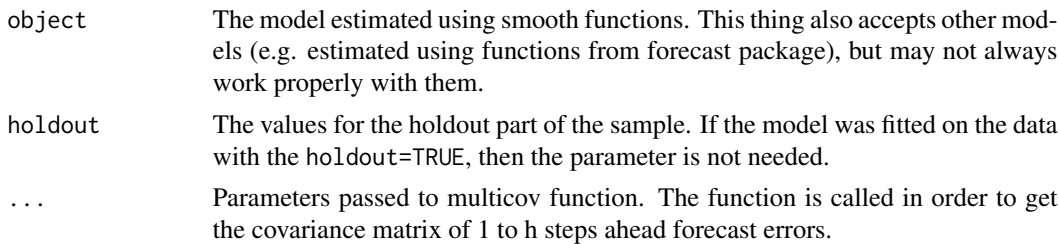

# Details

Prediction likelihood score (PLS) is based on either normal or log-normal distribution of errors. This is extracted from the provided model. The likelihood based on the distribution of 1 to h steps ahead forecast errors is used in the process.

## Value

A value of the log-likelihood.

# Author(s)

Ivan Svetunkov, <ivan@svetunkov.ru>

## References

distribution. IEEE Signal Processing Letters. 13 (5): 300-303. doi: [10.1109/LSP.2006.870353](https://doi.org/10.1109/LSP.2006.870353) - this is not yet used in the function.

Snyder, R. D., Ord, J. K., Beaumont, A., 2012. Forecasting the intermittent demand for slow-moving inventories: A modelling approach. International Journal of Forecasting 28 (2), 485-496.

• Kolassa, S., 2016. Evaluating predictive count data distributions in retail sales forecasting. International Journal of Forecasting 32 (3), 788-803..

refit 65

# Examples

```
# Generate data, apply es() with the holdout parameter and calculate PLS
x \le - rnorm(100,0,1)
ourModel <- es(x, h=10, holdout=TRUE, interval=TRUE)
pls(ourModel, type="a")
pls(ourModel, type="e")
pls(ourModel, type="s", obs=100, nsim=100)
```
refit *Refit the model with randomly generated initial parameters and produce forecasts*

## Description

refit function generates the parameters based on the values in the provided object and then reapplies the same model with those parameters to the data, getting the fitted paths and updated states. reforecast function uses those values in order to produce forecasts for the h steps ahead.

# Usage

```
refit(object, nsim = 1000, ...)
```

```
reforecast(object, h = 10, newdata = NULL, occurrence = NULL,
 interval = c("prediction", "confidence", "none"), level = 0.95,side = c("both", "upper", "lower"), cumulative = FALSE, nsim = 100,
  ...)
```
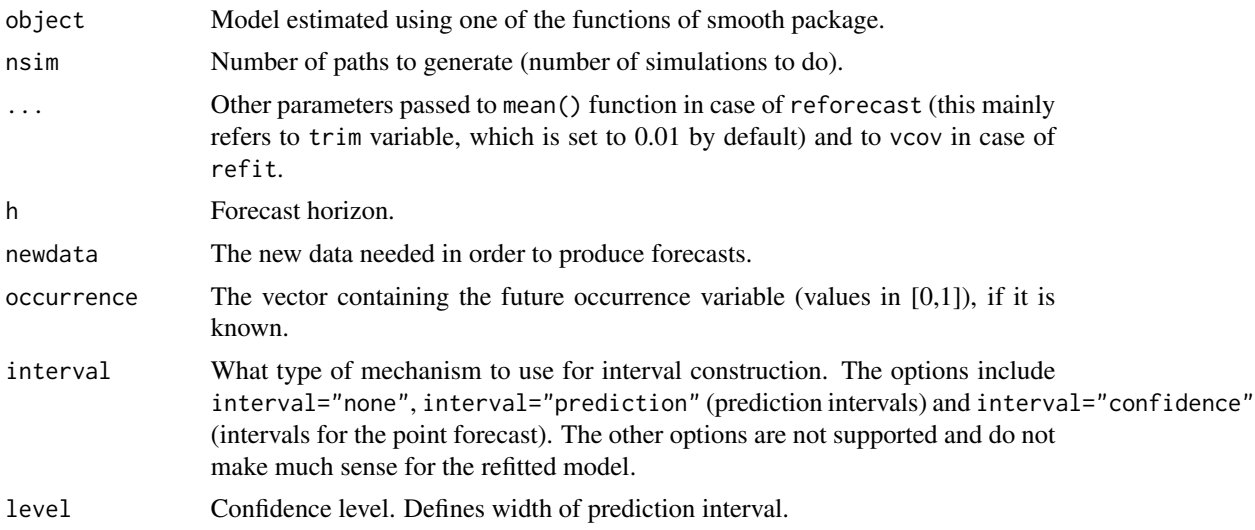

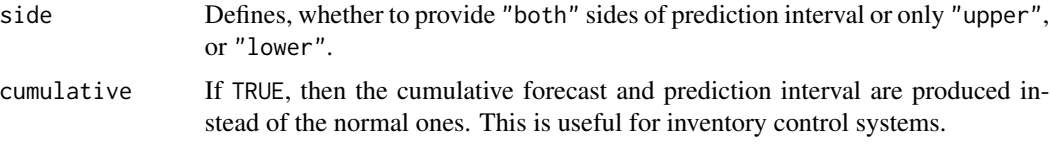

## Details

The main motivation of the function is to take the randomness due to the in-sample estimation of parameters into account when fitting the model and to propagate this randomness to the forecasts. The methods can be considered as a special case of recursive bootstrap.

# Value

refit() returns object of the class "refit", which contains:

- states The array of states of the model;
- fitted The matrix with fitted values, where columns correspond to different paths;
- transition The array of transition matrices;
- measurement The array of measurement matrices;
- persistence The matrix of persistence vectors (paths in columns);
- profile The array of profiles obtained by the end of each fit.

reforecast() returns the object of the class [forecast.smooth,](#page-35-0) which contains in addition to the standard list the variable paths - all simulated trajectories with h in rows, simulated future paths for each state in columns and different states (obtained from refit() function) in the third dimension.

# Author(s)

Ivan Svetunkov, <ivan@svetunkov.ru>

# See Also

[forecast.smooth](#page-35-0)

## Examples

```
x \le - rnorm(100,0,1)
```

```
# Just as example. orders and lags do not return anything for ces() and es(). But modelType() does.
ourModel <- adam(x, "ANN")
refittedModel <- refit(ourModel, nsim=50)
plot(refittedModel)
```
ourForecast <- reforecast(ourModel, nsim=50)

# Description

The function extracts 1 to h steps ahead forecast errors from the model.

# Usage

 $rmultistep(object, h = 10, ...)$ 

# Arguments

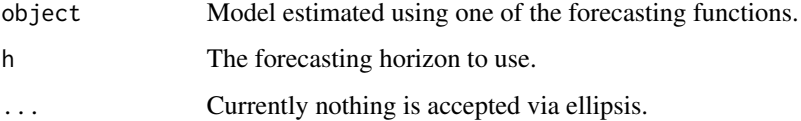

# Details

The errors correspond to the error term epsilon\_t in the ETS models. Don't forget that different models make different assumptions about epsilon\_t and / or 1+epsilon\_t.

## Value

The matrix with observations in rows and h steps ahead values in columns. So, the first row corresponds to the forecast produced from the 0th observation from 1 to h steps ahead.

# Author(s)

Ivan Svetunkov, <ivan@svetunkov.ru>

# See Also

[residuals,](#page-0-0)

# Examples

```
x <- rnorm(100,0,1)
ourModel <- adam(x)
rmultistep(ourModel, h=13)
```
# Description

Function generates data using CES with Single Source of Error as a data generating process.

# Usage

```
sim.ces(seasonality = c("none", "simple", "partial", "full"), obs = 10,
  nsim = 1, frequency = 1, a = NULL, b = NULL, initial = NULL,
  randomizer = c("rnorm", "rt", "rlaplace", "rs"), probability = 1, ...)
```
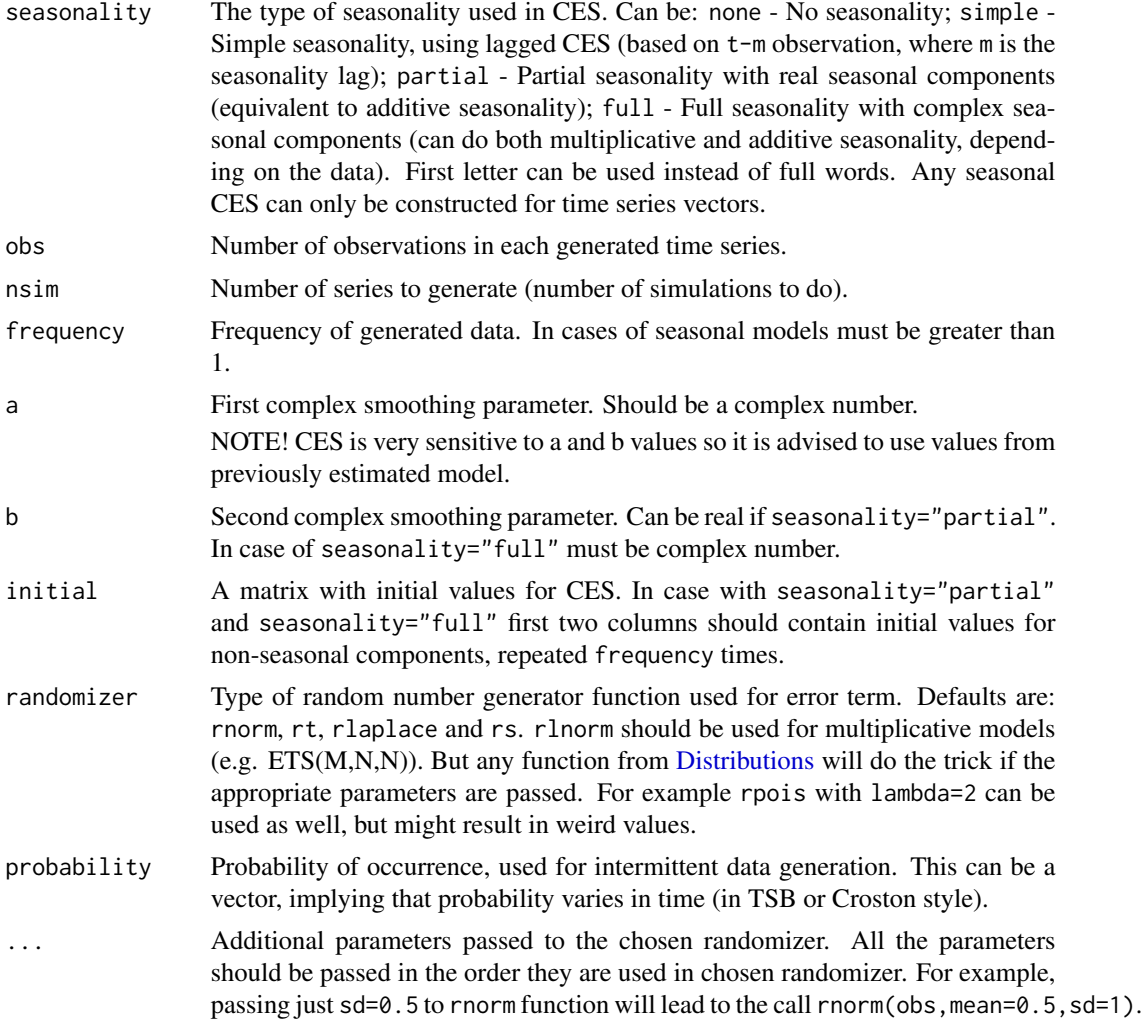

#### sim.ces 69

# Details

For the information about the function, see the vignette: vignette("simulate", "smooth")

#### Value

List of the following values is returned:

- model Name of CES model.
- a Value of complex smoothing parameter a. If nsim > 1, then this is a vector.
- b Value of complex smoothing parameter b. If seasonality="n" or seasonality="s", then this is equal to NULL. If nsim>1, then this is a vector.
- initial Initial values of CES in a form of matrix. If nsim>1, then this is an array.
- data Time series vector (or matrix if nsim>1) of the generated series.
- states Matrix (or array if nsim>1) of states. States are in columns, time is in rows.
- residuals Error terms used in the simulation. Either vector or matrix, depending on nsim.
- occurrence Values of occurrence variable. Once again, can be either a vector or a matrix...
- logLik Log-likelihood of the constructed model.

#### Author(s)

Ivan Svetunkov, <ivan@svetunkov.ru>

#### References

- Svetunkov, I., Kourentzes, N. (February 2015). Complex exponential smoothing. Working Paper of Department of Management Science, Lancaster University 2015:1, 1-31.
- Svetunkov I., Kourentzes N. (2017) Complex Exponential Smoothing for Time Series Forecasting. Not yet published.

# See Also

[sim.es](#page-69-0)[,sim.ssarima](#page-78-0)[,ces,](#page-23-0)[Distributions](#page-0-0)

# Examples

```
# Create 120 observations from CES(n). Generate 100 time series of this kind.
x <- sim.ces("n",obs=120,nsim=100)
# Generate similar thing for seasonal series of CES(s)_4
x <- sim.ces("s",frequency=4,obs=80,nsim=100)
# Estimate model and then generate 10 time series from it
ourModel <- ces(rnorm(100,100,5))
simulate(ourModel,nsim=10)
```
<span id="page-69-0"></span>

# Description

Function generates data using ETS with Single Source of Error as a data generating process.

# Usage

```
sim.es(model = "ANN", obs = 10, nsim = 1, frequency = 1,
 persistence = NULL, phi = 1, initial = NULL, initialSeason = NULL,
 bounds = c("usual", "admissible", "restricted"), randomizer = c("rnorm",
  "rlnorm", "rt", "rlaplace", "rs"), probability = 1, ...)
```
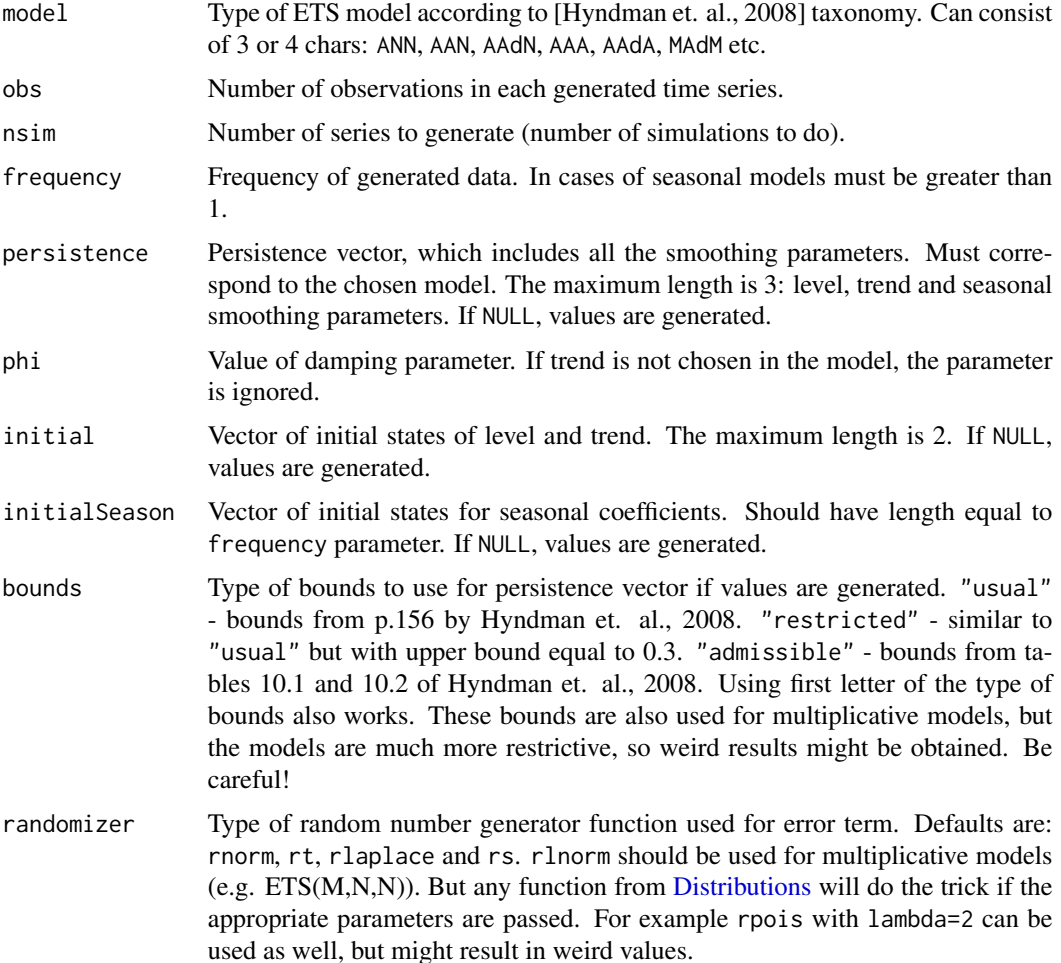

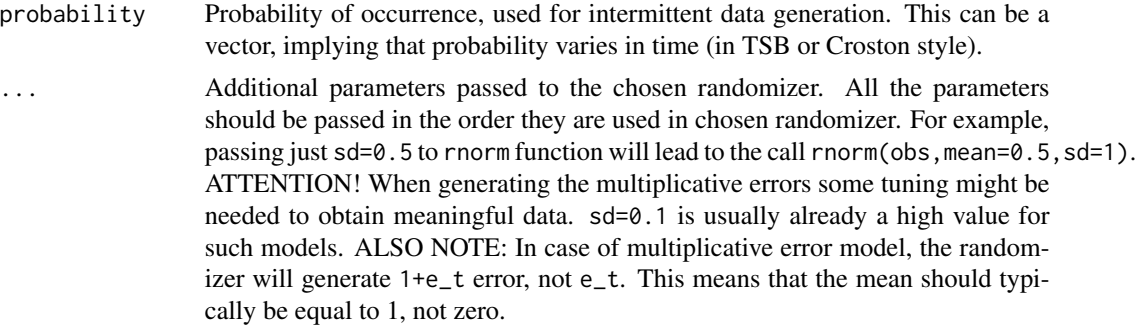

# Details

For the information about the function, see the vignette: vignette("simulate", "smooth")

#### Value

List of the following values is returned:

- model Name of ETS model.
- data Time series vector (or matrix if nsim>1) of the generated series.
- states Matrix (or array if nsim>1) of states. States are in columns, time is in rows.
- persistence Vector (or matrix if  $nsim>1$ ) of smoothing parameters used in the simulation.
- phi Value of damping parameter used in time series generation.
- initial Vector (or matrix) of initial values.
- initialSeason Vector (or matrix) of initial seasonal coefficients.
- probability vector of probabilities used in the simulation.
- intermittent type of the intermittent model used.
- residuals Error terms used in the simulation. Either vector or matrix, depending on nsim.
- occurrence Values of occurrence variable. Once again, can be either a vector or a matrix...
- logLik Log-likelihood of the constructed model.

# Author(s)

Ivan Svetunkov, <ivan@svetunkov.ru>

## References

- Snyder, R. D., 1985. Recursive Estimation of Dynamic Linear Models. Journal of the Royal Statistical Society, Series B (Methodological) 47 (2), 272-276.
- Hyndman, R.J., Koehler, A.B., Ord, J.K., and Snyder, R.D. (2008) Forecasting with exponential smoothing: the state space approach, Springer-Verlag. doi: [10.1007/9783540719182.](https://doi.org/10.1007/978-3-540-71918-2)

## See Also

[es](#page-29-0)[,ets](#page-0-0)[,forecast](#page-35-0)[,ts,Distributions](#page-0-0)

# Examples

```
# Create 40 observations of quarterly data using AAA model with errors from normal distribution
ETSAAA <- sim.es(model="AAA",frequency=4,obs=40,randomizer="rnorm",mean=0,sd=100)
# Create 50 series of quarterly data using AAA model
# with 40 observations each with errors from normal distribution
ETSAAA <- sim.es(model="AAA",frequency=4,obs=40,randomizer="rnorm",mean=0,sd=100,nsim=50)
# Create 50 series of quarterly data using AAdA model
# with 40 observations each with errors from normal distribution
# and smoothing parameters lying in the "admissible" range.
ETSAAA <- sim.es(model="AAA",phi=0.9,frequency=4,obs=40,bounds="admissible",
                  randomizer="rnorm",mean=0,sd=100,nsim=50)
# Create 60 observations of monthly data using ANN model
# with errors from beta distribution
ETSANN <- sim.es(model="ANN",persistence=c(1.5),frequency=12,obs=60,
                  randomizer="rbeta",shape1=1.5,shape2=1.5)
plot(ETSANN$states)
# Create 60 observations of monthly data using MAM model
# with errors from uniform distribution
ETSMAM <- sim.es(model="MAM",persistence=c(0.3,0.2,0.1),initial=c(2000,50),
           phi=0.8,frequency=12,obs=60,randomizer="runif",min=-0.5,max=0.5)
# Create 80 observations of quarterly data using MMM model
# with predefined initial values and errors from the normal distribution
ETSMMM <- sim.es(model="MMM",persistence=c(0.1,0.1,0.1),initial=c(2000,1),
           initialSeason=c(1.1,1.05,0.9,.95),frequency=4,obs=80,mean=0,sd=0.01)
# Generate intermittent data using AAdN
iETSAAdN <- sim.es("AAdN",obs=30,frequency=1,probability=0.1,initial=c(3,0),phi=0.8)
# Generate iETS(MNN) with TSB style probabilities
oETSMNN <- sim.oes("MNN",obs=50,occurrence="d",persistence=0.2,initial=1,
                   randomizer="rlnorm",meanlog=0,sdlog=0.3)
iETSMNN <- sim.es("MNN",obs=50,frequency=12,persistence=0.2,initial=4,
                  probability=oETSMNN$probability)
```
<span id="page-71-0"></span>sim.gum *Simulate Generalised Exponential Smoothing*

## Description

Function generates data using GUM with Single Source of Error as a data generating process.
#### sim.gum 73

## Usage

```
sim.gum(orders = c(1), lags = c(1), obs = 10, nsim = 1,
  frequency = 1, measurement = NULL, transition = NULL,
 persistence = NULL, initial = NULL, randomizer = c("rnorm", "rt",
  "rlaplace", "rs"), probability = 1, ...)
```
# Arguments

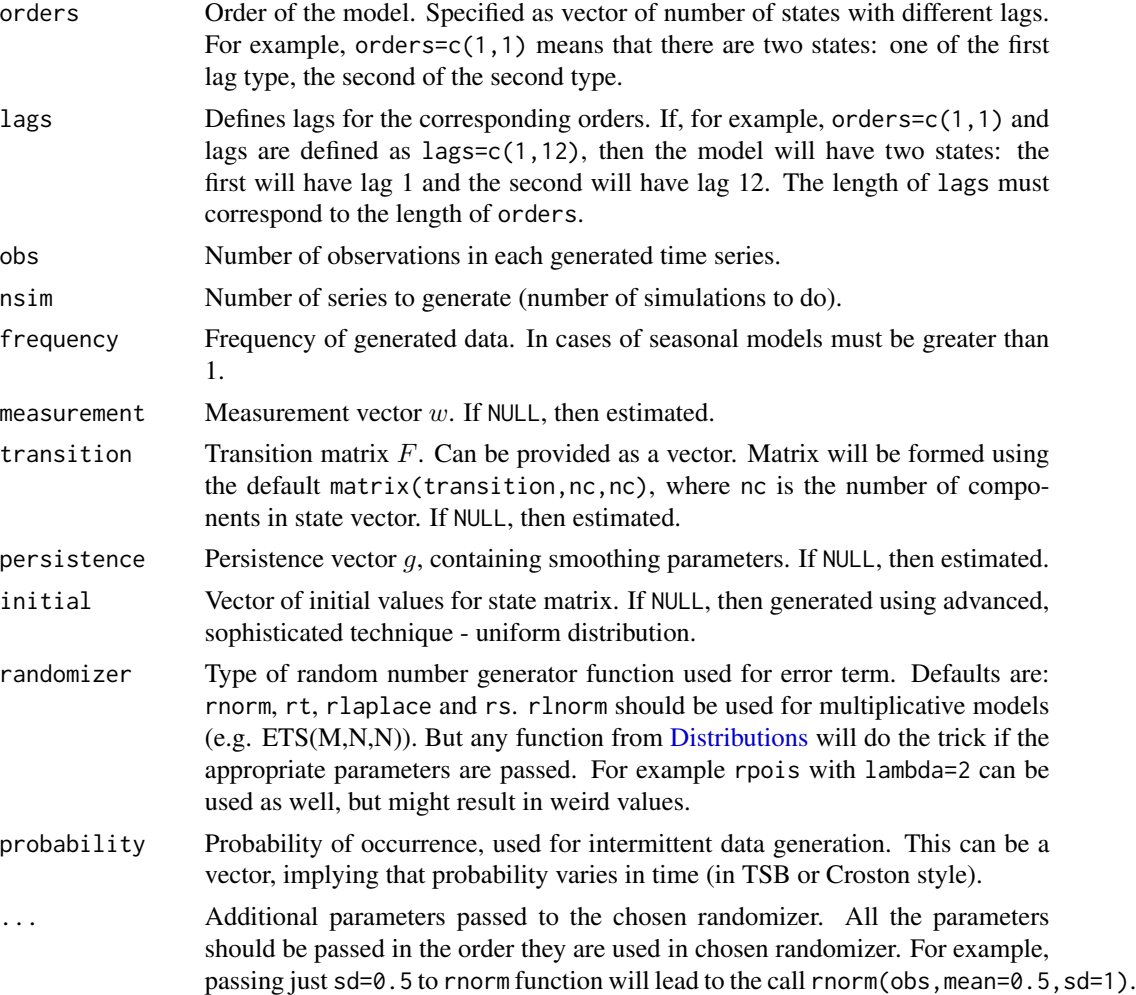

# Details

For the information about the function, see the vignette: vignette("simulate","smooth")

## Value

List of the following values is returned:

• model - Name of GUM model.

- measurement Matrix w.
- transition Matrix F.
- persistence Persistence vector. This is the place, where smoothing parameters live.
- initial Initial values of GUM in a form of matrix. If nsim>1, then this is an array.
- data Time series vector (or matrix if nsim>1) of the generated series.
- states Matrix (or array if nsim>1) of states. States are in columns, time is in rows.
- residuals Error terms used in the simulation. Either vector or matrix, depending on nsim.
- occurrence Values of occurrence variable. Once again, can be either a vector or a matrix...
- logLik Log-likelihood of the constructed model.

## Author(s)

Ivan Svetunkov, <ivan@svetunkov.ru>

## References

- Svetunkov I. (2015 Inf) "smooth" package for R series of posts about the underlying models and how to use them: <https://forecasting.svetunkov.ru/en/tag/smooth/>.
- Svetunkov I. (2017). Statistical models underlying functions of 'smooth' package for R. Working Paper of Department of Management Science, Lancaster University 2017:1, 1-52.

## See Also

[sim.es](#page-69-0)[,sim.ssarima](#page-78-0)[,sim.ces,](#page-67-0)[gum,](#page-37-0)[Distributions](#page-0-0)

## Examples

```
# Create 120 observations from GUM(1[1]). Generate 100 time series of this kind.
x \le -\sin.\text{gum}(\text{orders}=c(1),\text{lags}=c(1),\text{obs}=120,\text{nsim}=100)# Generate similar thing for seasonal series of GUM(1[1],1[4]])
x <- sim.gum(orders=c(1,1),lags=c(1,4),frequency=4,obs=80,nsim=100,transition=c(1,0,0.9,0.9))
# Estimate model and then generate 10 time series from it
ourModel <- gum(rnorm(100,100,5))
simulate(ourModel,nsim=10)
```
<span id="page-74-0"></span>

## Description

Function generates data using ETS with Single Source of Error as a data generating process for the demand occurrence. As the main output it produces probabilities of occurrence.

## Usage

```
sim.oes(model = "MNN", obs = 10, nsim = 1, frequency = 1,
 occurrence = c("odds-ratio", "inverse-odds-ratio", "direct", "general"),
 bounds = c("usual", "admissible", "restricted"), randomizer = c("rlnorm",
  "rinvgauss", "rgamma", "rnorm"), persistence = NULL, phi = 1,
  initial = NULL, initialSeason = NULL, modelB = model,
 persistenceB = persistence, phi = phi, initialB = initial,initialSeasonB = initialSeason, ...)
```
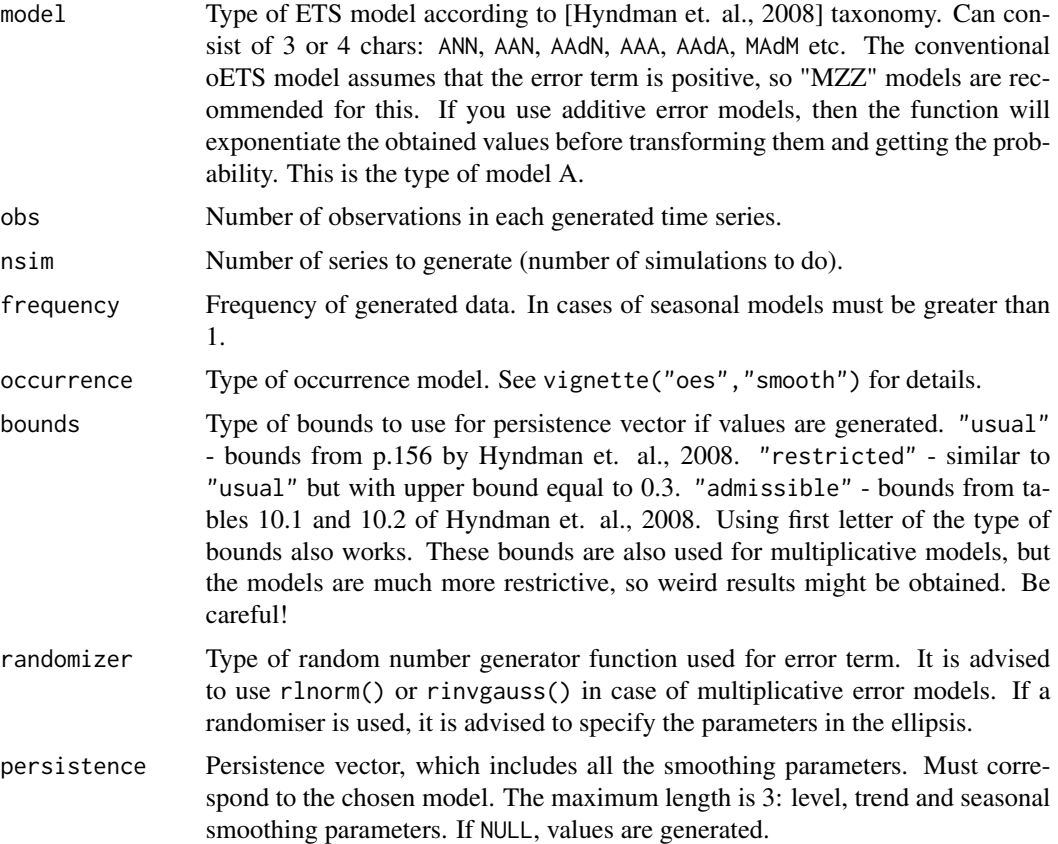

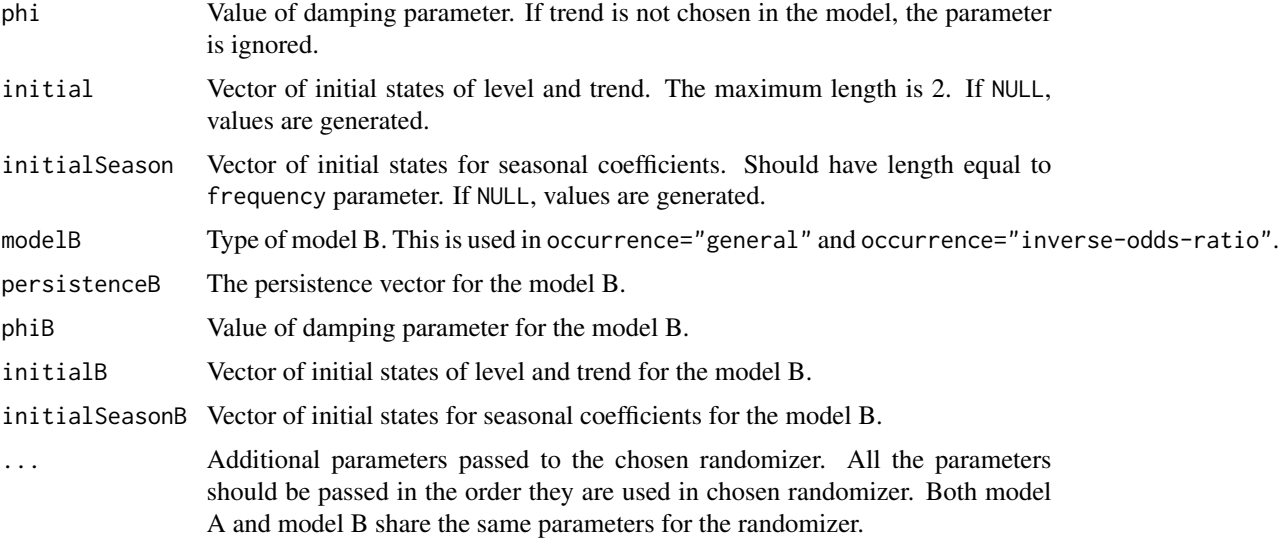

For the information about the function, see the vignette: vignette("simulate", "smooth")

#### Value

List of the following values is returned:

- model Name of ETS model.
- modelA Model A, generated using sim.es() function;
- modelB Model B, generated using sim.es() function;
- probability The value of probability generated by the model;
- occurrence Type of occurrence used in the model;
- logLik Log-likelihood of the constructed model.

## Author(s)

Ivan Svetunkov, <ivan@svetunkov.ru>

#### References

- Snyder, R. D., 1985. Recursive Estimation of Dynamic Linear Models. Journal of the Royal Statistical Society, Series B (Methodological) 47 (2), 272-276.
- Hyndman, R.J., Koehler, A.B., Ord, J.K., and Snyder, R.D. (2008) Forecasting with exponential smoothing: the state space approach, Springer-Verlag. doi: [10.1007/9783540719182.](https://doi.org/10.1007/978-3-540-71918-2)

## See Also

[oes](#page-52-0)[,sim.es](#page-69-0)[,Distributions](#page-0-0)

#### <span id="page-76-1"></span>sim.sma 77

## Examples

```
# This example uses rinvgauss function from statmod package.
## Not run: oETSMNNIG <- sim.oes(model="MNN", frequency=12, obs=60,
                              randomizer="rinvgauss",mean=1,dispersion=0.5)
## End(Not run)
# A simpler example with log normal distribution
oETSMNNlogN <- sim.oes(model="MNN",frequency=12,obs=60,initial=1,
```

```
randomizer="rlnorm",meanlog=0,sdlog=0.1)
```

```
sim.sma Simulate Simple Moving Average
```
## Description

Function generates data using SMA in a Single Source of Error state space model as a data generating process.

## Usage

```
sim.sma(order = NULL, obs = 10, nsim = 1, frequency = 1,
  initial = NULL, randomizer = c("rnorm", "rt", "rlaplace", "rs"),
 probability = 1, ...)
```
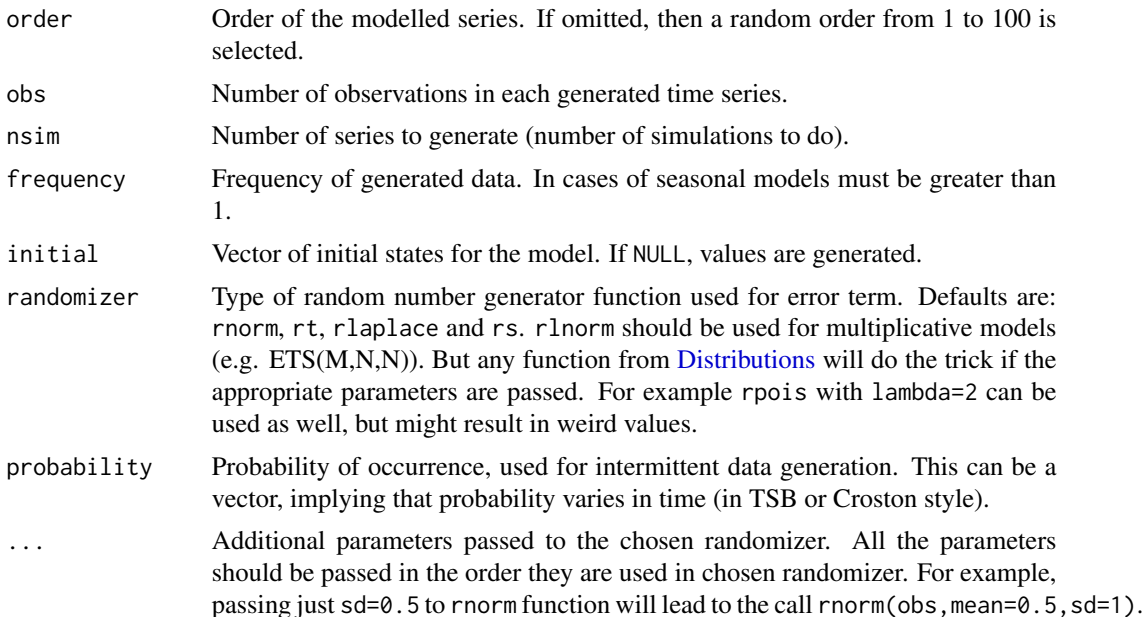

For the information about the function, see the vignette: vignette("simulate", "smooth")

## Value

List of the following values is returned:

- model Name of SMA model.
- data Time series vector (or matrix if nsim>1) of the generated series.
- states Matrix (or array if nsim>1) of states. States are in columns, time is in rows.
- initial Vector (or matrix) of initial values.
- probability vector of probabilities used in the simulation.
- intermittent type of the intermittent model used.
- residuals Error terms used in the simulation. Either vector or matrix, depending on nsim.
- occurrence Values of occurrence variable. Once again, can be either a vector or a matrix...
- logLik Log-likelihood of the constructed model.

## Author(s)

Ivan Svetunkov, <ivan@svetunkov.ru>

#### References

- Snyder, R. D., 1985. Recursive Estimation of Dynamic Linear Models. Journal of the Royal Statistical Society, Series B (Methodological) 47 (2), 272-276.
- Hyndman, R.J., Koehler, A.B., Ord, J.K., and Snyder, R.D. (2008) Forecasting with exponential smoothing: the state space approach, Springer-Verlag. doi: [10.1007/9783540719182.](https://doi.org/10.1007/978-3-540-71918-2)

## See Also

[es](#page-29-0)[,ets](#page-0-0)[,forecast](#page-35-0)[,ts,Distributions](#page-0-0)

#### Examples

# Create 40 observations of quarterly data using AAA model with errors from normal distribution sma10 <- sim.sma(order=10,frequency=4,obs=40,randomizer="rnorm",mean=0,sd=100)

<span id="page-78-1"></span><span id="page-78-0"></span>

## Description

Function generates data using SSARIMA with Single Source of Error as a data generating process.

# Usage

```
sim.ssarima(orders = list(ar = 0, i = 1, ma = 1), lags = 1, obs = 10,
 nsim = 1, frequency = 1, AR = NULL, MA = NULL, constant = FALSE,
  initial = NULL, bounds = c("admissible", "none"),randomizer = c("rnorm", "rt", "rlaplace", "rs"), probability = 1, ...)
```
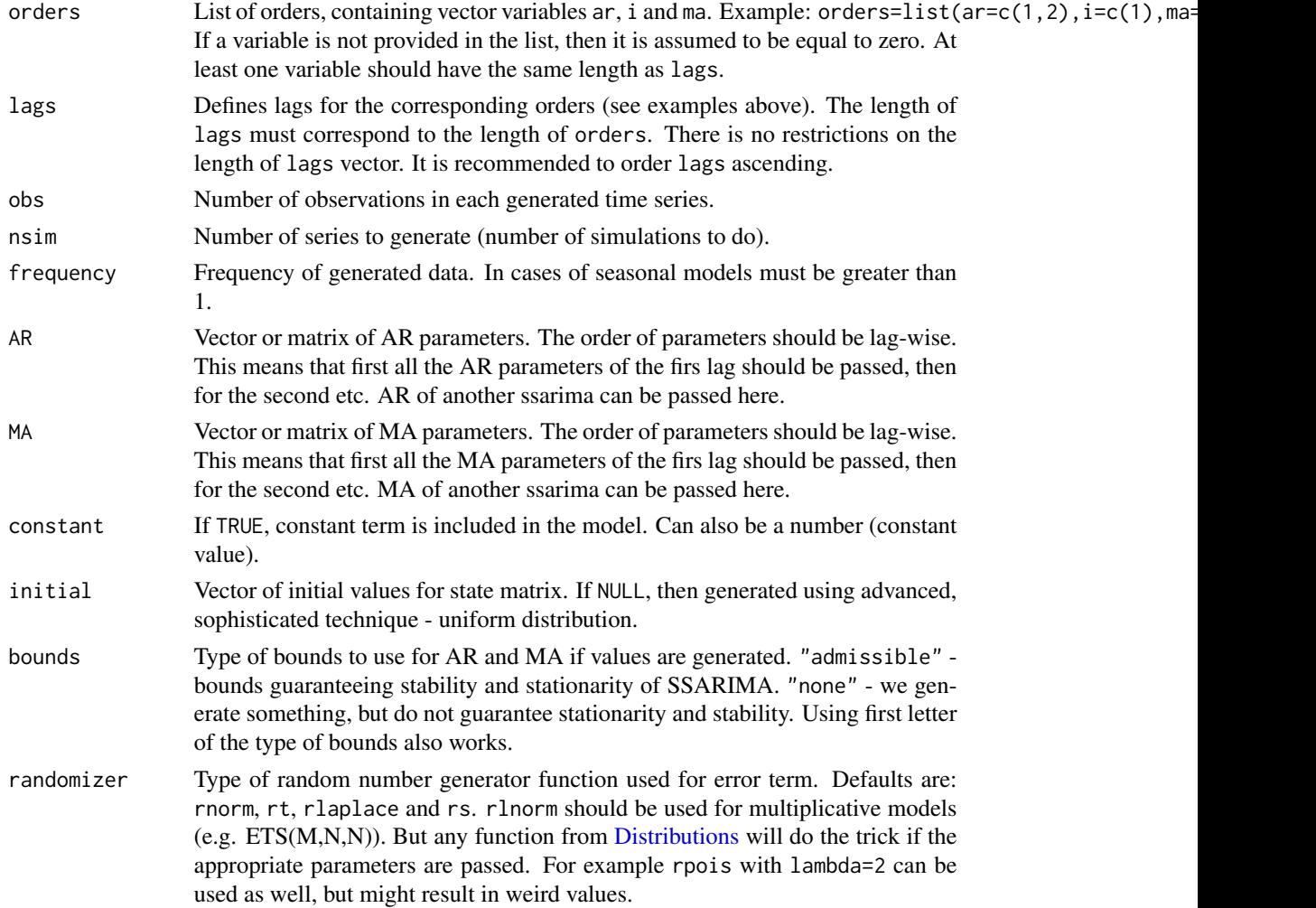

80 sim.ssarima and the state of the state of the state of the state of the state of the state of the state of the state of the state of the state of the state of the state of the state of the state of the state of the stat

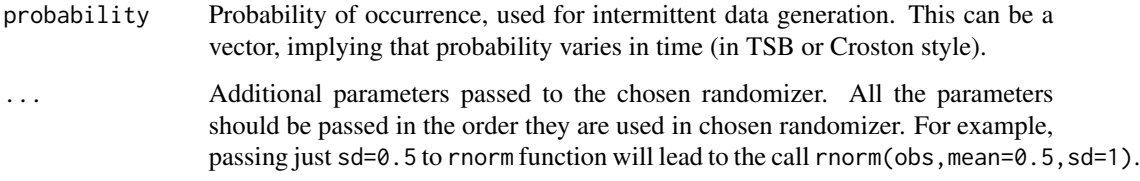

## Details

For the information about the function, see the vignette: vignette("simulate", "smooth")

## Value

List of the following values is returned:

- model Name of SSARIMA model.
- AR Value of AR parameters. If nsim>1, then this is a matrix.
- MA Value of MA parameters. If nsim > 1, then this is a matrix.
- constant Value of constant term. If nsim>1, then this is a vector.
- initial Initial values of SSARIMA. If nsim>1, then this is a matrix.
- data Time series vector (or matrix if nsim>1) of the generated series.
- states Matrix (or array if nsim>1) of states. States are in columns, time is in rows.
- residuals Error terms used in the simulation. Either vector or matrix, depending on nsim.
- occurrence Values of occurrence variable. Once again, can be either a vector or a matrix...
- logLik Log-likelihood of the constructed model.

#### Author(s)

Ivan Svetunkov, <ivan@svetunkov.ru>

#### References

- Snyder, R. D., 1985. Recursive Estimation of Dynamic Linear Models. Journal of the Royal Statistical Society, Series B (Methodological) 47 (2), 272-276.
- Hyndman, R.J., Koehler, A.B., Ord, J.K., and Snyder, R.D. (2008) Forecasting with exponential smoothing: the state space approach, Springer-Verlag. doi: [10.1007/9783540719182.](https://doi.org/10.1007/978-3-540-71918-2)
- Svetunkov, I., & Boylan, J. E. (2019). State-space ARIMA for supply-chain forecasting. International Journal of Production Research, 0(0), 1–10. doi: [10.1080/00207543.2019.1600764](https://doi.org/10.1080/00207543.2019.1600764)

#### See Also

[sim.es](#page-69-0)[,ssarima](#page-93-0)[,Distributions,](#page-0-0)[orders](#page-59-0)

#### <span id="page-80-0"></span>sim.ves 81

## Examples

```
# Create 120 observations from ARIMA(1,1,1) with drift. Generate 100 time series of this kind.
x <- sim.ssarima(ar.orders=1,i.orders=1,ma.orders=1,obs=120,nsim=100,constant=TRUE)
# Generate similar thing for seasonal series of SARIMA(1,1,1)(0,0,2)_4
x \leftarrow \text{sim}.\text{ssarima}(\text{ar}.\text{orders}=\text{c}(1,0),\text{i}.\text{orders}=\text{c}(1,0),\text{ma}.\text{orders}=\text{c}(1,2),\text{lags}=\text{c}(1,4),frequency=4,obs=80,nsim=100,constant=FALSE)
# Generate 10 series of high frequency data from SARIMA(1,0,2)_1(0,1,1)_7(1,0,1)_30
x \leq -\sin \arcsin \arctan (\arccos(1, 0, 1), \arccos(0, 1, 0), \arccos(2, 1, 1), \arccos(1, 7, 30),obs=360,nsim=10)
```
#### sim.ves *Simulate Vector Exponential Smoothing*

## Description

Function generates data using VES model as a data generating process.

#### Usage

```
sim.ves(model = "ANN", obs = 10, nsim = 1, nSeries = 2,
  frequency = 1, persistence = NULL, phi = 1, transition = NULL,
  initial = NULL, initialSeason = NULL,
  seasonal = c("individual, common"), weights = rep(1/nSeries, nSeries),
 bounds = c("usual", "admissible", "restricted"), randomizer = c("rnorm",
  "rt", "rlaplace", "rs"), ...)
```
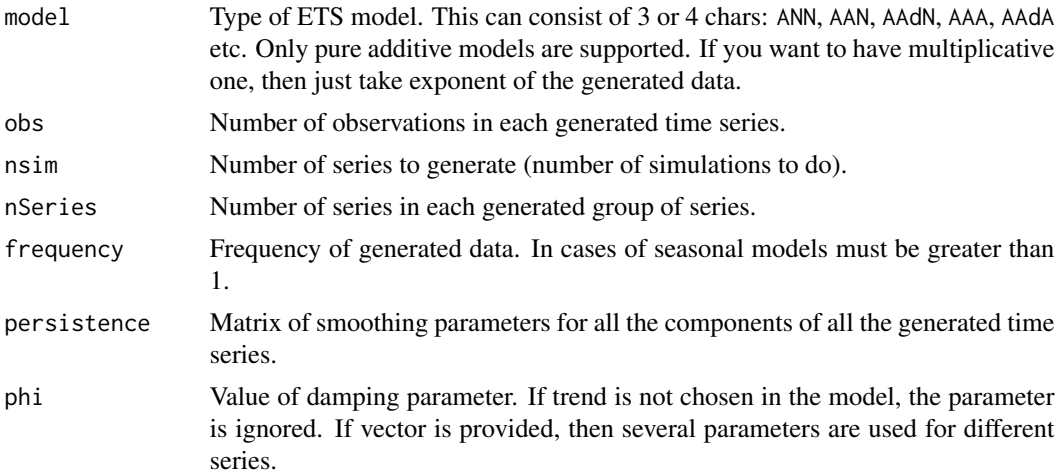

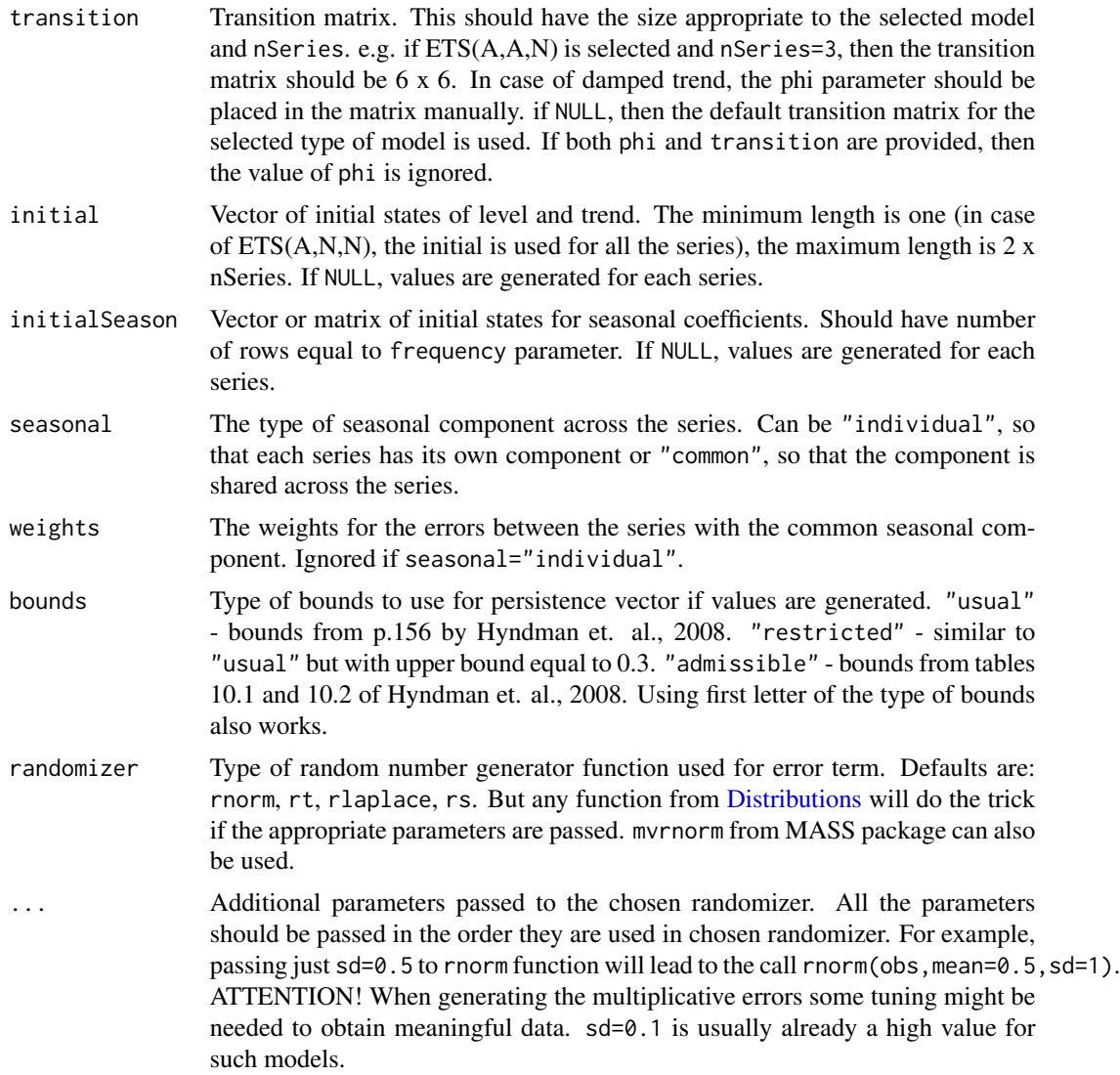

For the information about the function, see the vignette: vignette("simulate","smooth")

# Value

List of the following values is returned:

- model Name of ETS model.
- data The matrix (or an array if nsim>1) of the generated series.
- states The matrix (or array if nsim>1) of states. States are in columns, time is in rows.
- persistence The matrix (or array if nsim>1) of smoothing parameters used in the simulation.

#### sim.ves 83

- transition The transition matrix (or array if nsim>1).
- initial Vector (or matrix) of initial values.
- initialSeason Vector (or matrix) of initial seasonal coefficients.
- residuals Error terms used in the simulation. Either matrix or array, depending on nsim.

#### Author(s)

Ivan Svetunkov, <ivan@svetunkov.ru>

#### References

- de Silva A,, Hyndman R.J. and Snyder, R.D. (2010). The vector innovations structural time series framework: a simple approach to multivariate forecasting. Statistical Modelling, 10 (4), pp.353-374
- Hyndman, R.J., Koehler, A.B., Ord, J.K., and Snyder, R.D. (2008) Forecasting with exponential smoothing: the state space approach, Springer-Verlag.
- Lütkepohl, H. (2005). New Introduction to Multiple Time Series Analysis. New introduction to Multiple Time Series Analysis. Berlin, Heidelberg: Springer Berlin Heidelberg. doi: [10.1007/9783540277521](https://doi.org/10.1007/978-3-540-27752-1)

#### See Also

[es](#page-29-0)[,ets](#page-0-0)[,forecast](#page-35-0)[,ts,Distributions](#page-0-0)

#### Examples

```
# Create 40 observations of quarterly data using AAA model with errors
# from normal distribution
## Not run: VESAAA <- sim.ves(model="AAA",frequency=4,obs=40,nSeries=3,
                  randomizer="rnorm",mean=0,sd=100)
## End(Not run)
# You can also use mvrnorm function from MASS package as randomizer,
# but you need to provide mu and Sigma explicitly
## Not run: VESANN <- sim.ves(model="ANN",frequency=4,obs=40,nSeries=2,
                   randomizer="mvrnorm",mu=c(100,50),Sigma=matrix(c(40,20,20,30),2,2))
## End(Not run)
# When generating the data with multiplicative model a more diligent definitiion
# of parameters is needed. Here's an example with MMM model:
VESMMM <- sim.ves("AAA", obs=120, nSeries=2, frequency=12, initial=c(10,0),
          initialSeason=runif(12,-1,1), persistence=c(0.06,0.05,0.2), mean=0, sd=0.03)
VESMMM$data <- exp(VESMMM$data)
# Note that smoothing parameters should be low and the standard diviation should
# definitely be less than 0.1. Otherwise you might face the explosions.
```
# Description

Function constructs state space simple moving average of predefined order

# Usage

```
sma(y, order = NULL, ic = c("AICc", "AIC", "BIC", "BICc"), h = 10,holdout = FALSE, cumulative = FALSE, interval = c("none", "parametric",
  "likelihood", "semiparametric", "nonparametric"), level = 0.95,
 silent = c("all", "graph", "legend", "output", "none"), ...
```
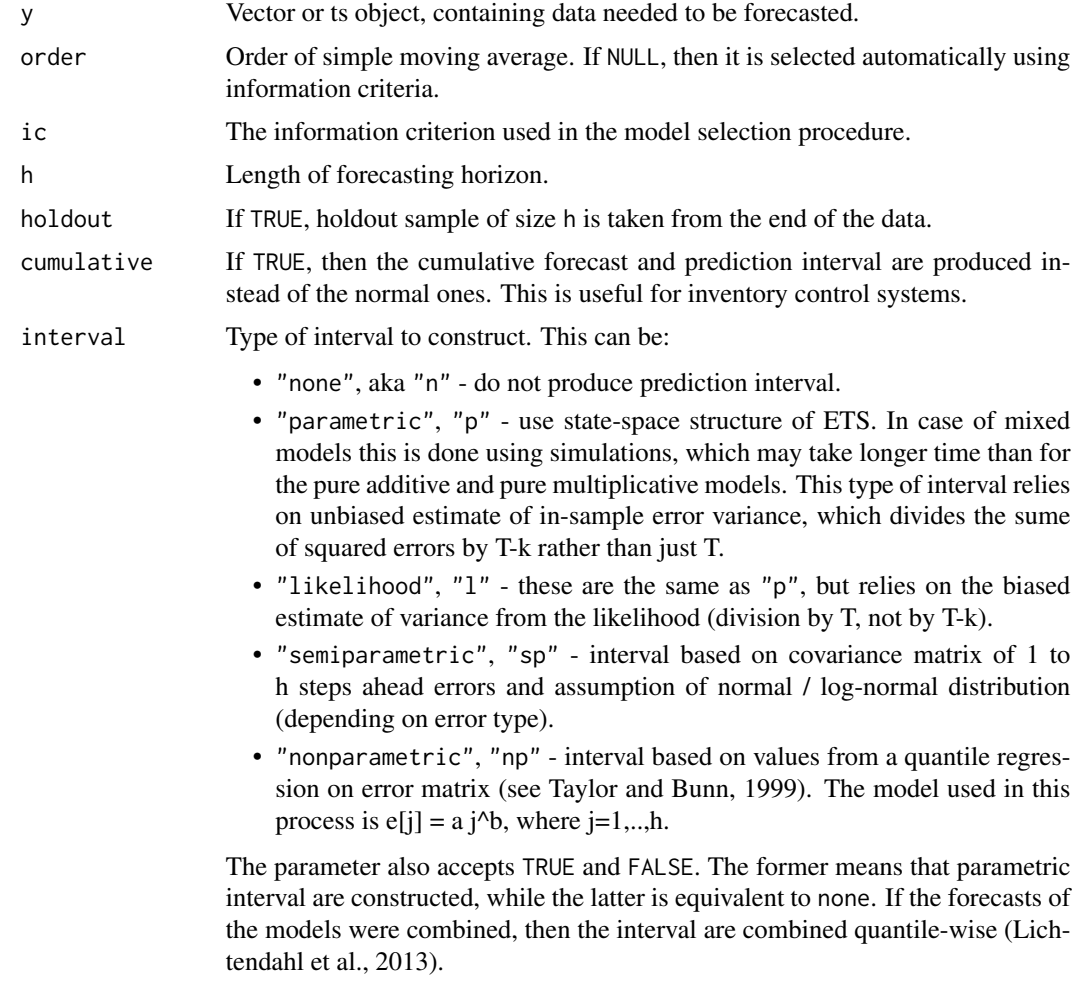

<span id="page-83-1"></span><span id="page-83-0"></span>

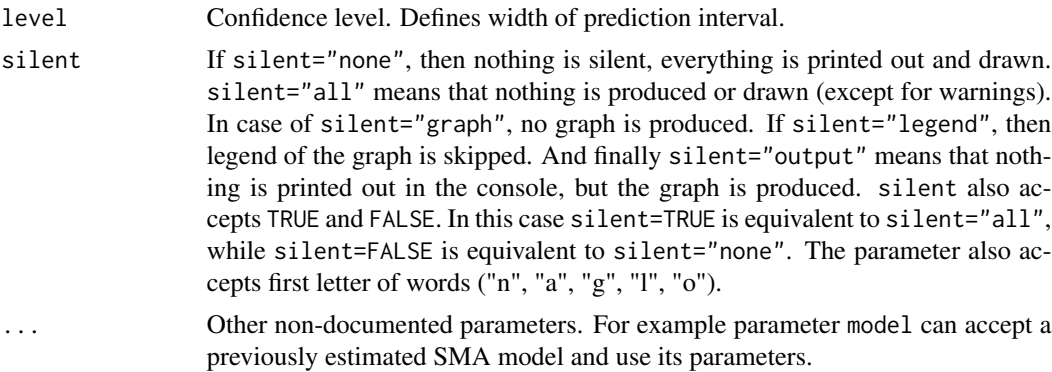

The function constructs AR model in the Single Source of Error state space form based on the idea that:

$$
y_t = \frac{1}{n} \sum_{j=1}^n y_{t-j}
$$

which is  $AR(n)$  process, that can be modelled using:

$$
y_t = w'v_{t-1} + \epsilon_t
$$

 $v_t = F v_{t-1} + g \epsilon_t$ 

Where  $v_t$  is a state vector.

For some more information about the model and its implementation, see the vignette: vignette("sma","smooth")

## Value

Object of class "smooth" is returned. It contains the list of the following values:

- model the name of the estimated model.
- timeElapsed time elapsed for the construction of the model.
- states the matrix of the fuzzy components of ssarima, where rows correspond to time and cols to states.
- transition matrix F.
- persistence the persistence vector. This is the place, where smoothing parameters live.
- measurement measurement vector of the model.
- order order of moving average.
- initial Initial state vector values.
- initialType Type of initial values used.
- nParam table with the number of estimated / provided parameters. If a previous model was reused, then its initials are reused and the number of provided parameters will take this into account.
- fitted the fitted values.
- forecast the point forecast.
- lower the lower bound of prediction interval. When interval=FALSE then NA is returned.
- upper the higher bound of prediction interval. When interval=FALSE then NA is returned.
- residuals the residuals of the estimated model.
- errors The matrix of 1 to h steps ahead errors.
- s2 variance of the residuals (taking degrees of freedom into account).
- interval type of interval asked by user.
- level confidence level for interval.
- cumulative whether the produced forecast was cumulative or not.
- y the original data.
- holdout the holdout part of the original data.
- ICs values of information criteria of the model. Includes AIC, AICc, BIC and BICc.
- logLik log-likelihood of the function.
- lossValue Cost function value.
- loss Type of loss function used in the estimation.
- accuracy vector of accuracy measures for the holdout sample. Includes: MPE, MAPE, SMAPE, MASE, sMAE, RelMAE, sMSE and Bias coefficient (based on complex numbers). This is available only when holdout=TRUE.

## Author(s)

Ivan Svetunkov, <ivan@svetunkov.ru>

## References

- Svetunkov I. (2015 Inf) "smooth" package for R series of posts about the underlying models and how to use them: <https://forecasting.svetunkov.ru/en/tag/smooth/>.
- Svetunkov I. (2017). Statistical models underlying functions of 'smooth' package for R. Working Paper of Department of Management Science, Lancaster University 2017:1, 1-52.
- Svetunkov, I., & Petropoulos, F. (2017). Old dog, new tricks: a modelling view of simple moving averages. International Journal of Production Research, 7543(January), 1-14. doi: [10.1080/00207543.2017.1380326](https://doi.org/10.1080/00207543.2017.1380326)

#### See Also

[ma](#page-0-0)[,es](#page-29-0)[,ssarima](#page-93-0)

#### Examples

```
# SMA of specific order
ourModel <- sma(rnorm(118,100,3),order=12,h=18,holdout=TRUE,interval="p")
# SMA of arbitrary order
ourModel <- sma(rnorm(118,100,3),h=18,holdout=TRUE,interval="sp")
summary(ourModel)
```
#### <span id="page-86-0"></span>smooth 87

```
forecast(ourModel)
plot(forecast(ourModel))
```
smooth *Smooth package*

#### Description

Package contains functions implementing Single Source of Error state space models for purposes of time series analysis and forecasting.

## **Details**

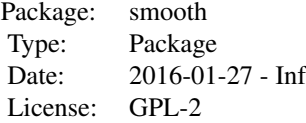

The following functions are included in the package:

- [es](#page-29-0) Exponential Smoothing in Single Source of Errors State Space form.
- [ces](#page-23-0) Complex Exponential Smoothing.
- [gum](#page-37-0) Generalised Exponential Smoothing.
- [ssarima](#page-93-0) SARIMA in state space framework.
- [auto.ces](#page-9-0) Automatic selection between seasonal and non-seasonal CES.
- [auto.ssarima](#page-19-0) Automatic selection of ARIMA orders.
- [sma](#page-83-0) Simple Moving Average in state space form.
- [smoothCombine](#page-88-0) the function that combines forecasts from es(), ces(), gum(), ssarima() and sma() functions.
- [cma](#page-27-0) Centered Moving Average. This is for smoothing time series, not for forecasting.
- [ves](#page-98-0) Vector Exponential Smoothing.
- [sim.es](#page-69-0) simulate time series using ETS as a model.
- [sim.ces](#page-67-0) simulate time series using CES as a model.
- [sim.ssarima](#page-78-0) simulate time series using SARIMA as a model.
- [sim.gum](#page-71-0) simulate time series using GUM as a model.
- [sim.sma](#page-76-0) simulate time series using SMA.
- [oes](#page-52-0) occurrence part of the intermittent state space model.
- [viss](#page-104-0) Does the same as iss, but for the multivariate models.

There are also several methods implemented in the package for the classes "smooth" and "smooth.sim":

#### 88 smooth and the state of the state of the state of the state of the state of the state of the state of the state of the state of the state of the state of the state of the state of the state of the state of the state of

- [orders](#page-59-0) extracts orders of the fitted model.
- lags extracts lags of the fitted model.
- modelType extracts type of the fitted model.
- forecast produces forecast using provided model.
- [multicov](#page-50-0) returns covariance matrix of multiple steps ahead forecast errors.
- [pls](#page-63-0) returns Prediction Likelihood Score.
- [nparam](#page-0-0) returns number of the estimated parameters.
- fitted extracts fitted values from provided model.
- getResponse returns actual values from the provided model.
- residuals extracts residuals of provided model.
- plot plots either states of the model or produced forecast (depending on what object is passed).
- simulate uses sim functions in order to simulate data using the provided object.
- summary provides summary of the object.
- AICc, BICc return, guess what...

#### Author(s)

Ivan Svetunkov

Maintainer: Ivan Svetunkov <ivan@svetunkov.ru>

## References

- Snyder, R. D., 1985. Recursive Estimation of Dynamic Linear Models. Journal of the Royal Statistical Society, Series B (Methodological) 47 (2), 272-276.
- Hyndman, R.J., Koehler, A.B., Ord, J.K., and Snyder, R.D. (2008) Forecasting with exponential smoothing: the state space approach, Springer-Verlag. doi: [10.1007/9783540719182.](https://doi.org/10.1007/978-3-540-71918-2)
- Svetunkov Ivan and Boylan John E. (2017). Multiplicative State-Space Models for Intermittent Time Series. Working Paper of Department of Management Science, Lancaster University, 2017:4 , 1-43.
- Teunter R., Syntetos A., Babai Z. (2011). Intermittent demand: Linking forecasting to inventory obsolescence. European Journal of Operational Research, 214, 606-615.
- Croston, J. (1972) Forecasting and stock control for intermittent demands. Operational Research Quarterly, 23(3), 289-303.
- Syntetos, A., Boylan J. (2005) The accuracy of intermittent demand estimates. International Journal of Forecasting, 21(2), 303-314.
- Svetunkov, I., Kourentzes, N. (February 2015). Complex exponential smoothing. Working Paper of Department of Management Science, Lancaster University 2015:1, 1-31.
- Svetunkov I., Kourentzes N. (2017) Complex Exponential Smoothing for Time Series Forecasting. Not yet published.

## <span id="page-88-1"></span>smoothCombine 89

- Svetunkov I. (2015 Inf) "smooth" package for R series of posts about the underlying models and how to use them: <https://forecasting.svetunkov.ru/en/tag/smooth/>.
- Svetunkov I. (2017). Statistical models underlying functions of 'smooth' package for R. Working Paper of Department of Management Science, Lancaster University 2017:1, 1-52.
- Kolassa, S. (2011) Combining exponential smoothing forecasts using Akaike weights. International Journal of Forecasting, 27, pp 238 - 251.
- Taylor, J.W. and Bunn, D.W. (1999) A Quantile Regression Approach to Generating Prediction Intervals. Management Science, Vol 45, No 2, pp 225-237.
- Lichtendahl Kenneth C., Jr., Grushka-Cockayne Yael, Winkler Robert L., (2013) Is It Better to Average Probabilities or Quantiles? Management Science 59(7):1594-1611. DOI: doi: [10.1287/mnsc.1120.1667](https://doi.org/10.1287/mnsc.1120.1667)

## See Also

[forecast](#page-35-0)[,es](#page-29-0)[,ssarima,](#page-93-0)[ces,](#page-23-0)[gum](#page-37-0)

#### Examples

```
## Not run: y <- ts(rnorm(100,10,3),frequency=12)
```

```
es(y,h=20,holdout=TRUE)
gum(y,h=20,holdout=TRUE)
auto.ces(y,h=20,holdout=TRUE)
auto.ssarima(y,h=20,holdout=TRUE)
## End(Not run)
```
<span id="page-88-0"></span>smoothCombine *Combination of forecasts of state space models*

#### Description

Function constructs ETS, SSARIMA, CES, GUM and SMA and combines their forecasts using IC weights.

#### Usage

```
smoothCombine(y, models = NULL, initial = c("optimal", "backcasting"),ic = c("AICc", "AIC", "BIC", "BICc"), loss = c("MSE", "MAE", "HAM","MSEh", "TMSE", "GTMSE", "MSCE"), h = 10, holdout = FALSE,
 cumulative = FALSE, interval = c("none", "parametric", "likelihood",
 "semiparametric", "nonparametric"), level = 0.95, bins = 200,
 intervalCombine = c("quantile", "probability"), bounds = c("admissible","none"), silent = c("all", "graph", "legend", "output", "none"),
 xreg = NULL, xregDo = c("use", "select"), initialX = NULL, ...)
```
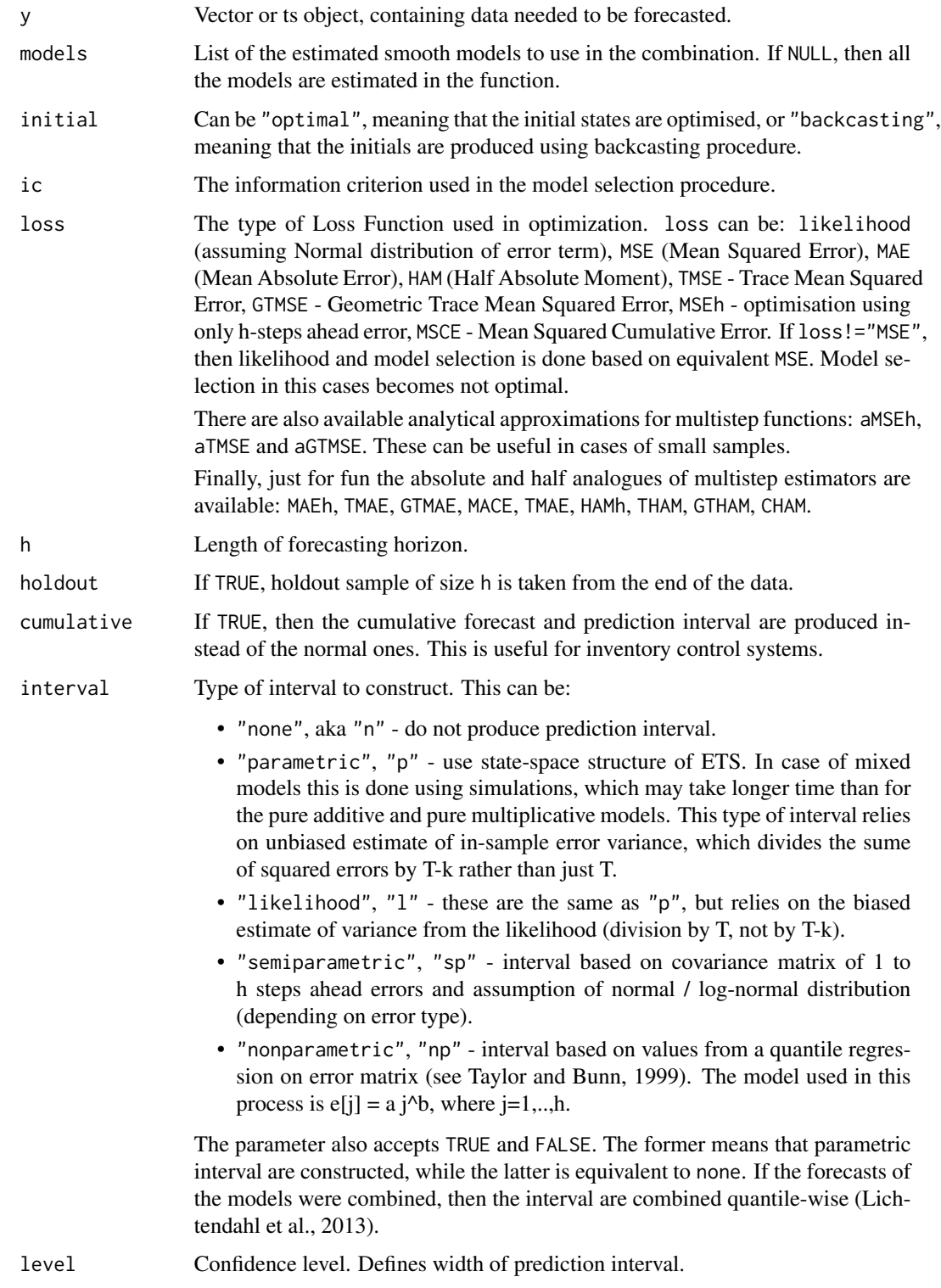

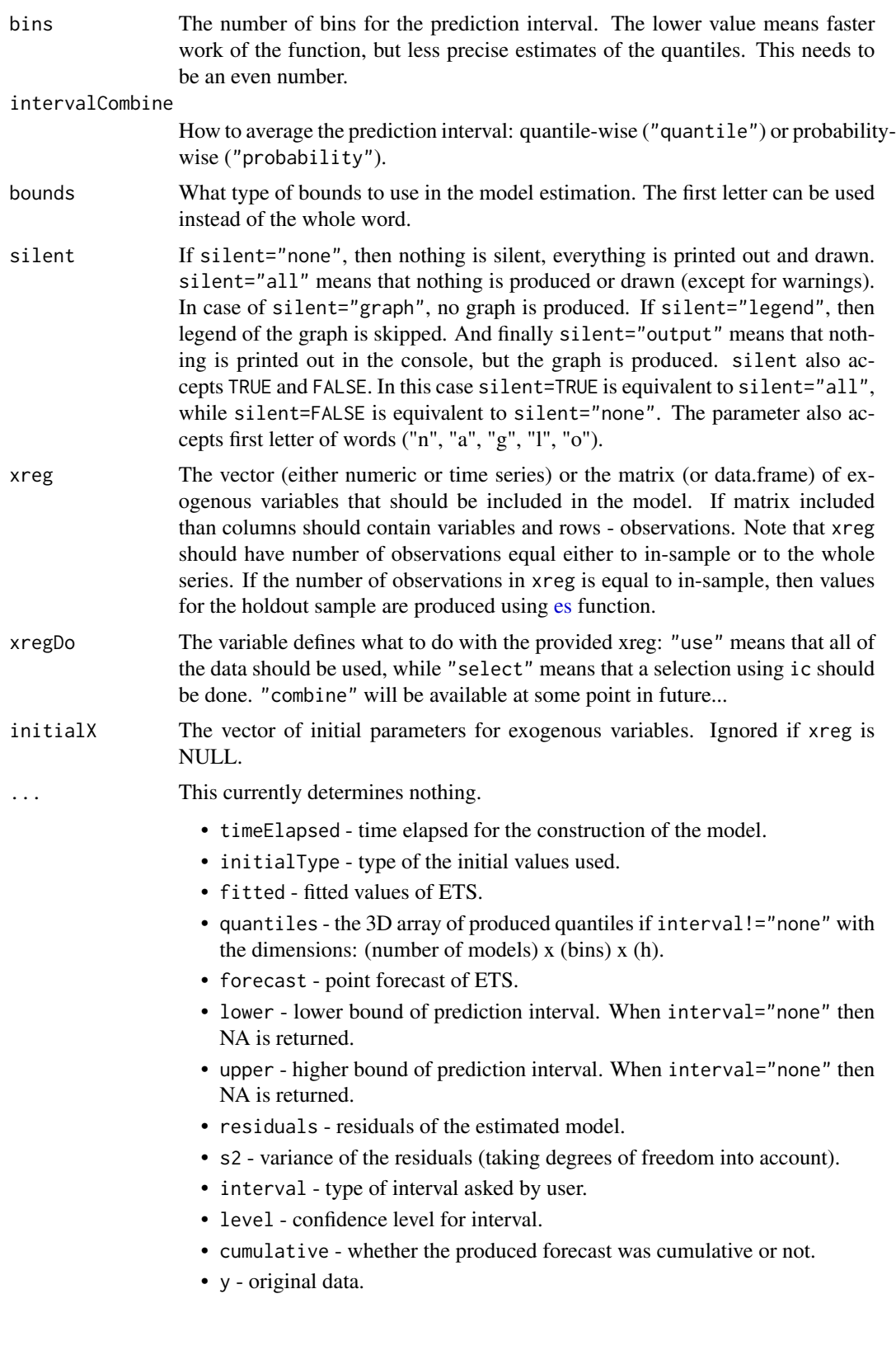

- holdout holdout part of the original data.
- xreg provided vector or matrix of exogenous variables. If xregDo="s", then this value will contain only selected exogenous variables.
- ICs values of information criteria of the model. Includes AIC, AICc, BIC and BICc.
- accuracy vector of accuracy measures for the holdout sample. In case of non-intermittent data includes: MPE, MAPE, SMAPE, MASE, sMAE, RelMAE, sMSE and Bias coefficient (based on complex numbers). In case of intermittent data the set of errors will be: sMSE, sPIS, sCE (scaled cumulative error) and Bias coefficient.

The combination of these models using information criteria weights is possible because they are all formulated in Single Source of Error framework. Due to the the complexity of some of the models, the estimation process may take some time. So be patient.

The prediction interval are combined either probability-wise or quantile-wise (Lichtendahl et al., 2013), which may take extra time, because we need to produce all the distributions for all the models. This can be sped up with the smaller value for bins parameter, but the resulting interval may be imprecise.

## Author(s)

Ivan Svetunkov, <ivan@svetunkov.ru>

#### References

- Snyder, R. D., 1985. Recursive Estimation of Dynamic Linear Models. Journal of the Royal Statistical Society, Series B (Methodological) 47 (2), 272-276.
- Hyndman, R.J., Koehler, A.B., Ord, J.K., and Snyder, R.D. (2008) Forecasting with exponential smoothing: the state space approach, Springer-Verlag. doi: [10.1007/9783540719182.](https://doi.org/10.1007/978-3-540-71918-2)
- Kolassa, S. (2011) Combining exponential smoothing forecasts using Akaike weights. International Journal of Forecasting, 27, pp 238 - 251.
- Taylor, J.W. and Bunn, D.W. (1999) A Quantile Regression Approach to Generating Prediction Intervals. Management Science, Vol 45, No 2, pp 225-237.
- Lichtendahl Kenneth C., Jr., Grushka-Cockayne Yael, Winkler Robert L., (2013) Is It Better to Average Probabilities or Quantiles? Management Science 59(7):1594-1611. DOI: doi: [10.1287/mnsc.1120.1667](https://doi.org/10.1287/mnsc.1120.1667)

#### See Also

[es](#page-29-0)[,auto.ssarima](#page-19-0)[,auto.ces,](#page-9-0)[auto.gum,](#page-12-0)[sma](#page-83-0)

#### <span id="page-92-0"></span>sowhat 93

# Examples

library(Mcomp)

```
ourModel <- smoothCombine(M3[[578]],interval="p")
plot(ourModel)
# models parameter accepts either previously estimated smoothCombine
# or a manually formed list of smooth models estimated in sample:
smoothCombine(M3[[578]],models=ourModel)
## Not run: models <- list(es(M3[[578]]), sma(M3[[578]]))
smoothCombine(M3[[578]],models=models)
```
## End(Not run)

sowhat *Function returns the ultimate answer to any question*

## Description

You need description? So what?

#### Usage

sowhat(...)

## Arguments

... Any number of variables or string with a question.

## Details

You need details? So what?

## Value

It doesn't return any value, only messages. So what?

## Author(s)

Ivan Svetunkov, <ivan@svetunkov.ru>

## References

- [Sowhat?](https://en.wiktionary.org/wiki/so_what)
- [Sowhat?](https://www.youtube.com/watch?v=FJfFZqTlWrQ)
- $42$

#### See Also

Nowwhat (to be implemented),

#### Examples

```
x <- rnorm(10000,0,1);
sowhat(x);
sowhat("What's the meaning of life?")
sowhat("I don't have a girlfriend.")
```
<span id="page-93-0"></span>ssarima *State Space ARIMA*

#### Description

Function constructs State Space ARIMA, estimating AR, MA terms and initial states.

#### Usage

```
ssarima(y, orders = list(ar = c(0), i = c(1), ma = c(1)), lags = c(1),
  constant = FALSE, AR = NULL, MA = NULL, initial = c("backcasting","optimal"), ic = c("AICc", "AIC", "BIC", "BICc"), loss = c("likelihood",
 "MSE", "MAE", "HAM", "MSEh", "TMSE", "GTMSE", "MSCE"), h = 10,
  holdout = FALSE, cumulative = FALSE, interval = c("none", "parametric",
  "likelihood", "semiparametric", "nonparametric"), level = 0.95,
  bounds = c("admissible", "none"), silent = c("all", "graph", "legend",
  "output", "none"), xreg = NULL, xregDo = c("use", "select"),
  initialX = NULL, ...)
```
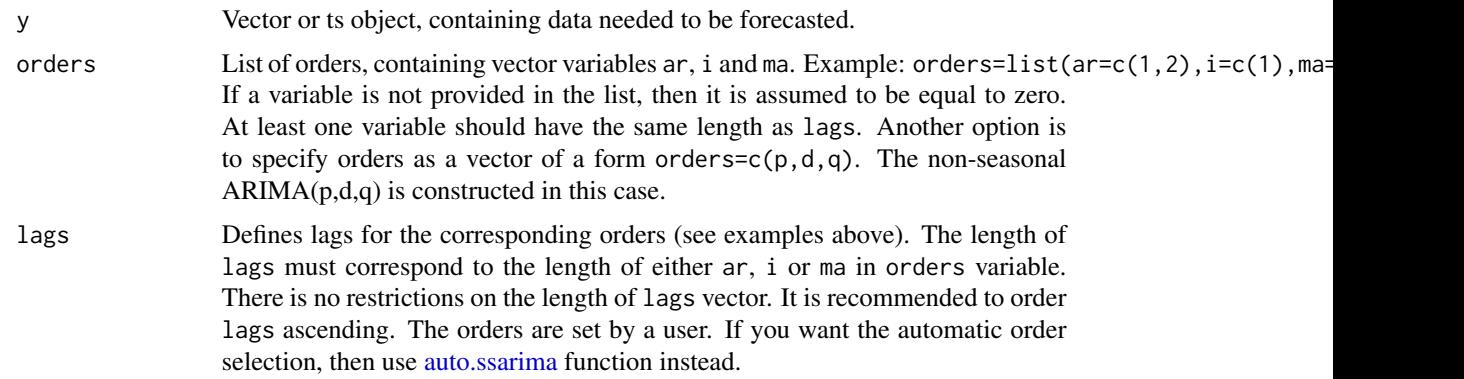

<span id="page-93-1"></span>

#### ssarima 95

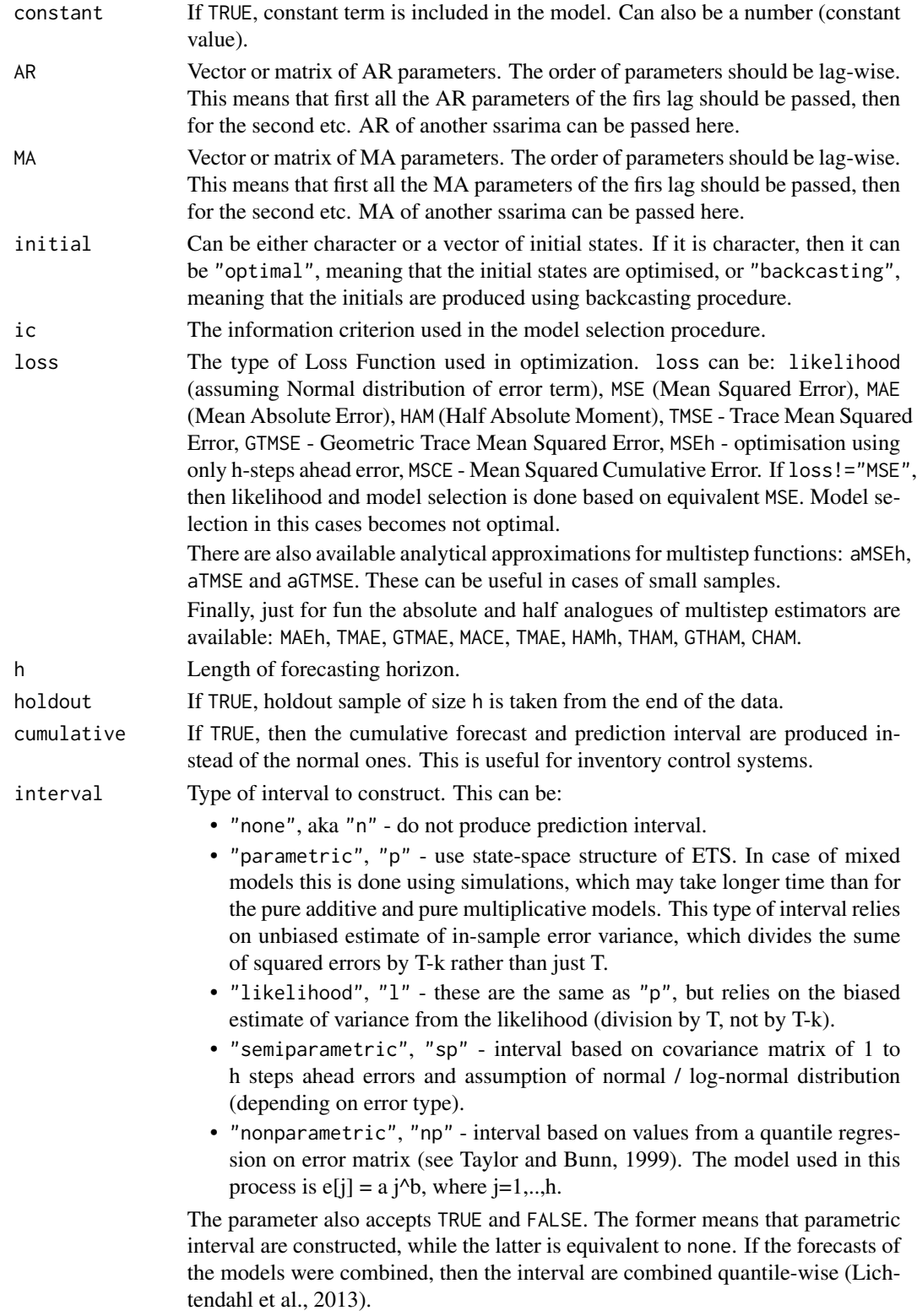

![](_page_95_Picture_463.jpeg)

The model, implemented in this function, is discussed in Svetunkov & Boylan (2019).

The basic ARIMA(p,d,q) used in the function has the following form:

$$
(1 - B)d(1 - a1B - a2B2 - ... - apBp)y[t] = (1 + b1B + b2B2 + ... + bqBq)\epsilon[t] + c
$$

where  $y_{\vert}t$  is the actual values,  $\epsilon_{\vert}t$  is the error term,  $a_i, b_j$  are the parameters for AR and MA respectively and  $c$  is the constant. In case of non-zero differences  $c$  acts as drift.

This model is then transformed into ARIMA in the Single Source of Error State space form (proposed in Snyder, 1985):

$$
y_t = o_t(w'v_{t-l} + x_t a_{t-1} + \epsilon_t)
$$
  

$$
v_t = F v_{t-l} + g \epsilon_t
$$
  

$$
a_t = F_X a_{t-1} + g_X \epsilon_t / x_t
$$

Where  $o_t$  is the Bernoulli distributed random variable (in case of normal data equal to 1),  $v_t$  is the state vector (defined based on orders) and  $l$  is the vector of lags,  $x_t$  is the vector of exogenous parameters. w is the measurement vector,  $F$  is the transition matrix,  $g$  is the persistence

#### ssarima 97

vector,  $a_t$  is the vector of parameters for exogenous variables,  $F_X$  is the transitionX matrix and  $q_X$  is the persistenceX matrix.

Due to the flexibility of the model, multiple seasonalities can be used. For example, something crazy like this can be constructed:  $SARIMA(1,1,1)(0,1,1)[24](2,0,1)[24*7](0,0,1)[24*30]$ , but the estimation may take some finite time... If you plan estimating a model with more than one seasonality, it is recommended to consider doing it using [msarima.](#page-44-0)

The model selection for SSARIMA is done by the [auto.ssarima](#page-19-0) function.

For some more information about the model and its implementation, see the vignette: vignette("ssarima","smooth")

#### Value

Object of class "smooth" is returned. It contains the list of the following values:

- model the name of the estimated model.
- timeElapsed time elapsed for the construction of the model.
- states the matrix of the fuzzy components of ssarima, where rows correspond to time and cols to states.
- transition matrix F.
- persistence the persistence vector. This is the place, where smoothing parameters live.
- measurement measurement vector of the model.
- AR the matrix of coefficients of AR terms.
- I the matrix of coefficients of I terms.
- MA the matrix of coefficients of MA terms.
- constant the value of the constant term.
- initialType Type of the initial values used.
- initial the initial values of the state vector (extracted from states).
- nParam table with the number of estimated / provided parameters. If a previous model was reused, then its initials are reused and the number of provided parameters will take this into account.
- fitted the fitted values.
- forecast the point forecast.
- lower the lower bound of prediction interval. When interval="none" then NA is returned.
- upper the higher bound of prediction interval. When interval="none" then NA is returned.
- residuals the residuals of the estimated model.
- errors The matrix of 1 to h steps ahead errors.
- s2 variance of the residuals (taking degrees of freedom into account).
- interval type of interval asked by user.
- level confidence level for interval.
- cumulative whether the produced forecast was cumulative or not.
- y the original data.
- holdout the holdout part of the original data.
- xreg provided vector or matrix of exogenous variables. If xregDo="s", then this value will contain only selected exogenous variables.
- initialX initial values for parameters of exogenous variables.
- ICs values of information criteria of the model. Includes AIC, AICc, BIC and BICc.
- logLik log-likelihood of the function.
- lossValue Cost function value.
- loss Type of loss function used in the estimation.
- FI Fisher Information. Equal to NULL if FI=FALSE or when FI is not provided at all.
- accuracy vector of accuracy measures for the holdout sample. In case of non-intermittent data includes: MPE, MAPE, SMAPE, MASE, sMAE, RelMAE, sMSE and Bias coefficient (based on complex numbers). In case of intermittent data the set of errors will be: sMSE, sPIS, sCE (scaled cumulative error) and Bias coefficient. This is available only when holdout=TRUE.
- B the vector of all the estimated parameters.

#### Author(s)

Ivan Svetunkov, <ivan@svetunkov.ru>

#### References

- Taylor, J.W. and Bunn, D.W. (1999) A Quantile Regression Approach to Generating Prediction Intervals. Management Science, Vol 45, No 2, pp 225-237.
- Lichtendahl Kenneth C., Jr., Grushka-Cockayne Yael, Winkler Robert L., (2013) Is It Better to Average Probabilities or Quantiles? Management Science 59(7):1594-1611. DOI: doi: [10.1287/mnsc.1120.1667](https://doi.org/10.1287/mnsc.1120.1667)
- Snyder, R. D., 1985. Recursive Estimation of Dynamic Linear Models. Journal of the Royal Statistical Society, Series B (Methodological) 47 (2), 272-276.
- Hyndman, R.J., Koehler, A.B., Ord, J.K., and Snyder, R.D. (2008) Forecasting with exponential smoothing: the state space approach, Springer-Verlag. doi: [10.1007/9783540719182.](https://doi.org/10.1007/978-3-540-71918-2)
- Svetunkov, I., & Boylan, J. E. (2019). State-space ARIMA for supply-chain forecasting. International Journal of Production Research, 0(0), 1–10. doi: [10.1080/00207543.2019.1600764](https://doi.org/10.1080/00207543.2019.1600764)

#### See Also

[auto.ssarima](#page-19-0)[,orders,](#page-59-0)[msarima,](#page-44-0)[auto.msarima,](#page-15-0)[sim.ssarima](#page-78-0)[,auto.arima](#page-0-0)

## Examples

```
# ARIMA(1,1,1) fitted to some data
ourModel <- ssarima(rnorm(118,100,3),orders=list(ar=c(1),i=c(1),ma=c(1)),lags=c(1),h=18,
                            holdout=TRUE,interval="p")
```
# The previous one is equivalent to: ## Not run: ourModel <- ssarima(rnorm(118,100,3),ar.orders=c(1),i.orders=c(1),ma.orders=c(1),lags=c(1),h=18, <span id="page-98-1"></span>ves the contract of the contract of the contract of the contract of the contract of the contract of the contract of the contract of the contract of the contract of the contract of the contract of the contract of the contra

```
holdout=TRUE,interval="p")
## End(Not run)
# Model with the same lags and orders, applied to a different data
ssarima(rnorm(118,100,3),orders=orders(ourModel),lags=lags(ourModel),h=18,holdout=TRUE)
# The same model applied to a different data
ssarima(rnorm(118,100,3),model=ourModel,h=18,holdout=TRUE)
# Example of SARIMA(2,0,0)(1,0,0)[4]
## Not run: ssarima(rnorm(118,100,3),orders=list(ar=c(2,1)),lags=c(1,4),h=18,holdout=TRUE)
# SARIMA(1,1,1)(0,0,1)[4] with different initialisations
## Not run: ssarima(rnorm(118,100,3),orders=list(ar=c(1),i=c(1),ma=c(1,1)),
       lags=c(1,4),h=18,holdout=TRUE)
ssarima(rnorm(118,100,3),orders=list(ar=c(1),i=c(1),ma=c(1,1)),
       lags=c(1,4),h=18,holdout=TRUE,initial="o")
## End(Not run)
# SARIMA of a peculiar order on AirPassengers data
## Not run: ssarima(AirPassengers,orders=list(ar=c(1,0,3),i=c(1,0,1),ma=c(0,1,2)),lags=c(1,6,12),
       h=10,holdout=TRUE)
## End(Not run)
# ARIMA(1,1,1) with Mean Squared Trace Forecast Error
## Not run: ssarima(rnorm(118,100,3),orders=list(ar=1,i=1,ma=1),lags=1,h=18,holdout=TRUE,loss="TMSE")
ssarima(rnorm(118,100,3),orders=list(ar=1,i=1,ma=1),lags=1,h=18,holdout=TRUE,loss="aTMSE")
## End(Not run)
# SARIMA(0,1,1) with exogenous variables
ssarima(rnorm(118,100,3),orders=list(i=1,ma=1),h=18,holdout=TRUE,xreg=c(1:118))
summary(ourModel)
forecast(ourModel)
plot(forecast(ourModel))
```
<span id="page-98-0"></span>ves *Vector Exponential Smoothing in SSOE state space model*

## Description

Function constructs vector ETS model and returns forecast, fitted values, errors and matrix of states along with other useful variables.

#### Usage

```
ves(y, model = "ANN", persistence = c("common", "individual", "dependent",
 "seasonal-common"), transition = c("common", "individual", "dependent"),
 phi = c("common", "individual"), initial = c("individual", "common"),
```

```
initialSeason = c("common", "individual"), seasonal = c("individual",
"common"), weights = rep(1/ncol(y), ncol(y)), loss = c("likelihood","diagonal", "trace"), ic = c("AICc", "AIC", "BIC", "BICc"), h = 10,
holdout = FALSE, interval = c("none", "conditional", "unconditional",
"individual", "likelihood"), level = 0.95, cumulative = FALSE,
intermittent = c("none", "fixed", "logistic"), imodel = "ANN",
iprobability = c("dependent", "independent"), bounds = c("admissible",
"usual", "none"), silent = c("all", "graph", "output", "none"), ...
```
![](_page_99_Picture_222.jpeg)

![](_page_100_Picture_235.jpeg)

![](_page_101_Picture_263.jpeg)

- xtol\_rel1=1e-8 is the relative tolerance in the first optimiser, while xtol\_rel2=1e-6 is for the second one. All of this can be amended and passed in ellipsis for finer tuning.
- print\_level the level of output for the optimiser (0 by default). If equal to 41, then the detailed results of the optimisation are returned.

Function estimates vector ETS in a form of the Single Source of Error state space model of the following type:

$$
\mathbf{y}_t = \mathbf{o}_t(\mathbf{W} \mathbf{v}_{t-l} + \mathbf{x}_t \mathbf{a}_{t-1} + \epsilon_t)
$$

$$
\mathbf{v}_t = \mathbf{F} \mathbf{v}_{t-l} + \mathbf{G} \epsilon_t
$$

$$
\mathbf{a}_t = \mathbf{F_X}\mathbf{a}_{t-1} + \mathbf{G_X}\epsilon_t/\mathbf{x}_t
$$

Where  $y_t$  is the vector of time series on observation t,  $o_t$  is the vector of Bernoulli distributed random variable (in case of normal data it becomes unit vector for all observations),  $v_t$  is the matrix of states and l is the matrix of lags,  $x_t$  is the vector of exogenous variables. W is the measurement matrix, F is the transition matrix and G is the persistence matrix. Finally,  $\epsilon_t$  is the vector of error terms.

Conventionally we formulate values as:

$$
\mathbf{y}'_t = (y_{1,t}, y_{2,t}, \dots, y_{m,t})
$$

where  $m$  is the number of series in the group.

$$
\mathbf{v}'_t = (v_{1,t}, v_{2,t}, \dots, v_{m,t})
$$

where  $v_{i,t}$  is vector of components for i-th time series.

$$
\mathbf{W}'=(w_1,\ldots,0;\dot{z},\dot{\cdots},\dot{z},0,\dot{z},w_m)
$$

is matrix of measurement vectors.

For the details on the additive model see Hyndman et al. (2008), chapter 17.

In case of multiplicative model, instead of the vector y\_t we use its logarithms. As a result the multiplicative model is much easier to work with.

For some more information about the model and its implementation, see the vignette: vignette("ves","smooth")

# Value

Object of class "vsmooth" is returned. It contains the following list of values:

- model The name of the fitted model;
- timeElapsed The time elapsed for the construction of the model;
- states The matrix of states with components in columns and time in rows;
- persistence The persistence matrix;
- transition The transition matrix;
- measurement The measurement matrix:
- phi The damping parameter value;
- B The vector of all the estimated coefficients;
- initial The initial values of the non-seasonal components;
- initialSeason The initial values of the seasonal components;
- nParam The number of estimated parameters;
- imodel The intermittent model estimated with VES;
- y The matrix with the original data;
- fitted The matrix of the fitted values;
- holdout The matrix with the holdout values (if holdout=TRUE in the estimation);
- residuals The matrix of the residuals of the model;
- Sigma The covariance matrix of the errors (estimated with the correction for the number of degrees of freedom);
- forecast The matrix of point forecasts;
- PI The bounds of the prediction interval;
- interval The type of the constructed prediction interval;
- level The level of the confidence for the prediction interval;
- ICs The values of the information criteria;
- logLik The log-likelihood function;
- lossValue The value of the loss function;
- loss The type of the used loss function;
- accuracy the values of the error measures. Currently not available.
- FI Fisher information if user asked for it using FI=TRUE.

#### Author(s)

Ivan Svetunkov, <ivan@svetunkov.ru>

- <span id="page-104-1"></span>• de Silva A,, Hyndman R.J. and Snyder, R.D. (2010). The vector innovations structural time series framework: a simple approach to multivariate forecasting. Statistical Modelling, 10 (4), pp.353-374
- Hyndman, R.J., Koehler, A.B., Ord, J.K., and Snyder, R.D. (2008) Forecasting with exponential smoothing: the state space approach, Springer-Verlag.
- Lütkepohl, H. (2005). New Introduction to Multiple Time Series Analysis. New introduction to Multiple Time Series Analysis. Berlin, Heidelberg: Springer Berlin Heidelberg. doi: [10.1007/9783540277521](https://doi.org/10.1007/978-3-540-27752-1)

## See Also

[es](#page-29-0)[,ets](#page-0-0)

## Examples

Y <- ts(cbind(rnorm(100,100,10),rnorm(100,75,8)),frequency=12)

```
# The simplest model applied to the data with the default values
ves(Y,model="ANN",h=10,holdout=TRUE)
```

```
# Damped trend model with the dependent persistence
ves(Y,model="AAdN",persistence="d",h=10,holdout=TRUE)
```

```
# Multiplicative damped trend model with individual phi
ves(Y,model="MMdM",persistence="i",h=10,holdout=TRUE,initialSeason="c")
```

```
Y \leftarrow \text{cbind}(c(\text{rpois}(25, 0.1), \text{rpois}(25, 0.5), \text{rpois}(25, 1), \text{rpois}(25, 5)),c(rpois(25,0.1),rpois(25,0.5),rpois(25,1),rpois(25,5)))
```

```
# Intermittent VES with logistic probability
ves(Y,model="MNN",h=10,holdout=TRUE,intermittent="l")
```
<span id="page-104-0"></span>viss *Vector Intermittent State Space*

#### Description

Function calculates the probability for vector intermittent state space model. This is needed in order to forecast intermittent demand using other functions.

# Usage

```
viss(y, intermittent = c("logistic", "none", "fixed"), ic = c("AICc","AIC", "BIC", "BICc"), h = 10, holdout = FALSE,
 probability = c("dependent", "independent"), model = "ANN",
 persistence = NULL, transition = NULL, phi = NULL, initial = NULL,
  initialSeason = NULL, xreg = NULL, ...)
```
# Arguments

![](_page_105_Picture_250.jpeg)

# Details

The function estimates probability of demand occurrence, using one of the VES state-space models.

## Value

The object of class "iss" is returned. It contains following list of values:

- model the type of the estimated ETS model;
- fitted fitted values of the constructed model;
- forecast forecast for h observations ahead;
- states values of states (currently level only);
- variance conditional variance of the forecast;
- logLik likelihood value for the model
- nParam number of parameters used in the model;
- residuals residuals of the model;
- y actual values of probabilities (zeros and ones).
- persistence the vector of smoothing parameters;
- initial initial values of the state vector;
- initial Season the matrix of initials seasonal states:
- intermittent type of intermittent model used;
- probability type of probability used;
- issModel intermittent state-space model used for calculations. Useful only in the case of intermittent="l" and probability="d".

#### Author(s)

Ivan Svetunkov, <ivan@svetunkov.ru>

## References

- Svetunkov Ivan and Boylan John E. (2017). Multiplicative State-Space Models for Intermittent Time Series. Working Paper of Department of Management Science, Lancaster University, 2017:4 , 1-43.
- Teunter R., Syntetos A., Babai Z. (2011). Intermittent demand: Linking forecasting to inventory obsolescence. European Journal of Operational Research, 214, 606-615.
- Croston, J. (1972) Forecasting and stock control for intermittent demands. Operational Research Quarterly, 23(3), 289-303.
- Syntetos, A., Boylan J. (2005) The accuracy of intermittent demand estimates. International Journal of Forecasting, 21(2), 303-314.

#### See Also

[ets](#page-0-0)[,forecast](#page-35-0)[,es](#page-29-0)

#### Examples

```
Y \leftarrow \text{cbind}(c(\text{rpois}(25, 0.1), \text{rpois}(25, 0.5), \text{rpois}(25, 1), \text{rpois}(25, 5)),c(rpois(25,0.1),rpois(25,0.5),rpois(25,1),rpois(25,5)))
viss(Y, intermittent="l")
```

```
viss(Y, intermittent="l", probability="i")
```
# Index

∗ 42 sowhat , [93](#page-92-0) ∗ ARIMA sma , [84](#page-83-1) ∗ SARIMA sma , [84](#page-83-1) ∗ demand oes , [53](#page-52-1) oesg , [56](#page-55-0) viss , [105](#page-104-1) ∗ exponential oes , [53](#page-52-1) oesg , [56](#page-55-0) viss , [105](#page-104-1) ∗ forecasting oes , [53](#page-52-1) oesg , [56](#page-55-0) viss , [105](#page-104-1) ∗ intermittent oes , [53](#page-52-1) oesg , [56](#page-55-0) viss , [105](#page-104-1) ∗ iss oes , [53](#page-52-1) oesg , [56](#page-55-0) viss , [105](#page-104-1) ∗ models adam , [3](#page-2-0) auto.ces, [10](#page-9-1) auto.gum , [13](#page-12-1) auto.msarima , [16](#page-15-1) auto.ssarima, [20](#page-19-1) ces , [24](#page-23-1) cma , [28](#page-27-1) es , [30](#page-29-1) gum , [38](#page-37-1) msarima , [45](#page-44-1) msdecompose, [50](#page-49-0) multicov , [51](#page-50-1)

oes, <mark>5</mark>3 oesg , [56](#page-55-0) orders, [60](#page-59-1) pls , [64](#page-63-1) refit , [65](#page-64-0) rmultistep , [67](#page-66-0) sim.ces, [68](#page-67-1) sim.es,[70](#page-69-1) sim.gum , [72](#page-71-1) sim.oes , [75](#page-74-0) sim.sma, [77](#page-76-1) sim.ssarima,[79](#page-78-1) sim.ves, [81](#page-80-0) sma , [84](#page-83-1) smooth , [87](#page-86-0) smoothCombine, [89](#page-88-1) ssarima , [94](#page-93-1) ves , [99](#page-98-1) viss , [105](#page-104-1) ∗ model oes, <mark>5</mark>3 oesg , [56](#page-55-0) viss , [105](#page-104-1) ∗ multivariate sim.ves, [81](#page-80-0) ves , [99](#page-98-1) ∗ nonlinear adam , [3](#page-2-0) auto.ces,  $10\,$  $10\,$ auto.gum , [13](#page-12-1) auto.msarima , [16](#page-15-1) auto.ssarima, $20$ ces , [24](#page-23-1) cma , [28](#page-27-1) es , [30](#page-29-1) gum , [38](#page-37-1) msarima , [45](#page-44-1) msdecompose, [50](#page-49-0) multicov , [51](#page-50-1)
oes , [53](#page-52-0) oesg , [56](#page-55-0) orders , [60](#page-59-0) pls , [64](#page-63-0) refit , [65](#page-64-0) rmultistep , [67](#page-66-0) sim.ces, [68](#page-67-0) sim.es, [70](#page-69-0) sim.gum , [72](#page-71-0) sim.oes , [75](#page-74-0) sim.sma , [77](#page-76-0) sim.ssarima, [79](#page-78-0) sim.ves, [81](#page-80-0) sma , [84](#page-83-0) smooth , [87](#page-86-0) smoothCombine , [89](#page-88-0) ssarima , [94](#page-93-0) ves , [99](#page-98-0) viss , [105](#page-104-0) ∗ regression adam , [3](#page-2-0) auto.ces , [10](#page-9-0) auto.gum , [13](#page-12-0) auto.msarima , [16](#page-15-0) auto.ssarima, [20](#page-19-0) ces , [24](#page-23-0) cma , [28](#page-27-0) es , [30](#page-29-0) gum , [38](#page-37-0) msarima , [45](#page-44-0) msdecompose , [50](#page-49-0) multicov , [51](#page-50-0) oes , [53](#page-52-0) oesg , [56](#page-55-0) orders , [60](#page-59-0) pls , [64](#page-63-0) refit , [65](#page-64-0) rmultistep , [67](#page-66-0) sim.ces, [68](#page-67-0) sim.es, [70](#page-69-0) sim.gum , [72](#page-71-0) sim.oes , [75](#page-74-0) sim.sma , [77](#page-76-0) sim.ssarima , [79](#page-78-0) sim.ves, [81](#page-80-0) sma , [84](#page-83-0) smooth , [87](#page-86-0) smoothCombine , [89](#page-88-0)

ssarima , [94](#page-93-0) ves , [99](#page-98-0) viss , [105](#page-104-0) ∗ smoothing oes, <mark>5</mark>3 oesg , [56](#page-55-0) viss , [105](#page-104-0) ∗ smooth adam , [3](#page-2-0) auto.ces,  $10\,$  $10\,$ auto.gum , [13](#page-12-0) auto.msarima, 1<mark>6</mark> auto.ssarima, $20\,$  $20\,$ ces , [24](#page-23-0) cma , [28](#page-27-0) es , [30](#page-29-0) gum , [38](#page-37-0) msarima , [45](#page-44-0) msdecompose , [50](#page-49-0) multicov , [51](#page-50-0) oes, <mark>5</mark>3 oesg , [56](#page-55-0) orders, [60](#page-59-0) pls , [64](#page-63-0) refit , [65](#page-64-0) rmultistep , [67](#page-66-0) sim.ces, [68](#page-67-0) sim.es , [70](#page-69-0) sim.gum , [72](#page-71-0) sim.oes , [75](#page-74-0) sim.sma,[77](#page-76-0) sim.ssarima,[79](#page-78-0) sma , [84](#page-83-0) smooth, [87](#page-86-0) smoothCombine , [89](#page-88-0) ssarima , [94](#page-93-0) viss , [105](#page-104-0) ∗ sowhat sowhat , [93](#page-92-0) ∗ space oes, <mark>5</mark>3 oesg , [56](#page-55-0) viss , [105](#page-104-0) ∗ state oes, <mark>5</mark>3 oesg , [56](#page-55-0) viss , [105](#page-104-0) ∗ ts

110 INDEX

adam, [3](#page-2-0) auto.ces, [10](#page-9-0) auto.gum, [13](#page-12-0) auto.msarima, [16](#page-15-0) auto.ssarima, [20](#page-19-0) ces, [24](#page-23-0) cma, [28](#page-27-0) es, [30](#page-29-0) forecast.adam, [36](#page-35-0) gum, [38](#page-37-0) is.smooth, [43](#page-42-0) msarima, [45](#page-44-0) msdecompose, [50](#page-49-0) multicov, [51](#page-50-0) oes, [53](#page-52-0) oesg, [56](#page-55-0) orders, [60](#page-59-0) plot.adam, [61](#page-60-0) pls, [64](#page-63-0) refit, [65](#page-64-0) rmultistep, [67](#page-66-0) sim.ces, [68](#page-67-0) sim.es, [70](#page-69-0) sim.gum, [72](#page-71-0) sim.oes, [75](#page-74-0) sim.sma, [77](#page-76-0) sim.ssarima, [79](#page-78-0) sim.ves, [81](#page-80-0) sma, [84](#page-83-0) smooth, [87](#page-86-0) smoothCombine, [89](#page-88-0) ssarima, [94](#page-93-0) ves, [99](#page-98-0) viss, [105](#page-104-0) ∗ univar adam, [3](#page-2-0) auto.ces, [10](#page-9-0) auto.gum, [13](#page-12-0) auto.msarima, [16](#page-15-0) auto.ssarima, [20](#page-19-0) ces, [24](#page-23-0) cma, [28](#page-27-0) es, [30](#page-29-0) forecast.adam, [36](#page-35-0) gum, [38](#page-37-0) is.smooth, [43](#page-42-0) msarima, [45](#page-44-0) msdecompose, [50](#page-49-0)

multicov, [51](#page-50-0) oes, [53](#page-52-0) oesg, [56](#page-55-0) orders, [60](#page-59-0) plot.adam, [61](#page-60-0) pls, [64](#page-63-0) refit, [65](#page-64-0) rmultistep, [67](#page-66-0) sim.ces, [68](#page-67-0) sim.es, [70](#page-69-0) sim.gum, [72](#page-71-0) sim.oes, [75](#page-74-0) sim.sma, [77](#page-76-0) sim.ssarima, [79](#page-78-0) sma, [84](#page-83-0) smooth, [87](#page-86-0) smoothCombine, [89](#page-88-0) ssarima, [94](#page-93-0) viss, [105](#page-104-0) acf, *[63](#page-62-0)* adam, [3,](#page-2-0) *[44](#page-43-0)* alm, *[6](#page-5-0)*, *[63](#page-62-0)* auto.adam *(*adam*)*, [3](#page-2-0) auto.arima, *[50](#page-49-0)*, *[98](#page-97-0)* auto.ces, [10,](#page-9-0) *[27](#page-26-0)*, *[87](#page-86-0)*, *[92](#page-91-0)* auto.gum, [13,](#page-12-0) *[92](#page-91-0)* auto.msarima, [16,](#page-15-0) *[22](#page-21-0)*, *[50](#page-49-0)*, *[98](#page-97-0)* auto.ssarima, *[18](#page-17-0)*, [20,](#page-19-0) *[46](#page-45-0)*, *[87](#page-86-0)*, *[92](#page-91-0)*, *[94](#page-93-0)*, *[97,](#page-96-0) [98](#page-97-0)* ces, *[11–](#page-10-0)[13](#page-12-0)*, *[16](#page-15-0)*, *[19](#page-18-0)*, *[23](#page-22-0)*, [24,](#page-23-0) *[37](#page-36-0)*, *[42](#page-41-0)*, *[44](#page-43-0)*, *[69](#page-68-0)*, *[87](#page-86-0)*, *[89](#page-88-0)* cma, [28,](#page-27-0) *[87](#page-86-0)* dalaplace, *[8](#page-7-0)* dgnorm, *[8](#page-7-0)* dinvgauss, *[8](#page-7-0)* Distributions, *[68](#page-67-0)[–71](#page-70-0)*, *[73,](#page-72-0) [74](#page-73-0)*, *[76](#page-75-0)[–80](#page-79-0)*, *[82,](#page-81-0) [83](#page-82-0)* dlaplace, *[8](#page-7-0)* dlnorm, *[8](#page-7-0)* dnorm, *[5](#page-4-0)* ds, *[8](#page-7-0)* es, *[10](#page-9-0)*, *[12](#page-11-0)*, *[15,](#page-14-0) [16](#page-15-0)*, *[18,](#page-17-0) [19](#page-18-0)*, *[22,](#page-21-0) [23](#page-22-0)*, *[25](#page-24-0)*, *[29](#page-28-0)*, [30,](#page-29-0) *[32](#page-31-0)*, *[37](#page-36-0)*, *[40](#page-39-0)*, *[42](#page-41-0)*, *[44](#page-43-0)*, *[47](#page-46-0)*, *[56](#page-55-0)*, *[59](#page-58-0)*, *[71](#page-70-0)*, *[78](#page-77-0)*, *[83](#page-82-0)*, *[86,](#page-85-0) [87](#page-86-0)*, *[89](#page-88-0)*, *[91,](#page-90-0) [92](#page-91-0)*, *[96](#page-95-0)*, *[105](#page-104-0)*, *[107](#page-106-0)* ets, *[10](#page-9-0)*, *[13](#page-12-0)*, *[16](#page-15-0)*, *[19](#page-18-0)*, *[23](#page-22-0)*, *[27](#page-26-0)*, *[35](#page-34-0)*, *[38](#page-37-0)*, *[42](#page-41-0)*, *[56](#page-55-0)*, *[71](#page-70-0)*, *[78](#page-77-0)*, *[83](#page-82-0)*, *[105](#page-104-0)*, *[107](#page-106-0)*

## INDEX 111

forecast, *[13](#page-12-0)*, *[27](#page-26-0)*, *[35](#page-34-0)*, *[38](#page-37-0)*, *[61](#page-60-0)*, *[71](#page-70-0)*, *[78](#page-77-0)*, *[83](#page-82-0)*, *[89](#page-88-0)*, *[107](#page-106-0)* forecast *(*forecast.adam*)*, [36](#page-35-0) forecast.adam, [36](#page-35-0) forecast.smooth, *[66](#page-65-0)*

ges *(*gum*)*, [38](#page-37-0) gum, *[15,](#page-14-0) [16](#page-15-0)*, *[19](#page-18-0)*, *[23](#page-22-0)*, *[37](#page-36-0)*, [38,](#page-37-0) *[44](#page-43-0)*, *[74](#page-73-0)*, *[87](#page-86-0)*, *[89](#page-88-0)*

is.adam *(*is.smooth*)*, [43](#page-42-0) is.msarima *(*is.smooth*)*, [43](#page-42-0) is.msdecompose *(*is.smooth*)*, [43](#page-42-0) is.oes *(*is.smooth*)*, [43](#page-42-0) is.oesg *(*is.smooth*)*, [43](#page-42-0) is.smooth, [43](#page-42-0) is.smoothC *(*is.smooth*)*, [43](#page-42-0) is.viss *(*is.smooth*)*, [43](#page-42-0) is.vsmooth *(*is.smooth*)*, [43](#page-42-0)

lags *(*orders*)*, [60](#page-59-0) lowess, *[62](#page-61-0)*

```
ma, 29, 50, 51, 86
modelName (orders), 60
modelType (orders), 60
msarima, 4, 18, 19, 44, 45, 97, 98
msdecompose, 50
multicov, 51, 88
```
nloptr, *[32](#page-31-0)*, *[41](#page-40-0)* nloptr.print.options, *[7](#page-6-0)* Normal, *[8](#page-7-0)* nparam, *[88](#page-87-0)*

oes, *[6](#page-5-0)*, *[44](#page-43-0)*, [53,](#page-52-0) *[59](#page-58-0)*, *[76](#page-75-0)*, *[87](#page-86-0)* oesg, *[56](#page-55-0)*, [56](#page-55-0) orders, *[50](#page-49-0)*, *[52](#page-51-0)*, [60,](#page-59-0) *[80](#page-79-0)*, *[88](#page-87-0)*, *[98](#page-97-0)*

plot.adam, [61](#page-60-0) plot.greybox, *[63](#page-62-0)* plot.msdecompose *(*plot.adam*)*, [61](#page-60-0) plot.smooth *(*plot.adam*)*, [61](#page-60-0) pls, [64,](#page-63-0) *[88](#page-87-0)*

refit, [65](#page-64-0) reforecast *(*refit*)*, [65](#page-64-0) residuals, *[67](#page-66-0)* rmultistep, [67](#page-66-0)

sim.ces, *[44](#page-43-0)*, [68,](#page-67-0) *[74](#page-73-0)*, *[87](#page-86-0)*

sim.es, *[16](#page-15-0)*, *[19](#page-18-0)*, *[23](#page-22-0)*, *[35](#page-34-0)*, *[42](#page-41-0)*, *[44](#page-43-0)*, *[69](#page-68-0)*, [70,](#page-69-0) *[74](#page-73-0)*, *[76](#page-75-0)*, *[80](#page-79-0)*, *[87](#page-86-0)* sim.gum, *[44](#page-43-0)*, [72,](#page-71-0) *[87](#page-86-0)* sim.oes, [75](#page-74-0) sim.sma, *[44](#page-43-0)*, [77,](#page-76-0) *[87](#page-86-0)* sim.ssarima, *[44](#page-43-0)*, *[69](#page-68-0)*, *[74](#page-73-0)*, [79,](#page-78-0) *[87](#page-86-0)*, *[98](#page-97-0)* sim.ves, *[44](#page-43-0)*, [81](#page-80-0) sma, *[28](#page-27-0)*, *[44](#page-43-0)*, [84,](#page-83-0) *[87](#page-86-0)*, *[92](#page-91-0)* smooth, [87](#page-86-0) smoothCombine, *[44](#page-43-0)*, *[87](#page-86-0)*, [89](#page-88-0) sowhat, [93](#page-92-0) ssarima, *[16](#page-15-0)*, *[22,](#page-21-0) [23](#page-22-0)*, *[29](#page-28-0)*, *[37](#page-36-0)*, *[44](#page-43-0)*, *[47,](#page-46-0) [48](#page-47-0)*, *[50](#page-49-0)*, *[61](#page-60-0)*, *[80](#page-79-0)*, *[86,](#page-85-0) [87](#page-86-0)*, *[89](#page-88-0)*, [94](#page-93-0)

## ts, *[13](#page-12-0)*, *[27](#page-26-0)*, *[35](#page-34-0)*, *[71](#page-70-0)*, *[78](#page-77-0)*, *[83](#page-82-0)*

vcov, *[6](#page-5-0)* ves, *[44](#page-43-0)*, *[87](#page-86-0)*, [99,](#page-98-0) *[106](#page-105-0)* viss, *[44](#page-43-0)*, *[87](#page-86-0)*, *[102](#page-101-0)*, [105](#page-104-0)